# **UNIVERSIDAD DE GUADALAJARA**

CENTRO UNIVERSITARJO DE CIENCIAS BIOLOGICAS Y AGROPECUARIAS. DIVISION DE CIENCIAS AGRONOMICAS

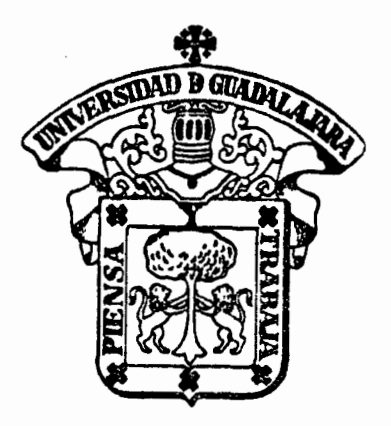

PROGRAMA DE CERTIEICACION DE DERECHOS EJIDALES Y TITULACION DE SOLARES URBANOS ( PROCEDE ). Y LA REFORMA AL ARTICULO 27 CONSTITUCIONAL.

# **TESIS PROFESIONAL**  QUE PARA OBTENER EL TITULO DE: INGENIERO AGRONOMO

P R E S E N T A N: FCO. JAVIER SALDAÑA ROJAS 1 G N A O { O D U R A N J :1 M E N E Z Las Agujas Mpio. de Zapopan, Jal. Nov. 1994

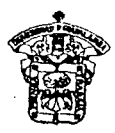

## UNJVERSIDAD DE GUADALAJARA CENTRO DE CIENCIAS BIOLOGICAS Y AGROPECUARIAS

*DIVISJON DE CIENCIAS AGRONOMICAS* 

CCM. DE TIT. OGA91064/94 OSU92064/94

### COMITE DE T/TULACION

~-------------------------------------------------------------------------------

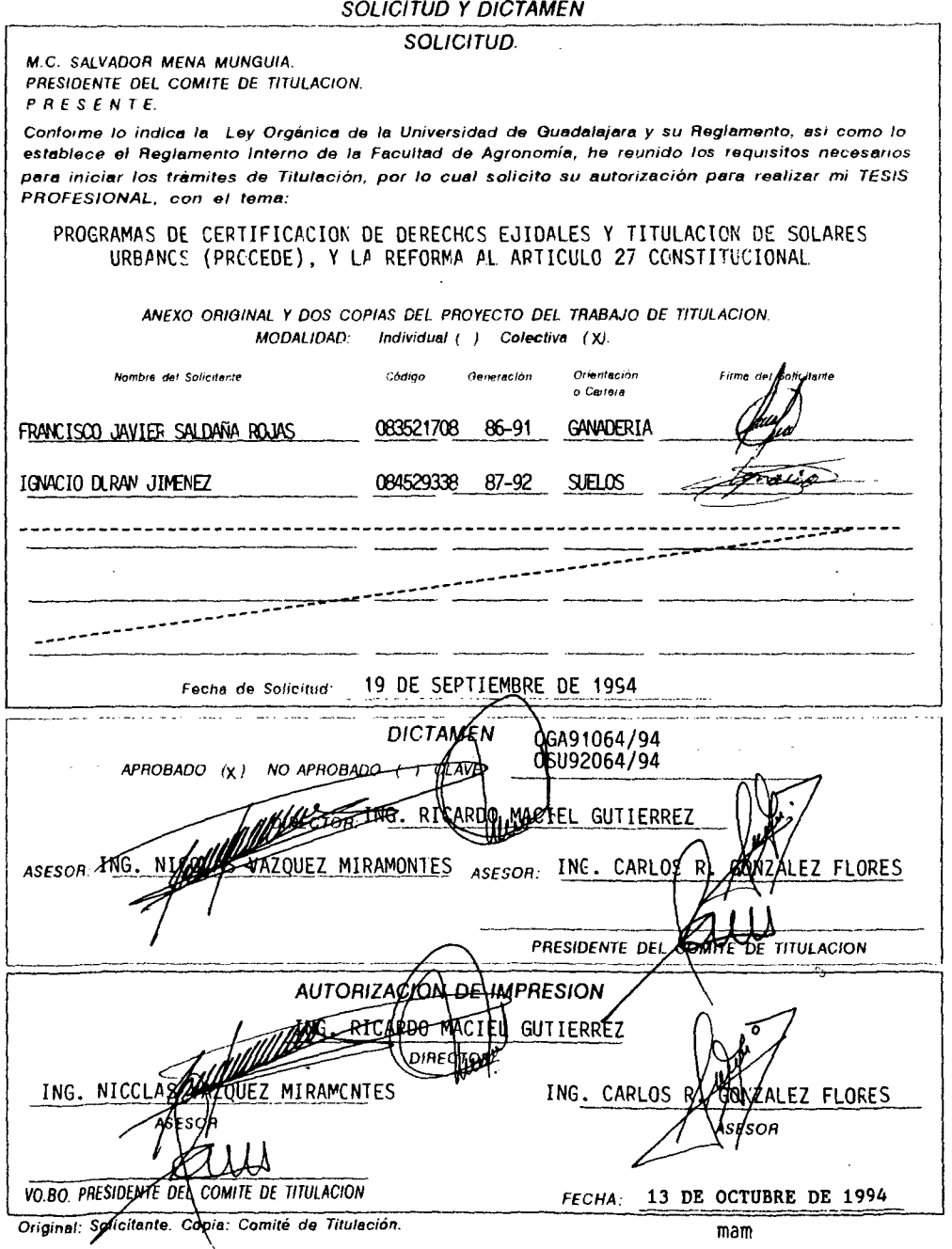

*Agradecimientos* 

## **FCO. JAVIER SALDAÑA ROJAS**

A mis Ladres.  $~\mathcal A~$ quienes todo les debo

 $\mathcal A$  mi Esposa (N.E.S.G.).**y** *(//HU/ .9(90-* (ff.\$J:J:) *por- oW/*   $motion$   $y$  comprensión  $in$ condicional.

A mis Gompañeros: *.!Zhr· 8U/ inoa!ua6k anu8tad ,y*  Apoyo contínuo.

> A mis Maestros. *J.lbr. I<V f.ransnuBión/ áe&N.erer*   $sada$ <sup>de</sup> sus conocimientos.

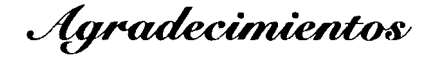

## **IGNACIO DURAN JIMENEZ**

A mis Ladres  $\mathcal{L}or$  ser el principal motivo de que  $h$ aya<sup>,</sup> llegado al término de mis estudios.  $y_a$  que Gracias a su entusiasmo, *.rac'/.!JÍ'cio; C{U'{fiQ- y de<licación/ lo,gr6*   $s$ *alir adelante.* 

> A mis Maestros *.!lu.e- .9'racia&* a/ .y¡¡, ~a/ ~  $ad$ quirir conocimientos y expe-,.,\_~ *r¡ae- me-* 'l!Pularon/ *m*  lograr mi meta.

Con Afecto para mis Hermanos. Roberto, Josefina, Jorge, *,'féwier;* Jg¡u.fa, *Jt'loia, .A/'áU'O;*   $\mathcal{F}$ elipe, Oscar y Bety.

A mis Amigos

*!Zbr- Órindarme-* 8fl, *aprt'fo- .Y/*  amistad en los momentos más *if!/lct"le& de- mi carrera/.* 

## *!7/gradecimienfos*

## **AL INSTITUTO NACIONAL DE ESTADISTICA, GEOGRAFIA E INFORMATICA**

*2ueremos agradecer de una manera muy especial a es/e inslilulo* rgxe.-.9.·!7), *y en parlicular al direclor de la coordinación es/ala! :Ja.lísco, gng. José :Jlaulisla Bopez por su apoyo para la realización de esle lrafxy'o, lambién a fas compañeros de* seovec5!771 *de/programa Y'?.ROGCZJC por sus afinados comen/arios y valiosas aporlaciones, sin las cuales mo Jiu6iera sido posi6/e la culminación de esla lésis.* 

## **CONTENIDO**

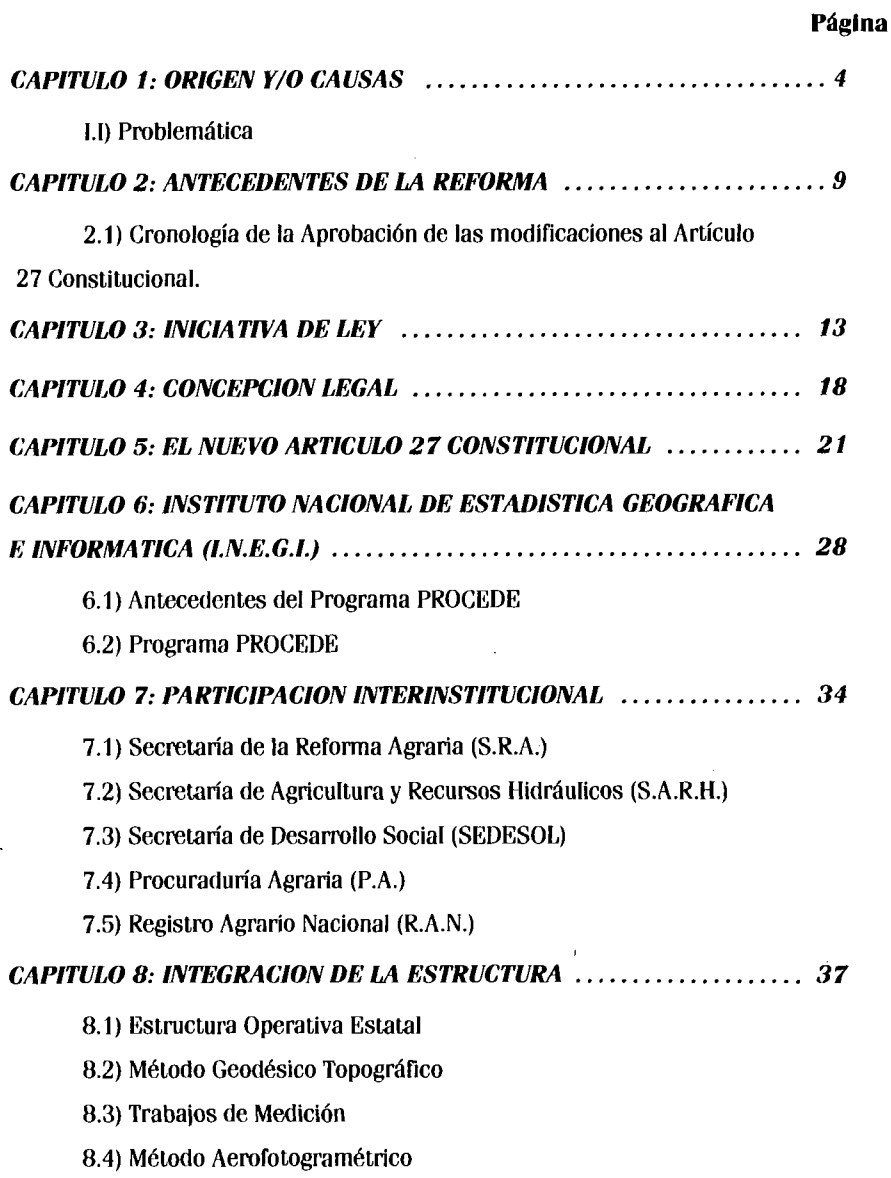

## **CONTENIDO**

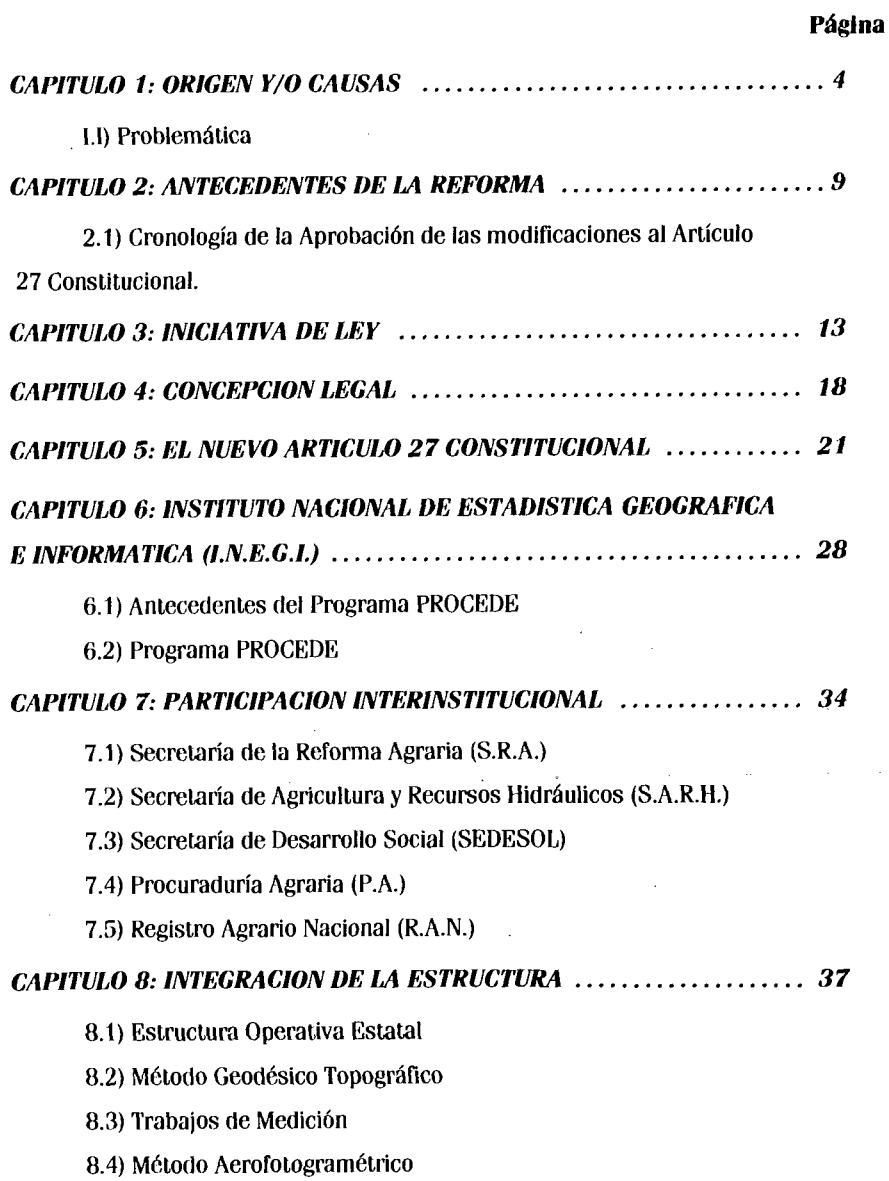

 $\ddot{\phantom{1}}$ 

## INDICE DE GRAFICAS

#### GRAFICA No. 1

Número de Unidades de produción rural con superficie agrícola

#### GRAFICA No. 2

Ejidos y Comunidades Agrarias según su actividad principal

## INDICE DE FIGURAS

#### FIGURA No. 1

Croquis a mano alzada del Ejido Villa Madero

FIGURA No. 2

Croquis detallado del área de uso común

FIGURA No. 3

Croquis detallado del área parcelada

FIGURA No. 4

Unión de puntos posicionados

#### FIGURA No. 5

Figura resultante de la Medición

## INDICE DE CUADROS

CUADRO No.1 Encabezado del archivo de proceso CUADRO No. 2 y 3

Listado de coordenadas en la Proyección Universal de Mercator (U.T.M.)

### CUADRO No. 4 y 5

Listado de coordenadas geográficas

#### CUADRO No. 6 y 7

Listado de precisiones calculados en partes por millón (P.P.M.)

### **INTRODUCCION**

Han sido nuestras sociedades presentes, tan cambiantes en su organización económica. política, social, etc, lo que ha motivado la presente investigación.

En efecto, la importancia estratégica de la modernización jurídica tiene que ver con los diversos procesos que en su conjunto modernizaron al campo.

La modernización rural solo es posible si se da certeza y seguridad en el campo y se capitaliza el agro. a fin de incrementar la producción y mejorar el ingreso de la población rural.

También es importante considerar que la modernización del campo amplía y consolida los espacios democráticos del país.

De la nueva legislación agraria se desprende que el desarrollo rural debe sustentarse en la libertad del productor. Es decir, que sean los propios productores del campo quienes definan cómo. con quién y cuándo van a producir, eliminando toda tutela que limite y sujete su potencial.

Es importante aclarar que la modernización no solo responde a la necesidad interna de redefinir un modelo de desarrollo para el país. Significa. así mismo. la necesidad de consolidar la plena integración soberana de México al Mercado Internacional y con ello, sumarse al proceso de globalización de la economía.

La política de apertura comercial del país, significa para el sector agropecuario en particular. un reto pero también una oportunidad para inducir los cambios para su modernización y crecimiento.

Ahora bien como ya se mencionó anteriormente, una de las partes constitutivas de la modernización del país, consiste en la conformación de un nuevo marco legal agrario. Esta legislación requiere de un amplio conjunto de actividades para dar operatividad a las disposiciones que contiene.

Algunas de éstas actividades se enmarcan dentro del Programa de Certificación !le Derechos Ejidales y Titulación de solares Urbanos **(PROCEDE).** 

El objetivo principal de este programa se centra en ofrecer seguridad en la tenencia de la tierra. al asegurar la entrega de certificados parcelarios y/o certificados de derechos sobre tierras de uso común o ambos. dependiendo del caso. así como los títulos de los solares en favor de los integrantes de los ejidos. En ese sentido **PROCEDE** puede verse como un mecanismo adecuado y necesario para facilitar la modernización del campo mexicano.

Tomando en cuenta la situación del agro Mexicano. así como las normas y/o reglamentos que lo rigen para el desarrollo armónico del mismo, surgió la necesidad de modificm· el artículo 27 Constitucional. con la finalidad de darle al ejidatario nuevas alternativas con respecto a la tenencia y explotación de sus tierras. derivándose de ésto. el Programa **PROCEDE** que participa en una forma fundamental en dicha reforma. del cual no existe mucha información.

La situación agraria, el país. así como el trabajo que se está realizando en campo, apremian la realización de éste tipo de investigaciones, con el fin de:

- a) Dar a conocer el programa. los elementos que interviene con él y la participación institucional.
- b) Codificar e interpretar la información que genera el programa
- e) Vincular el programa **PROCEDE** con la Reforma al Art. 27 Constitucional.

A través de la Reforma al Artículo 27 Constitucional y la aprobación de la correspondiente Ley reglamentaria. se establecerá un nuevo marco legal agrario que bajo el principio rector de llevar más libertad y justicia al campo Mexicano. propicia su transformación y abre opciones a su modernización y desarrollo sobre la base de una condición fundamental certidumbre jurídica en la tenencia de la tierra.

Dar contenido al nuevo marco jurídico, requiere un gran esfuerzo de coordinación interinstitucional y efectuar una serie de acciones entre las que destaca.

como un proceso escencial, la medición de parcelas. solares urbanos, tierras de uso común y explotación colectiva.

Dificilmente se podrá lograr la modernización de México si no se avanza simultáneamente en una modernización de fondo en el campo. Esta modernización implicaba adecuar la legislación agraria. para reafirmar la base constitucional de las formas de propiedad, otorgando seguridad jurídica a los tres tipos de tenencia de la tierra; fortalecer el ejido, para que Jos campesinos controlarán directamente el ciclo productivo; permitir y simplificar las formas asociativas. para que los productores decidieran su propia perspectiva económica, proporcionando así una mayor productividad y promoviendo una mayor inversión en el campo; y, en consecuencia. elevar el nivel de bienestar social en las zonas rurales del país.

Con éste tipo de programas el Estado busca abatir la irregularidad en la tenencia de la tierra.

Finalmente. se hace incapié en que la nueva legislación Agraria crea un nuevo escenario en el que la reactividad económica y la justicia en el campo, sean los fundamentales para alentar una distribución más equitativa de la tierra en el agro Mexicano. Con la nueva Legislación hemos avanzado, pero para poder concretar<sup>4</sup>sus lineamientos se requiere trabajo.

- 3-

## **CAPITULO 1 Origen** y/o **Causas**

El 1° de noviembre de 1991, en su Tercer Informe de Gobierno el Presidente de la República Carlos Salinas de Gortari, resaltó la necesidad de transformar el Marco .Jurídico del Campo.

En particular mencionó que para responder a la compleja problemática del Agro Mexicano era de vital importancia conocer su realidad. Existen 25 millones de hectáreas de labor: de ellas solo 5 millones son de riego, mientras que la fuerza de trabajo en la agricultura era de 6 millones de productores.

La cuarta parte de la fuerza laboral del país depende del campo, percibiendo ingresos en promedios tres veces menores al del resto de la población económicamente activa, lo que implica bajos niveles de vida para la población rural.

La inversión de capital en las actividades agropecuarias tiene actualmente pocos aliscientes, debido en parte a la falta de seguridad y certeza jurídica para todas las rormas de tenencia de la tierra.

En Jos últimos años la producción del sector agropecuario no ha alcanzado la magnitud necesaria para financiar la modernización productiva del campo.

81 crecimiento promedio de la producción agropecuaria ha sido inferior al crecimiento poblacional e incluso se ha estancado, incrementándose por Jo tanto, las importaciones. La realidad del campo nos muestra:

- Prácticas de usu fructo parcelario de renta de asociaciones
- Mediería e inclusive la venta de tierras ejidales.

## **NUMERO DE UNIDADES DE PRODUCCION RURALES CON SUPERFICIE AGRICOLA**

## *GRAFICA No.* **1**

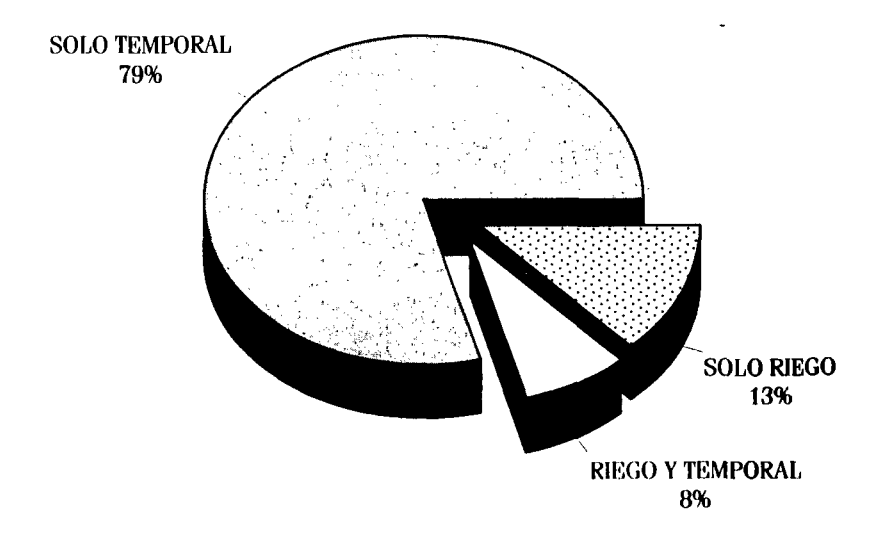

FUENTE: Décimo Censo Agropecuario (I.N.E.G.I.

## EJIDOS Y COMUNIDADES AGRARIAS **SEGUN ACTIVIDAD PRINCIPAL**

r---------------------------------------------------

GRAFICA No. 2

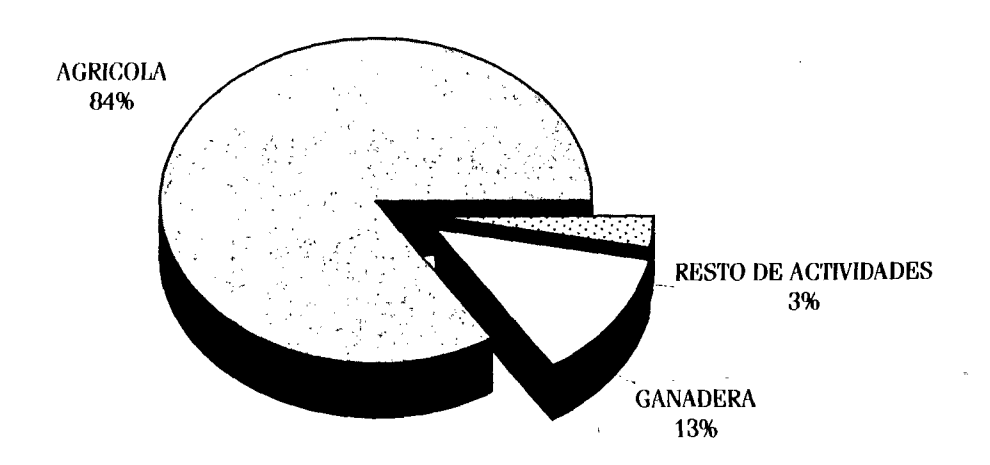

FUENTE: Décimo Censo Agropecuario (I.N.E.G.I.

Con la firme consicción de que el ejido demanda una profunda revisión de sus estructuras y un replanteamiento de su función social, económica y política el Presidente de la República promovió un conjunto de reformas dirigidas a:

- Dar certeza y seguridad en el Campo Mexicano
- Capitalizar el Agro
- Elevar el nivel de vida del Sector Rural

El resultado de estas iniciativas presidenciales se materializó en las modificaciones al Artículo 27 Constitucional.

Y en la promulgación de su Ley Reglamentaria.

#### *1.1.) PROBLEMATICA*

A 83 años de haber iniciado la Revolución en México, se han generado diferentes modificaciones a la Ley de Reforma Agraria, sin embargo éstas no han respondido a las demandas de los productores agropecuarios del país. De lo mencionado anteriormente se busca que las modificaciones al Artículo 27 Constitucional, otorguen la justicia y la equidad que el Campo Mexicano demanda, ya que como se mencionó, el marco juridlco agrario no había respondido a las espectativas e incluso influía negativamente en la productividad del sector agropecuario en general, que se encuentra sumido en un lento desarrollo debido a la política sectorial y siendo el factor de la Regularización de la Tenencia de la Tierra uno de los principales responsables.

Antes de las modificaciones al Artículo 27 Constitucional el objetivo de la ley era la redistribución de la tierra, olvidando los aspectos que se refieren a la seguridad jurídica, sobre a la tenencia de la tierra. de los ejidatarios, comuneros y de pequeños propietarios. Por lo tanto siendo la tierra un recurso escaso, no es posible el estar contínuamente distribuyendo las parcelas, subdividiéndolas. agravando el problema de producción, originando el minifundio.

- 7-

La Ley de Reforma Agraria no tenia bien definidos Jos derechos de los ejidatarios sobre su respectiva parcela lo que ha provocado la inseguridad en la tenencia de la tierra, además de la suspensión y cancelación de sus Derechos Agrarios, así como la contratación o renta de las parcelas, lo anterior ha originado que los productores ya sean ejidatarios o pequeños propietarios se encontraban en permanente inseguridad.

En uno de los artículos de la Ley de Reforma Agraria, establecía la prohibición de enajenar tierras ejidales. sin embargo el ejido no fué suficiente para evitar que ocurrieran transacciones en términos desfavorables para los ejidatarios y de terceros, que al ser ésta una actividad ilegal, el adquiriente no tenía una seguridad jurídica plena como consecuencia de la compra y el ejidatario que vendía la parcela no obtenía por ella 1 un precio real de la propiedad.

## **CAPITULO 2**

### **Antecedentes de la Reforma**

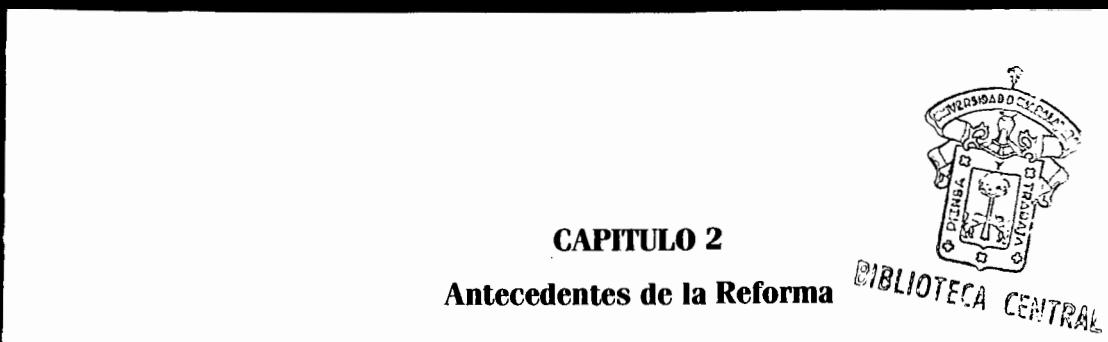

Régimen de tenencia de la tierra anterior de la Reforma.

El anterior marco jurídico agrario establecía como eje fundamental un sistema permanente de redistribución de tierra (reparto agrario) en el que los grupos de campesinos (NUCLEOS DE POBLACION) que crecieron en ellas o no las tuviera en cantidad suficiente para satisfacer sus necesidades. tenían derecho a ser dotados con propiedades "afectables".

Para efectos de reparto agrario eran afectables. las tierras de las superticles consideradas legalmente como pequeñas propiedades (inferiores a 100 Has. otros equivalentes en otras clases de tierras) todos los predios cuyos linderos fueran tocados por un radio de 7 km. a partir del lugar más densamente poblado del núcleo de población suficiente.

Los procedimientos jurídicos de reparto corrían a cargo de las autoridades estatales. en primera instancia y el gobierno federal. a través de la Reforma Agraria. en segunda instancia.

La conclusión de dichos procedimientos resultaban en la constitución de ejidos. a los cuales se les otorgaba la propiedad de las tierras dotadas.

Las principales modalidades de tenencia de la tierra conforme al marco jurldico anterior a la Reforma eran las siguientes:

Los derechos de Jos ejidos. sobre sus tierras eran inalineables. imprescriptibles. inembargables e intransmitibles. Se prohibia según el artículo 52 del título segundo de la Ley Federal de Reforma Agraria, expresamente su enajenación, cesión, transmisión, hipoteca. gravamen. venta o arrendamiento estableciendo la inexistencia o nulidad de éste tipo de actos o contratos.

Las tierras del ejido podían adjudicarse individualmente entre sus miembros (cjidatarios) sin que éstos adquieran la propiedad. La ley establecía que el aprovechamiento individual terminaba al resolverse la explotación colectiva en favor de todos los eiidatarios.

Las restricciones que se establecían para el ejido respecto del uso de las tierras operaban igualmente para los ejidatarios en sus derechos individuables. Negaba la celebración de contrato de arrendamiento, a parcela y de cualquier acto o contrato que implicara la explotación indirecta por terceros de la parcela o el empleo de trabajo asalariado.

Por su parte, la pequeña propiedad estaba sujeta a diversas restricciones. entre las cuales destacan las siguientes:

Los propietarios afectados con resoluciones dotarlas dictadas en favor de los núcleos de población no tenían derecho a interponer ningún recurso legal ordinario. Solo podían acudir al gobierno federal para reclamar la regularización correspondiente, en caso de ser pequeños propietarios agrarios o ganaderos y de tener sus tierras de explotación podían promover el juicio de amparo ante el Poder Judicial Federal, contra la afectacíón ilegal de sus tierras, pero éste derecho estaba condicionado a que contaran con un Certificado de lnafectabilidad Agraria expedido por la Secretaría de la Reforma Agraria con anterioridad a la afectación.

Se consideraba como una sola propiedad (y por tanto marcada por si se excedía Jos límites a la extención de la pequeña propiedad individual) los predios de distintos propietarios poseídos pro indiviso.

Se presumía que había simulación y en consecuencia el fraccionamiento no surtía efectos en materia agraria cuando no había deslinde o señalamiento efectivo sobre el terreno o cuando se realizaba el fraccionamiento de una propiedad afectable sin la autorización correspondiente de la Secretaría de la Reforma Agraria.

- 10-

Además de las restricciones a la propiedad ejidal y a la pequeña propiedad el anterior marco jurídico prohibía a las sociedades mercantiles tener en propiedad poseer o administrar tierras rurales.

## *2.1 ) CRONOLOGIA DE LA APROBACION DE LAS MODIFICACIONES AL*  **ARTICULO 27 CONSTITUCIONAL.**

El 4 de Diciembre de 1991 la Lx Legislatura de la Cámara de Diputados. trás una discusión crítica. se aprobó en lo general la Iniciativa de Reformas al Artículo 27 Constitucional.

Durante los días de Diciembre de 1991, se continuó en el pleno de la Cámara de Diputados con la discusión a nivel particular, para quedar conformada la minuta correspondiente, donde se asentaron alrededor de 29 modificaciones a la iniciativa propuesta presidencial.

El 23 de Diciembre de 1991, la Cámara de Senadores aprobó las reformas al Articulo 27 Constitucional y que finalmente, en el mes de Enero de 1992 la Comisión Permanente recibió la aprobación por parte de Jos 31 Congresos Estatales y siendo el día 6 de gnero de 1992 el decreto que contiene las reformas al Artículo 27 de nuestra Constitución, fué publicado en el Diario Oficial de la Federación y dichas disposiciones entraron en vigencia al día siguiente de su aprobación. El 10 de febrero de 1992, fué presentada al congreso de la unión de Iniciativa de Ley Agraria Reglamentaria del Artículo 27 Constitucional, para el día 20 de Febrero de 1992 la Cámara de Diputados aprobó en el pleno general la ley agraria, con 388 votos a favor (PRI, PAN, PARM. PFCRN). posteriormente, se remitió a la Cámara de Senadores donde fue discutida y aprobada el 23 de dicho mes.

En esa misma fecha fué firmado el derecho de la Ley Agraria y publicado el día 26 de febrero en el Diario Oficial de la Federación. Con ello quedó debidamente reglametado el artículo 27 Constitucional en lo que concierne a la propiedad ejidal y comunal.

### **CAPITULO** 3

## **Iniciativa de** Ley

El 7 de Noviembre de 1991, como lo había anunciado en su tercer informe de gobierno el Presidente de la República. presentó ante el Congreso de la Unión un proyecto de Reforma al Artículo 27 Constitucional. En la explicación de motivos de la Iniciativa de Reformas al Artículo 27 se indicaba:

#### *DISTRIBVCION DEL INGRESO*

La fuerza de trabajo que labora en el campo, alrededor de la cuarta parte del país, genera menos del 10% del Producto Nacional.

#### *MINIFVNDISMO*

La mayoría de los productos rurales sean ejidatarios o pequeños propietarios son minifundistas.

En el minifundio se presenta estancamiento y deterioro técnico que se traduce en producción insuficiente. baja productividad. relaciones del intercambio desfavorables / y niveles de vida inaceptables.

#### *INVERSION DE CAPITAL*

La inversión de capital en las actividades agropecuarias tiene hoy pocos alicientes debido en parte a la falta de certeza para todas las formas de tenencia.

#### *INVERSION PUBLICA*

La inversión pública que en el último medio siglo se ha dirigido al sector agropecuario no puede tener la magnitud necesaria para financiar por sí sola, la Modernización Productiva del Campo.

#### *PROOUCTWIOAO*

Desde hace un cuarto de siglo el crecimiento promedio de la producción agropecuaria ha sido inferior a la población.

r---------------------------------------------------------------------

#### *SITUACIONES OE HECHO*

Encontramos en el campo prácticas de usufructo parcelario y de renta de asociaciones y medieria, inclusive de venta de tierras ejidales que se llevan acabo al margen de la ley.

Tomando en cuenta todo lo anterior, la iniciativa del Presidente de la República. planteaba las reformas al Artículo 27 Constitucional, según tres lineamientos: Dar certidumbre jurídica en el campo: y proteger y fortalecer la vida ejidal y comunal.

Por *eso* propuso derogar las fracciones X. XI, XII, XIII, XIV y XVI en su totalidad y la fracción XV el párrafo tercero parcialmente. Se propone que la fracción XVII mantenga exclusivamente el caso del fraccionamiento de predios que excedan a la pequeña propiedad.

#### Oe la Iniciativa Presidencial podemos destacar.

- Se eleva a rango constitucional las formas de propiedad ejidal y comunal de la tierra.
- Se fortalece la capacidad de decisión de ejidos y comunidades, garantizando su ljbertad de asociación y los derechos sobre su parcela.
- Se protege la integridad territorial de los Pueblos Indígenas y se fortalece la vida en comunidad de los ejidos y comunidades.
- Se regula el aprovechamiento de las Tierras de uso común de ejidos y comunidades y se promueve su desarrollo para elevar el nivel de vida de sus pobladores.
- Se fortalecen los derechos del ejidatario sobre su parcela. garantizando su libertad y estableciendo los procedimientos para darle uso o transmitirla a otros eiidatarios.
- Se establecen las condiciones para que el núcleo ejidal pueda otorgar al ejidatario el dominio sobre su parcela.
- Se establecen los tribunales agrarios autónomos para dirimir las condiciones relacionadas con límites, tenencia de la Tierra y resolución de expedientes rezagados.
- Culmina el reparto agrario para revertir el minifundismo.
- Se mantienen los límites de la pequeña propiedad, introduciendo el concepto de la pequeña propiedad forestal, para lograr un aprovechamiento racional de los bosques.
- Se suman a la agricultura las demás actividades rurales como áreas, a las que deben encaminarse las acciones de fomento y desarrollo.

14 de Noviembre de 1991. La presentación formal de la Iniciativa Presidencial de Reformas al Artículo 27 Constitucional ante el Congreso de la Unión, desencadenó en todo el País la manifestación de posturas de diversos sectores.

Así, en medio de un ambiente polémico. el Presidente continuó su labor de buscar el concenso necesario para conseguir la aprobación de la iniciativa de reforma al Artículo 27 Constitucional, dando a conocer diez acciones concretas. tendientes a revitalizar y rescatar la esencia de la Reforma Agraria.

- 1. La Reforma promueve justicia y libertad para el campo.
- 2. La Reforma promueve el ejido.
- 3. La Reforma promueve que los campesinos sean sujetos y no objetos del campo.
- 4. La Reforma revierte el minufundio y evita el regreso del latifundio.
- 5. La Reforma promueve la capitalización del campo.
- 6. La Refonna establece rapidéz jurídica para resolver los recargos agraríos.
- 7. Compromiso de recursos presupuestales crecientes al campo.
- 8. Seguro al ejidatarío; se subsidia parte del costo y se amplia cobertura.
- 9. Se crea el Fondo Nacional para Empresas de Solidartdad.
- 1 O. Se resuelve la cartera vencida con el Banrural y se aumentan los financiamientos.

Las comisiones Unidas de Gobernación y puntos Constitucionales y de Refonna Agrarta emitieron su dictámen sobre la iniciativa de refonnar la Constitución en su Artículo 27.

En el dictámen se señaló que la construcción de un nuevo Marco Jurídico por sí mismo no conllevaría ni a la transfonnación del sector agrario, ni al mejoramiento del nivel de vida de los habitantes de las Zonas Rurales.

Por tal motivo. se aseguró que el nuevo orden jurídico dependía de la adecuada participación de los diferentes sectores para llevar a un buen ténnino el proyecto de Modernización del agro mexicano.

#### Se puede decir que son 6 las modificaciones:

- 1. La limitación a las sociedades a no poder poseer más de 25 veces los límites señalados para la pequeña propiedad agrícola. Así mismo. se detalló la regulación de la participación extranjera en esas sociedades.
- 2. La limitación para que dentro de un mismo núcleo de población, ningún ejidatario pueda ser titular de más de una tierra, que la equivalente al 5% del total de las Tierras ejidales.
- 3. La Asamblea General es el órgano supremo del núcleo de población ejidal o comunal. con la organización y funciones que la ley enseña. El comisario ejidal electo democráticamente en los términos que la ley será el órgano de representación del núcleo y responsable de ejecutar las resoluciones de la asamblea.
- 4. Se considerará pequeña propiedad agrícola la que no exceda por individuos en cien hectáreas de riego o humedad de primero o sus equivalentes en otras clases de tierras.
- 5. Si Dentro de una pequeña propiedad ganadera se realizarán mejoras en sus tierras y éstas se destinarán a usos agrícolas. la superficie utilizada no podrá exceder los límites a que se refiere los párrafos segundo y tercero de ésta fracción que correspondan a la calidad que hubieran tenido antes de la mejora.

 $\epsilon$ 

### **CAPITULO 4**

## **Concepción Legal del Artículo 27**

Todo éste tipo de proposiciones e iniciativas encaminadas a la refonna al Artículo 27 en materia de certificación de derechos ejidales y titulación de solares, lograron su objetivo siendo su concepción legal el 6 de enero de 1992 al ser publicado en el Diario Oficial de la Federación.

Considerando como próposito fundamental de dicha refonna al otorgar certeza jurídica al campo pennitlendo así su desarrollo y productividad a partir de las premisas de libertad y justicia sobresalen los siguientes conceptos de la publicación oficial.

#### Para los efectos de este reglamento se obtendrá por:

- Ley.- La Ley Agraria
- Asamblea.- Asamblea Ejidal
- Comlsariado.- El comisariado ejidal
- Secretaría.- La Secretaría de la Reforma Agraria
- Procuraduría.- La Procuraduría Agraria
- Registro.- El Registro Agrario Nacional

La procuraduría promoverá para el mejor desarrollo de las acciones de Regularización y Certificación que el libro de registro que se lleve en el comisariado, contenga cuando menos, las siguientes menciones:

- 1.- De ejidatarios; En el que anotarán sus nombres, fecha y Jugar de nacimiento.
- 11.- De derechos; que contendrá:

a) La ubicación y colindencia de las parcelas o solares así como el número. registro y fecha de expedición de los certificados o títulos correspondientes.

**b)** Los derechos que les corresponden a los ejidatarios sobre las tierras de uso

común y la proporcionalidad de los mismos.

e) Las enajenaciones y actos jurídicos que se realicen sobre sus derechos ejidales y la fecha de las mismas.

d) La asamblea podrá realizar en los términos del Artículo 56 de la Ley las siguientes acciones sobre las tierras no parceladas.

- 1.- Destinarlas al asentamiento humano al uso común o al parcelamiento.
- 2.- Reconocer al parcelamiento económico de hecho.
- 3.- Regularizar la tenencia de los ejidatarios que por cualquier causa carecen del certificado correspondiente.
- 4.- Regularizar latencia de los parcelarios. o
- 5.- Efectuar su Parcelamiento.

e) Por Plano General del ejido se entenderá:

- 1. El Plano de Ejecución aprobado que forma parte de la Resolución Presidencial de la acción agraria correspondiente, con base en el cual se entregaron las tierras o se confirmó la posesión de las tierra\_s dotadas al núcleo de población ejidal en forma definitiva.
- 2. El Plano elaborado por autoridad competente a partir del cual el Tribunal Agrario emitió la resolución definitiva, respecto a la acción agraria de que se trate.
- 3. El que con ese carácter elabore el registro de conformidad con el Artículo 56 de la Ley Agraria.

O La asamblea podrá solicitar al registro su auxilio para la delimitación de las

tierras al interior del ejido. El plano resultante será el plano interno del ejido. g) La Procuraduría deberá vigilar que en la asignación de derechos parcelanos que realice la asamblea. ninguna persona sea beneficiada con una extención mayor que la que equivale al 5% de las tierras ejidales ni exceda los límites establecidos para la pequeña propiedad.

## **CAPITULO 5**

## **El Nuevo Artículo 27 Constitucional**

#### ARTICULO 27o.

La propiedad de las tierras y aguas comprendidas dentro de los límites del Territorio. Nacional. corresponde originalmente a la Nación. la cual ha tenido y tiene el derecho de transmitir el dominio de ellas a los particulares. constituyendo la Propiedad Privada.

Las expropiaciones solo podrán hacerse por causa de utilidad pública y mediante indeminización.

Correspone a la Nación el dominio directo de todos los Recursos Naturales de la Plataforma Continental y los zócalos submarinos de las Islas: de todos los minerales o sustancias que en vetas. mantos. masas o yacimientos. constituyan depósito cuya Naturaleza sea distinta de los componentes de los terrenos tales como los minerales de los que se extraigan metales y metaloides utilizados en la industria: los yacimientos de piedras preciosas. de sal de gema y las salinas formadas directamente por las aguas marinas; los productos derivados de la descomposición de las rocas. cuando su explotación necesite trabajos subterráneos; los yacimientos de minerales u orgánicos de materias susceptibles de ser utilizadas como fertilizantes; los combustibles minerales sólidos; el petróleo y todos los carburos de hidrógeno sólidos. líquidos o gaseosos; y el espacio situado sobre el Territorio Nacional. en la extensión y términos que fije el Derecho Internacional.

Son propiedad de la Nación las aguas de los mares territoriales en la extensión y términos que fije el Derecho Internacional; las aguas marinas interiores; las de las lagunas y estereos que se comuniquen permanentemente o interminentemente con el mar; las de los lagos interiores de formación natural que estén ligados directamente a corrientes constantes: las de los rios y sus afluentes directos o indirectos, desde el punto del cauce en que se inicien las primeras aguas permanentes, lnterminentes o torrenciales, hasta su desembocadura en el mar, lagos, lagunas o estereos de propiedad natural.

Corresponde también a la Nación, el aprovechamiento de Jos combustibles nucleares para la generación de energía nuclear y regulación de sus aplicaciones en otros propósitos. El uso de la energía nuclear solo podrá tener fines pacíficos.

#### FRACCJON l.

Solo Jos mexicanos por nacimiento o por naturalización y las sociedades mexicanas tienen derecho a adquirir el dominio de las tierras, aguas y sus accesiones o para obtener concesiones de explotación de rios y aguas.

En una faja de 100 kms. a lo largo de las fronteras y de 50 en las playas, por ningún motivo podrán Jos extranjeros adquirir el domh1io directo sobre tierras y aguas.

#### FRACCION II.

Las asociaciones religiosas que se constituyan en los términos del Artículo 130 y su Ley reglamentaria tendrán capacidad para adquirir, poseer o administrar, exclusivamente, los bienes que sean indispensables para su objeto, con los requisitos y limitaciones que establezca la ley reglamentaria.

#### FRACCION III.

Las instituciones de beneficiencia pública o privada que tengan por objeto el auxilio de los necesitados, la investigación científica, la difusión de la enseñanza, la ayuda recíproca de los asociados o cualquier otro objeto lícito, no podrán adquirir mas

bienes raíces que las indispensables para su objeto. inmediata o directamente destinados a él, con sujeción a lo que determina la ley reglamentaria.

#### *FRACCION IV*

Las sociedades mercantiles por acciones podrán ser propietarias de terrenos rústicos, pero únicamente en la extensión que sea necesarta para el cumplimiento de su objetivo.

La ley reglamentaria regulará la estructura de capital y el número mínimo de socios de éstas sociedades, a efecto de que las tierras propiedad de la sociedad no excedan en relación con cada socio Jos límites de la pequeña propiedad.

#### *FRACCION V*

Los bancos debidamente autorizados, conforme a las leyes de instituciones de crédito. podrán tener capitales impuestos sobre propiedades urbanas y rústicas de acuerdo con las prescripciones de dichas leyes. pero no podrán tener en propiedad o en administración mas bienes raíces que los enteramente necesartos para su objeto directo.

#### *FRACCION VI*

Los Estados y el Distrito Federal. lo mismo que los Municipios de toda la República tendrán plena capacidad para adquirir y poseer todos los bienes raíces necesarios para los servicios públicos.

#### *FRACCION VIl*

Se reconoce la personalidad jurídica de los núcleos de población ejidales y comunales y se protege su propiedad sobre la tierra. tanto para el asentamiento humano como para actividades productivas.

Dentro de un mismo núcleo de población, ningún ejidatario podrá ser titular de más tierra que la equivalencia al 5% del total de las tierras ejidales.

En todo caso la titularidad de tierras en favor de un solo ejidatario deberá ajustarse a los límites señalados en la Fracción XV.

El comisario ejidal o de bienes comunales. electo democráticamente en los territorios de la ley es el órgano de representación del núcleo y el responsable de ejecutar las resoluciones de la asamblea. La restitución de tierras. bosques o aguas a los núcleos de población se hará en los términos de la ley reglamentaria.

#### f'RACCION VIII (Se declaran nulas)

- a.- Todas las enajenaciones de tierras. aguas y montes pertenecientes a los pueblos. rancherias, congregaciones o comunidades hechas por jefes políticos. gobernadores de los estados o cualquier otra autoridad local en contravención a lo dispuesto en la ley del25 de junio del 1856 y demás leyes y disposiciones relativas.
- b.- Todas las concesiones, composiciones o venta de tierras, aguas y montes, hechas por las secretarías de fomento, hacienda o cualquier otra Autoridad Federal desde el tro. de Diciembre de 1876 hasta la fecha, con las cuales se habrán invalidado y ocupado ilegalmente los ejidos. terrenos de común repartimiento o cualquier otra clase perteneciente a los pueblos, rancherías. congregaciones o comunidades y núcleos de población.
- c.- Todas las diligencias de apeo y deslinde transaciones. enajenaciones o remotos practicados durante el período de tiempo a que se refiere la fracción anterior.

#### FRACCION IX

La división o reporte que se hubiere hecho con apariencia de legítima entre los vecinos de algún núcleo de población y en la que se haya habido error o vicio, podrá ser nulificada cuando así lo sociliten las 3 cuartas partes de los vecinos que están en poseción de una cuarta parte de los terrenos. materia de la división o una cuarta parte de los mismos vecinos cuando están en poseción de las 3 cuartas partes de los mismos.

FRACCION X (Se deroga)

FRACCION X1 (Se deroga)

FRACCION XII (Se deroga)

FRACCION Xlll (Se deroga)

FRACCION XW (Se deroga)

#### FRACCION XV

En los Estados Unidos Mexicanos quedan prohibidos los latifundios.

Se considerará pequeña propiedad agrícola la que no exceda por individuo de 100 hectáreas de riego o humedad de primera o sus equivalentes en otras clases de tierras.

Para los efectos de la equivalencia se computará una hectárea de riego por dos de temporal. por cuatro de agostadero de buena calidad y por ocho de bosque. monte o agoatadero en terrenos áridos.

Se considerará así mismo. como pequeña propiedad la superficie que no exceda por individuo de 150 hectáreas cuando las tierras se dediquen al cultivo de algodón, si reciben riego; y de 300 cuando se destinen al cultivo de plátano. caña de azúcar. café, henequen. hule, palma. vid, oliva. quina, vainilla, cacao, agave. nopal o árboles frutales.

Se considerará pequeña propiedad ganadera la que no exceda por individuo la superficie necesaria para mantener hasta 500 cabezas de ganado mayor su equivalente en ganado menor, en los términos que fije la ley de acuerdo con la capacidad forrajera que fije la ley.

#### FRACCION XVI (Se deroga)

#### FRACCION XVII

El Congreso de la Unión y las Legislaturas de los Estados en sus respectivas jurisdicciones. expedirán leyes que establezcan los procedimientos para el fraccionamiento y enajenación de las extenciones que llegaran a exceder los límites señalados en las fracciones IV y XV de éste Artículo.

#### FRACCION XVIII

Establece el derecho que tiene el ejecutivo para declarar revisables los contratos.

#### FRACCION XIX

Son de jurisdicción Federal las cuestiones que por límite de terrenos ejidales y comunales. se hallen pendientes o se susciten entre dos o más núcleos de población. así como las relacionadas con la tenencia de la tierra de los ejidos y comunidades.

La Ley establecerá un órgano para la procuración de justicia agraria.

#### **FRACCION XX**

El Estado promoverá las condiciones para el desarrollo rural integral para generar empleo garantizando a la población campesina el bienestar y su participación e incorporación en el desarrollo nacional fomentando la actividad agropecuaria forestal para el uso de la tierra, con obras de infraestructura. insumos crédito. servicio de capacitación y asistencia técnica.

A su vez expedirá la legislación reglamentaria para planear y organizar la producción agropecuaria, comercializarla, industrializarla, siendo del interés público.

#### *TRANSITORIOS:*

#### • *ARTICULO PRIMERO*

El presente decreto entrará en vigor el día siguiente de su publicación en el Diario Oficial de la Federación.

#### • *ARTICULO SEGUNDO*

A partir de su entrada en vigor y en tanto no se modifique la legislación agraria, continuarán aplicándose sus disposiciones, incluídas las relativas a las autoridades e instancias competentes y a la organización interna de los ejidos y comunidades.

#### • *ARTICULO TERCERO.*

La secretaría de la Reforma Agraria, el Cuerpo Consultivo Agrario, las ·Comisiones Agrarias y las demás autoridades competentes continuarán desahogando los asuntos que se encuentran en trámite en materia de aplicación o dotación de tierras. bosques y aguas; creación de nuevos centros de población y restitución, reconocimiento y titulación de bienes comunales de conformidad con las disposiciones legales que reglamenten dichas cuestiones.

Los demás asuntos de naturaleza agraria que se encuentran en trámite o en vigor a partir de la entrada de éste decreto. y que se expida deben pasar a ser de la competencia de los tribunales agrarios. se turnarán una vez que se encuentren en función para que se resuelvan en definitiva.

## **CAPITULO 6**

## **I.N.E.G.I**

Como respuesta a los requerimientos de información de una sociedad cada vez más compleja y en contínuo proceso de transformación, el Gobierno de la República decidió la creación el 25 de Enero de 1983 del Instituto Nacional de Estadística Geográfica e Informática (I.N.E.G.I).

Dentro de dicha administración el I.N.E.G.I. se ubica en el poder ejecutivo como órgano desconcentrado de la Secretaría de Programación y Presupuesto. Depende de ésta administrativamente, pero cuenta con autonomía para tomar decisiones de carácter técnico sobre las actividades de su competencia.

En lo que respecta a sus antecedentes, el I.N.E.G.I. tomó las atribuciones que tenía la Coordinación General de los Servicios Nacionales de Estadística Geográfica e Informática, la cual surgió en Febrero de 1980. A su vez esta entidad sustituyó a la Coordinación General del Sistema Nacional de Informática que se había constituído en marzo de 1977.

El marco legal que regula las funciones del I.N.E.G.I. en lo concerniente a los campos de la estadística, la geografia y la política informática, lo integra la ley orgánica de la administración pública federal que establece las facultades que en dichas materias correspoden a la Secretaría de Programación y Presupuesto y el reglamento de esta secretaría publicado en el Diario Oficial de la Federación el 24 de enero de 1989 que señala la naturaleza jurídica de instituto y sus atribuciones en el ámbito de la información.

Dentro del marco jurídico que norma el funcionamiento del instituto se debe mencionar a la ley de información estadística y geográfica y su reglamento publicados en el Diario Oficial de la Federación el 30 de diciembre de 1982 respectivamente.
Estos ordenamientos fijan las características, modalidades y uso de la información en la materia la utilización de la inmática en la administración pública federal y dispone que el I.N.E.G.I ejercerá las facultades otorgadas en éstos campos a la S. P.P.

 $\mathcal{A}$  and  $\mathcal{A}$  are the set of the set of the set of the set of  $\mathcal{A}$ 

#### **6.1.)** *ANTECEDENTES* **DEL PROGRAMA PROCEDE**

Dil1cilmente se podrá lograr la modernización de México si no se avanza simultáneamente en una modernización de fondo en el campo. Esta modernización implicaba adecuar la legislación agraria, para reafirmar la base constitucional de las formas propiedad. otorgando seguridad jurídica a los tres tipos de. tenencia de la tierra: fortalecer al ejido, para que los campesinos controlaran directamente el ciclo productivo; permitir y simplificar las formas asociativas. para que los productores decidieran su propia perspectiva económica, propiciando así una mayor productividad y promoviendo una mayor inversión hacia el campo; y, en consecuencia, elevar el nivel de bienestar social en las zonas rurales del país.

En efecto, la importancia estratégica de la modernización jurídica tiene que ver con los diversos procesos que en su conjunto modernizarán al campo. La modernización rural solo es posible si se da la certeza y seguridad en el campo y se capitaliza el agro. a fin de incrementar la producción y mejorar el ingreso de la población rural.

También es importante considerar que la modernización del campo amplía y consolida los espacios democráticos del país. De la nueva legislación agraria se desprende que el desarrollo rural debe sustentarse en la libertad del productor. Es decir. que sean los propios productores del campo quienes definan qué. cómo. con quién y cuándo van a producir. eliminando toda tutela que limite y sujete su potencial.

Es importante aclarar que la modernización no solo responde a la necesidad interna de redefinir un modelo de desarrollo para el país. Significa, asimismo, la necesidad de consolidar la plena integración soberana de México, al mercado internacional y, con ello. sumarse al proceso de globallzación de la economía.

La apertura externa exige una mayor presencia de los productos del campo en los mercados internacionales y se plantea como un elemento dinamizador de la economía rural. No se trata sólo de liberar el comercio exterior para encontrar mercado a nuestros productos. sino también de liberar nuestras potencialidades productivas.

Uno de los objetivos centrales de la actual política gubernamental consiste en equilibrar. expandir y diversificar las relaciones comerciales de México con el mundo, sobre la base de un aumento contínuo de las exportaciones no petroleras.

Dentro de ésta perspectiva, México ha pasado a formar parte del GAIT y a establecer una nueva etapa en las relaciones comerciales con Canadá y Estados Unidos. así como con Latinoamérica. la Cuenca del Pacífico y otras naciones del orbe. La finalidad de incorporarse a esos foros de carácter multilateral reside en lograr una mayor equidad y reciprocidad en las relaciones comerciales de México con el exterior.

La política de apertura comercial del país. significa para el sector agropecuario en particular, un reto pero también una oportunidad para inducir Jos cambios para su modernización y crecimiento.

Ahora bien, como mencioné anteriormente, una de las partes constitutivas de la modernización del país consiste en la conformación de un nuevo marco legal agrario. Esta legislación requiere de un amplio conjunto de actividades para dar operatividad a las disposiciones que contiene. Algunas de etas actividades se enmarcan dentro del Programa de Certificación de Derechos Ejidales y Titulación de Solares Urbanos (PROCEDE). El objetivo principal de este Programa se centra en ofrecer seguridad en la tenencia de la tierra, al asegurar la entrega de los certificados parcelarios  $v/o$ certificados de derechos sobre tierras de uso común, o ambos. dependiendo del caso, así como los títulos de los solares, en favor de los integrantes de tos ejidos. En ese sentido, el **PROCEDE** puede verse como un mecanismo adecuado y necesario para facilitar la modernización del campo mexicano.

Finalmente, quisiera indicar que la nueva Legislación Agraria crea un nuevo escenario en el que la reactivación económica y la justicia en el campo sean los

- 31 -

fundamentos para alentar una distribución más equitativa de la riqueza en el agro mexicano. Con la nueva legislación hemos avanzado, pero para poder concretar sus lineamientos se requiere trabajo.

#### 6.2.) PROGRAMA PROCEDE.

Es un programa del Gobierno de la República para que los ejidatarios obtengan sus certificados parcelarios y de derechos comunes así como los títulos de solares urbanos a fin de garantizar certeza y seguridad en la tenencia de sus tierras.

Este programa se ha creado con base en las reformas al Artículo 27 Constitucional y la nueva Ley Agraria y se desarrolla con la participación y apoyo de diversas instituciones públicas.

## Actualmente, la gran mayoría de los ejidos presentan Irregularidades en la tenencia de la tierra, debido principalmente a lo siguiente:

 $\geq$  Gran parte de los ejidos fueron dotados con superficies de tierras para exploración colectiva y, con el tiempo, estas superficies fueron divididas de hecho y asignadas en lo individual a cada uno de los ejidatarios.

 $\geq$  En aquellos ejidos constituídos bajo el régimen de explotación individual, los ejidatarios originales vendieron, transmitieron o fraccionaron sus parcelas en favor de distintas personas, al margen de la ley.

 $\geq$  A lo anterior se suma el hecho de que la documentación que se expedía de acuerdo con el anterior régimen legal para amparar los derechos de Jos ejidatarios, no identificada la superficie poseída por cada uno de ellos.

 $\geq$  Por otra parte las áreas originalmente destinadas al asentamiento humano, hoy han sido rebasadas por el crecimiento urbano.

:--- Como resultado de éstas situaciones de hecho. la realidad que *se* presenta actualmente en la tenencia de las tierras del ejido no coincide con la documentación f01mal existente. En éste sentido, hay una gran cantidad de ejidos en Jos que Jos ejidatarios y poseedores actuales no cuentan con documentos que amparen la posesión de sus parcelas ni sus derechos proporcionales sobre las tierras de uso común; las áreas de urbanización están asentadas en tierras formalmente parceladas o de uso común y los que habitan en dichas áreas no cuentan con títulos que amparen su propiedad.

Con objeto de regularizar esta situación, el Gobierno Federal, puso en marcha el Programa PROCEDE, como una de las acciones fundamentales para la instrumentación de la nueva legislación agraria.

El programa tiene como objetivo medir las tierras de los ejidos y expedir los planos que reflejen su situación actual, identificando las tres áreas. (Parcelaria, uso común y asentamiento humano) y expedir los certificados parcelarios y los de derechos sobre tierras de uso común, así como los títulos de propiedad de solares urbanos.

La titulación permitió agilizar las transacciones con tierras ejidales (asociación, contratación de uso, crédito, etc.) con las que se incrementará el flujo de recursos, la capitalización y el valor de las tierras en beneficio de los productores rurales.

# CAPITULO 7 Participación Inter-Institucional

La realización del PROCEDE demanda el esfuerzo conjunto de varías dependencias y entidades públicas en unos casos por mandatos de ley y en otros por las necesidades técnicas del propio programa. Las instituciones involucradas en la ejecución directa del PROCEDE son: La Procuraduría Agraria (P.A), el Registro Agrario Nacional (R.A.N) y el Instituto Nacional de Estadística Geográfica e Informática y siendo su actividad la de coadyuvar en la coordinación, normatividad y operación del programa en coordinación con: La Secretaría de la Reforma Agraria, (S.R.A) la Secretaría de Agricultura y Recursos Hidráulicos (S.A.R.H.) y la Secretaría de Desarrollo Social (SEDESOL).

#### 7.1.) SR A.

Proponer acciones constitucionales, orientados a la regularización de la tenencia de las tierras ejidales y coadyuvar en la aportanción de la información documental sobre los ejidos.

 $\tau = \frac{1}{2}$ 

#### 7.2.) S.A.R.H.

Coadyuvar en el desarrollo del PROCEDE y promover la observancia de normas y procedimientos en materia de aguas, bosques y salvas.

#### 7.3.) SEDESOL.

Emitir las normas técnicas para la localización, deslinde y fraccionamiento de la zona de urbanización del ejido y su reserva de crecimiento, así como vigilar el cumplimiento de aquellas.

#### 7.3.) P.A.

Promover la ejecución del **PROCEDE** en los ejidos garantizando la observancia de los derechos de los núcleos de población ejidal y de los ejidatarios. posesionarlos y avencidados.

El **PROCEDE** comprende la realización de una serie de actividades al interior de cada ejido, las que permitirán que los ejidatarios se organicen y tomen sus decisiones apegadas a la ley sin lesionar derechos de terceros y para el mejor provecho del núcleo de población.

Estas acciones que van desde la información y sensibilización del ejido, hasta la verificación de la legalidad de las asambleas. son responsabilidad directa de la Procuraduría Agraria.

Para ello, la Procuraduría cuenta con un grupo de Visitadores Agrarios, que debidamente capacitados participarán en éste proceso de irregularización en la tenencia de la tierra ejidal conforme a las costumbres y usos que prevalezcan en el mismo, realizando sus funciones con base en los criterios de justicia establecidos por nuestra constitución.

Consecuentemente la P.A. informará al ejido los pasos que debe seguir. lo apoyará y asesorará en la preparación y desarrollo de las asambleas.

Por otra parte es la encargada de recibir las solicitudes en los que los ejidos manifiesten el interés por incorporarse al programa.

#### 7.5.) R.A.N.

Es un órgano desconcentrado de la Secretaría de la Reforma Agraria (S.R.A.) cuya función es llevar el control de la tenencia de la tierra y la seguridad de los documentos derivados de la aplicación de la ley agraria.

El Registro Agrario Nacional (R.A.N.) es el órgano responsable en primer término, de certificar e inscribir el plano interno del ejido que deberá contener la delimitación de las tierras de uso común del asentamiento humano y de las tierras del parcelamiento. Así mismo inscribirá el acta en la que .consten las instrucciones de la asamblea para la expedición de los certificados y títulos correspondientes.

Posteriormente con base en el plano interno del ejido y en las instrucciones contenidas en el acta, el R.A.N. expedirá.

- Certificados parcelarios.
- Certificados de derechos sobre tierras de uso común
- Títulos de solar urbano

Adicionalmente, el Registro Agrario Nacional, como órgano responsable de la emisión de las normas técnicas para la medición de las tierras al interior del ejido vigilará su cumplimiento.

### **CAPITULO 8**

### **Integración de la Estructura**

La planeación y la puesta en marcha del Programa de Certificación Derechos Ejidales requiere de la participación concertada y coordinada de diferentes instituciones y dependencias públicas.

Estas participan en el programa ya sea por mandato de ley como *es* el caso de la Secretaría de la Reforma Agraria (S.R.A.) la (P.A.) la (S.A.R.H.) la (SEDESOL) y el (R.A.N.) para las necesidades técnicas generadas por él mismo, como es el caso del Instituto Nacional de Estadística Geográfica e Informática (I.N.E.G.I.).

El I.N.E.G.I. participa en el PROCEDE por 5 razones que se consideran fundamentales:

- **1.** Es una Institución que cuenta con amplia experiencia en trabajos cartográficos; de hecho el I.N.E.G.I. a través de la Dirección General de Geografía elabora la cartografía oficial del País.
- 2. El Instituto, por medio de su estructura descentralizada. mantiene una presencia nacional al disponerse de 10 direcciones regionales y 32 coordinaciones estatales para desempeñar adecuadamente sus funciones.
- 3. EII.N.E.G.I. tiene experiencia no sólo en la organización de grandes operativos a nivel nacional sino también en su realización en corto tiempo.
- 4. El Instituto es capaz de procesar importantes volúmenes de información en períodos cortos, al contar con sistemas de cómputo de primer nivel y de probada eficiencia.
- 5. Finalmente el I.N.E.G.I. cuenta con infraestructura tecnológica de vanguardia, equiparable a las mas avanzadas del mundo, en particular: Areas de Monitoreo, Digitalización y Telecomunicaciones.
- 6. En el contexto del **PROCEDE** el I.N.E.G.I. participa básicamente en dos tareas: una se circunscribe a los trabajos de carácter técnico operativos dirigidos a la identificación, ubicación y medición de los lideros y superficies de las tierras ejidales; y, la otra se refiere al apoyo en el diseño y la instrumentación de la campaña de comunicación sobre el propio programa, cuyo objetivo es la entrega  $de$  los certificados parcelarios  $y/o$  certificados de derechos sobre tierras de Uso Común o ambos según sea el caso, así como los títulos de los solares, en favor de todos y cada uno de los individuos que integran los ejidos del país que lo solicitaron.

Así pues, el **PROCEDE** se dirige a la regularización de la tenencia de la tieiTa ejidal mediante, expedición y entrega de los certificados y títulos correspondientes.

Dentro del contexto del **PROCEDE** se establecieron a desarrollarse al interior del ejido. Entre estas acciones se encuentran las de identificación, ubicación geográfica precisa y medición de las tierras ejidales de los cuales será ejecutar técnica el I.N.E.G.I. lo anterior responde al convenio de cooperación que para tal efecto celebro el R.A.N. con el LN.E.G.I.

Memas de los trabajos técnico-operativos señalados el I.N.E.G.l. participa en el diseño e instrumentación de la campaña de comunicación sobre el **PROCEDE.** 

-38-

## **l. ASPECTOS GENERALES**

#### **8.1.) ESTRUCTURA OPERATWA ESTATAL**

A continuación se presencia un organigrama donde se observa la estructura operativa estatal, así como Jos puestos con Jos que se mantendrá una relación directa.

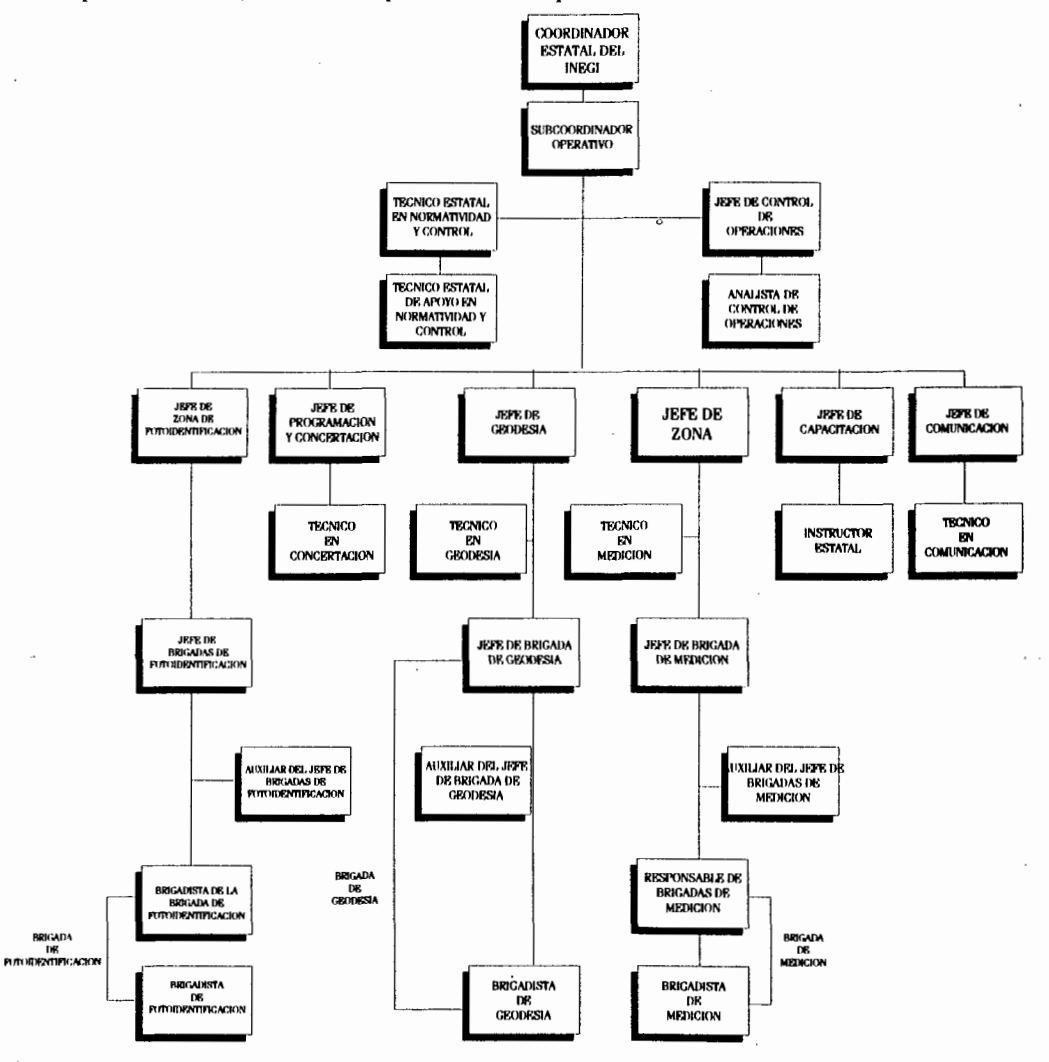

Cabe aclarar que en algunas entidades la estructura de rotoidentlcación estará a cargo del Jefe de Zona de Medición.

#### 8.2.) *METODO GEODESICO TOPOGRAFICO*

A través de un recorrido físico por el perímetro del ejido se ubica de manera precisa cada uno de los vértices. Posteriormente se recorre al interior del ejido donde se obtienen las coórdenadas exactas de los principales vértices mediante Posicionadores Satelitares (G.P.S.) y Estaciones Totales. A partir de estas vértices se genera en forma automatizada los cálculos de ubicación distancias y superficies de las tierras eiidales.

Hay que apuntar que para ambos casos los trabajos de medición se realizan con estricto apego a las normas técnicas para la delimitación de las tierras al Interior de ejido. emitidas por el R.A.N. y publicadas por el Diario Oficial de la Federación el día 25-09-92.

#### 8.3.) *TRABAJOS DE MEDICION*

En función de la extensión. condiciones geográficas y disponibilidad de insumos cartográficos de cada ejido para la identificación. ubicación y medición de los linderos y . superficies ejidales se aplicarán dos métodos de levantamientos.

#### 8.4.) *METODO AEROFOTOGRAMETRICO (INDIRECTO)*

Con base en la utilización de productos fotogramétricos a escala detallada, este método implica un recorrido por el perímetro del ejido y hacia el interior de las tierras parceladas las de uso común y las de asentamiento humanos. Para la localización de cada uno de los vértices estos productos fotogramétricos son picados con una aguja. La obtención de coordenadas se efectúa mediante diversos procesos alternativos.

-40-

# **CAPITULO 9 Sistema Operativo del Programa**  *PROCEDE*

En el contexto del Programa, el I.N.E.G.I. participa básicamente en dos tareas; una se circunscribe a los trabajos técico-operativos dirigidos a la identificación. ubicación y medición de sus linderos y superficies de las tierras ejidales; y, la otra, se refiere al apoyo en el diseño y la instrumentación de la campaña de comunicación sobre el propio Programa.

Como bien sabemos. el I.N.E.G.I. asume ahora una responsabilidad para con el país; su participación como ejecutor técnico de los trabajos operativos tendientes a los trabajos de medición antes mencionados, todo ello dentro del Programa **PROCEDE** que el Gobierno Federal ha puesto en marcha. a efecto de llevar seguridad y certeza jurídica al campo Mexicano. Para dimensionar las proporciones del nuevo reto basta señalar que en un plazo muy corto de tiempo habrá medido el 50% del territorio nacional.

Para cumplir con México, el I.N.E.G.l. cuenta con una basta experiencia en operativos a nivel nacional, con tecnología de punta de probada utilidad, con capacidad instalada para procesar grandes volumenes de información y, sobre todo, con el personal adecuado para enfrentar los requerimientos del Programa **PROCEDE.** 

Aunado con ello, es necesario insistir en lo fundamental que resulta la comunicación como factor indispensable para coordinar los esfuerzos. En este sentido el I.N.E.G.l. trabaja conjuntamente en todas las instituciones y dependencias públicas involucradas en el Programa; particularmente con la Procuraduría Agraria y con el Registro Agrario Nacional, al tiempo que fortalece los mecanismos y foros de coordinación al interior de su propia estructura.

#### 9.1.) MEDICION

Para alcanzar los objetivos de este programa el PROCEDE requiere la instrumentación de actividades técnico-operativos que conduzcan a la identificación. marcaje y medición de linderos y superficies de las tierras ejidales.

Dentro de este programa estan definidas dos grandes tareas con sus ámbitos de trabajo Jos que realiza la brigada de geodesia y la brigada de medición.

#### a). Actividades de la Brigada de Medición.

a.1.) Propagación del Control Geodésico Ejidal; cuyo objetivo es:

A partir de los puntos G.P.S. de Control acimutal y lineal, propagar el control, hacia los vértices perimetrales y de la poligonal de apoyo del polígono ejidal a medir.

a.2.) Establecimiento de Poligonales de Apoyo cuyo objetivo es: Establecer Jos puntos de apoyo necesarios que faciliten el trabajo de medición en el ejido.

#### a.3) Medición al interior del ejido.

Se efectúa la ubicación, marcaje y medición de las tierras ejidales por su destino uso común, parcelada, asentamiento humano, colectiva, parcelas y solares urbanos.

a.4.) Aplicación de cédulas de información para:

Recopilar información básica de cada una de las parcelas solares y además tierras ejidales que se identifican y miden en el ejido con el propósito de referenciarlas geográlicamente y relacionarlas con los ejidatarios y avecindados que poseen derechos sobre ellas.

#### a.5.) Procesamiento de información

La información obtenida en campo (mediciones en archivos, magnéticos y cédulas se procesan electrónicamente en la coordinación estatal donde se generan planos y bases de datos por ejido, parcelas y solar).

#### b) Actividades en Campo

• Presentación con las autoridades

Comisión auxiliar, Procuraduría Agraria, colindantes.

• Recorrido de campo

Antes de los trabajos de medición se deberá hacer un recorrido en campo para reconocer los poligonos y áreas que integran el ejido en compañía de la comisión auxiliar. eiidatarios y colindantes para:

- Identificar y marcar vértices
- Definir el control geodésico ejidal
- Diseñar la red de poligonales de apoyo
- Verificar los croquis eiidales

#### b.1.)

Para la identificación y marcaje de vértices se deberá hacer acompañar a un representante de la Procuraduría Agraria, además de las personas ya citadas. Para efectos de la numeración y marcaje de vértices se deben identificar y marcar los vértices perimetrales del (los) poligono (s) del ejido y de cada una de sus grandes áreas siguiendo posteriormente con los vértices de las parcelas y solares.

Para llevar acabo esta actividad de deberán de tomar en cuenta las llamadas áreas especiales las cuales estarán fuera del control de los ejidos y deberán ser excluídos de la titulación. Los casos más representativos de estas áreas son:

- Caminos
- Rios
- Presas
- Aleoductos y duetos
- Puentes
- Lagos
- Canales y Sistemas de riego
- Carreteras
- Lagunas
- Lineas eléctricas
- Zonas arqueológicas
- Vías de ferrocarril
- Esteros
- Estaciones de microondas
- Playas
- Estaciones eléctricas

# BIBLIOTECA CENTRAL

#### h.2.) **Definición del control** geodésico **ejidal.**

 $\epsilon$ 

Para efectuar las medicions al interior del ejido es necesario establecer en cada polígono cjidaluna línea de control acimutal ligado a la red geodésica nacional activa.

La brigada de medición deberá definir el lugar donde habrán de ser posicionados los puntos G.P.S. por la brigada de geodesia tomando en cuenta lo siguiente.

Rigurosamente se deberá establecer una línea de control acimutal por cada polígono ejidal.

Que el terreno sea firme y permita la manumanteción y colocación del equipo G.PS.

Considerar las condiciones de visibilidad hacia los vértices perimetrales del poligono ejidal y/o poligonal de apoyo para que posteriormente se lleve a cabo la propagación de coordenadas.

#### b.3.) Diseño de la red de poligonales de apoyo.

Las poligonales de apoyo consisten en una serie de puntos de estación establecidos en Jugares estratégicos desde donde habrá de realizarse las radiaciones a las grandes áreas. parcelas y solares ayudando a salvar obstáculos y accidentes topográficos. La red de poligonales de apoyo facilitan las tareas en la medición de las tierras al interior del ejido.

#### b.4.) Verlflcaclón de croquis ejldales

Se efectuará una verificación de los croquis que se elaboran con anterioridad y que se entregaron a la brigada como parte del ante proyecto de medición.

Para realizar esta verificación la brigada de medición se apoyará en los elementos establecidos para la elaboración de croquis.

Se verificará la numeración de:

• Polígonos

• Zonas

• Parcelas

• Manzanas y solares

Verificar la actualidad de los croquis con respecto *a* cambios como:

• Inconformidad de los ejidatarios con respecto *a* los linderos de sus parcelas y/o solares.

• Modificaciones realizadas por la asamblea eiidal.

Debiendo recurrir a la comisión auxiliar para efectuar las modificaciones que se deriven.

#### *b.5.) Numeración de vértices perlmetrales.*

En Jos croquis de Jos poligonos ejidales se identificarán los vértices perimetrales numerándolos progresivamente del 1 al "N" por polígono en el sentido que giran las manecillas del reloj a partir del vértice que se localice más al noroeste del polígono ejidal.

- Numeración de vértices de las grandes áreas
- Numeración de vértices de propiedades colindantes
- Numeración de los puntos de la red de polígonos de apoyo
- Numeración de vértices de parcelas
- Numeración de vértices de solares
- Llenado de cédulas de información
- Definición del proyecto

Una vez que se cuente con el croquis completo y aprobado por la asamblea ejidal y con la información que se haya obtenido de las autoridades ejidales en el recorrido de campo. se establecerá el proyecto definitivo donde se señalará la forma en que se llevarán acabo las actividades de medición lo que permitirá programar de manera eficiente el trabajo para cada una de las áreas.

En la definición del proyecto se debe considerar

Definición del método de levantamiento

Elaboración del programa de convertura

Período de medición por cada gra área

Estimación de recursos materiales y financieros.

#### Definición del método de levantamiento

Este se hará en función de la topografía. la vegetación y la distancia entre los vértices. que serán elementos determinantes en la selección del método y equipo a utilizar (Directo o indirecto).

Cuando la Brigada de medición proponga que se realiza la medición de alguna área del ejido con equipo G.P.S. la propuesta se debe fundamentar y comunicar al jefe de brigadas.

#### 9.2.) FO'fOGRAME'fRIA

Para su mayor entendimiento la fotogrametría se pudiera analizar por su significado etimológico.

La palabra fotogrametria deriva del griego "photos" que significa luz; "grama" que significa lo que está dibujado o escrito y "metrón" que significa medir o medición; por lo que etimológicamente el concepto Fotogrametria corresponderla a: "Medir gráficamente por medio de luz".

Fotogrametria entonces es la ciencia que permite realizar mediciones en base a fotografías aéreas. además de lograr el objetivo de determinar las caracteristicas métricas y geométricas de los objetos fotografiados.

La fotogrametría distingue dos especialidades.

#### a) Fotogrametría Terrestre

Es la que la fotografía utilizada está en posición tal. que el eje de la cámara fotográfica utilizada es horizontal y paralelo al terreno o superficie terrestre.

#### b) Aerofotogrametría

Cuando se hace uso de fotografías que han sido obtenidas desde vehículos aéreos o espaciales y cuyo eje óptico de la cámara tiende a ser perpendicular al terreno o superficie terrestre.

-47-

#### e) Fotograña Aérea

Es un material fotográfico que contiene el registro de los diversos elementos que existen en una área limitada de la superficie terrestre captados mediante una cámara fotográfica instalada en una aeronave.

#### d) Fotolnterpretaclón

Mientras que en fotogrametría se estudian los aspectos métricos de las fotografías. en fotointerpretación se da especial interés al aspecto cualitativo o cuantitativo de dichas fotografías.

Fotointerpretación puede definirse como la técnica y arte de interpretar imágenes fotográficas a fin de identificar elementos por reconocimiento, análisis y reducción.

Las técnicas empleadas para la obtención de ésta información pueden ser clasificadas en tres categorías:

- 1. Fotoidentificación
- 2. Fotoanálisis
- 3. Fotointerpretación

Comúnmente éstas tres técnicas son conocidas bajo el nombre de fotointerpretación, sin embargo es conveniente conocer las diferencias entre las tres categorías citadas y el nivel de información que se obtiene.

#### e) Fotoldentlflcación

La fotoidentificación se refiere al reconocimiento e identificación de objetos y su posición. E:l fotoidentificador utiliza la fotografía aérea como una base de datos detallada y toda la información la obtiene por lectura directa de las fotos, por lo cual adquiere importancia la expertencia y los conocimientos del fotoidentificador.

-48-

#### 1) Fotoanállsls

El análisis de fotografías aéreas es el proceso de separar y revisar las partes que componen una imagen, estableciendo su interrelación, con el fin de reconocer e identificar un elemento en base a las características de sus componentes individuales, llegando entonces a conclusiones sobre algunas características cualitativas y cuantitativas.

#### g) Actividades Operativas de la Brigada de Fotoldentlncaclón

El trabajo en el campo es en escencia la fotoidentificación y el picado de los . vértices de las tierras ejidales. es el material fotográfico. La precisión con que se lleven acabo éstos, determinará la calidad de la medición.

#### *ACTIVIDADES QUE REAUZA LA BRIGADA DE FOTOIDENTIFICACION*

- 1. Entrevistas con autoridades ejidales. Comisión Auxiliar y Comisión vecinal. Se plantea la necesidad de elaborar croquis, citar a los ejidatartos y colindantes para identificar los límites de sus parcelas y solares y estructurar el programa de organización y coordinación de las actividades de campo.
- 2. Consecución de apoyos.

El responsable de la BRIGADA solicita a las autoridades y miembros del ejido una serie de apoyo consistentes en:

- Calendarizar la participación de la Comisión Auxiliar y Vecinal
- Alojamiento o lugar donde la Brigada pueda establecerse con segundad.
- El marcado de los vértices pertmetrales
- Guías
- Lugar para guardar material y equipo
- Medios de transporte especial
- Intérprete (en caso requerido)
- 3. Elaboración de croquis de apoyo.

Es de suma importancia para ordenar y controlar las actividades de campo. Cuando se trabaje el perímetro ejidal se hará un recorrido. en el cual:

- Se identificarán y marcarán los vértices perimetrales y colindantes; en donde existan mejoras no será necesario marcar.
- Se adecuará el croquis elaborado previamente
- Se fotoidentificarán los puntos GPS
- Se firmarán actas de conformidad entre autoridades del ejido y colindantes en presencia del visitador del PA.

Si durante la elaboración del croquis no se puede definir un vértice, se debe acudir a campo para corroborarlo.

#### fJI apoyo que aporta el croquis es:

- a.- Indicaciones generales
- b.- Procedimiento de elaboración
- c.- Clasificación

#### *4) INDICACIONES GENERALES*

- a.- Se dibujarán tomando como base la amplificación fotográfica
- b.- Dibujar un croquis general del ejido por polígono. en el cual se excluyen sus grandes áreas y zonas, así como linderos y vértices. además de los principales rasgos naturales y culturales.
- c.- Dibujar un croquis detallado de las parcelas. en el cual se detallan rasgos que permitan la interpretación del material. así como sus linderos y vértices de la parcela.
- d.- Croquis detallado del asentamiento humano. Se permite la interpretación del material, linderos y vértices de manzanas. solares y reserva del crecimiento.
- e.- Para asignar los nombres se utilizará la siguiente lista:

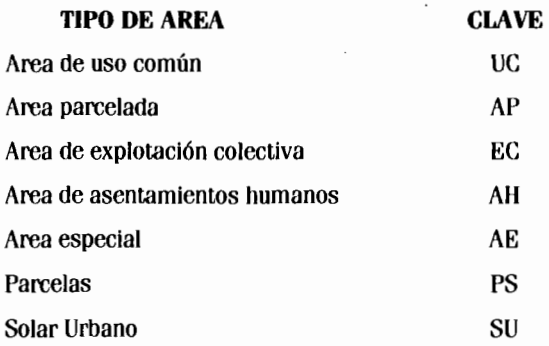

- f) Utilizar una película plástica o acetato para el dibujo del croquis
- g) Se deberá utilizar un plumín de color verde
- h) En caso de que la delimitación de parcelas no permita por su tamaño realizar la clavificación de vértices a su interior, obten una ampliación al tamaño conveniente (de toda el área).
- 1) Cuando un polígono ejidal esté en más de una amplificación fotográfica se anota rán los datos de identificación de cada una de ellas.
- J) En general. el cuerpo de los croquis, deberá contener la siguiente información:
	- Rasgos culturales y naturales que sirvan de apoyo para ubicarse en el campo.
	- Ubicación de vértices colindantes
	- Nombres de los colindantes
- k) Tira marginal, tendrá una dimensión de 8 a 10 cm y debe contener:
	- $\blacktriangleright$  Identificación geográfica
	- Simbología
- $\blacktriangleright$  Fecha de elaboración
- $\triangleright$  Nombre y firma del responsable de su elaboración
- $\triangleright$  Nombre y firma del representante de la comisión auxiliar y/o vecinal.<br>1990 - Paul Barbara, politica estatunista estatunista estatunista estatunista estatunista estatunista estatuni
- ~ Iniciales del Instituto y del Programa (I.N.E.G.I. PROCEDE)
- 1) Formato.- Se deberán dejar 2 cm de márgen por lado.

#### 5) *PROCEDIMIENTO DE ELABORACION*

- **a.-** Recorta la película plástica en un formato cuyas dimenciones se tome en cuenta los márgenes y el espacio para la tura marginal.
- **b.-** Muéstrate a los representantes ejidales la amplificación donde aparece los polígonos ejidales.
- c.- Sobrepone la película plástica a la amplificación y traza los perímetros del ejido.
- **d.-** Numeración:
	- De polígonos.- Vinenen numerados en los croquis perimetrales o en la carta fotográfica con información predial, se numerarán del **1** al N empezando por las dotaciones, se utilizarán en la elaboración de croquis, llenado de bitácora, de cédulas de información, etc.
	- De zonas.- Cuando dentro de un mismo polígono ejidal. ya sea por algún accidente topográfico. vías de comunicación. obras de infraestructura u otra razón, sea necesario el operativo de campo Identificador más de un polígono de tierras de uso común, de tierras parceladas, de tierras de asentamiento humano o de explotación colectiva a cada uno de éstos polígonos se les definirá como "zona". Las zonas se numerarán del 1 al N, de izquierda a derecha y de arriba hacia abajo en cada polígono ejidal, de manera independiente.
- De parcelas.- Las parcelas se numeran del 1 al N de izquierda a derecha y de aniba hacia abajo en forma progresiva. Si en un mismo polígono hay más de una zona parcelada se comenzará con la zona ubicada más al noroeste y se continuará la numeración de parcelas siguiendo el número consecutivo al último utilizado en la zona anterior.
- De manzanas.- Se hará del 1 al N de izquierda a derecha y de arriba hacia abajo. iniciando con la que se encuentre más al noroeste. El número se anotará en el croquis encerrado en un círculo al centro de la manzana.
- De solares.- Se numerarán del 1 al N por manzana de izquierda a derecha y de arriba hacia abajo. La manzana con la que se iniciará será la que se encuentre más al noroeste.
- Caserio disperso.- En éste caso cada solar se numerará dentro de una sola manzana del1 al N. de izquierda a derecha y de arriba hacia abajo.
- De vértices perimetrales.- Los vértices que definen a cada polígono ejidal excluyendo a los que corresponden a puntos G.P.S. se numerarán del 1 al 999. siguiendo el orden de las manecillas del reloj, iniciando desde el vértice más al noroeste del polígono. Cada polígono tendrá su numeración independiente.
- Vértices de grandes áreas.- Se numerarán por polígonos área por área siguiendo la secuencia de las manecillas del reloj al interior de cada área. Se empezará por el número consecutivo al último utilizado en los vértices perimetrales, por el área que se encuentra más al noroeste.

Cuando 2 ó más vértices coincidan en un mismo punto, se respetará la primera numeración asignada.

#### *6) CIA VIF/CAC/ON*

Una vez aprobados y adecuados Jos croquis en la asamblea de informe de la Comisión Auxiliar o Vecinal se procederá a la Clavificación de Jos vértices de acuerdo a éstas indicaciones:

Se hará utilizando la siguiente tabla de rango:

- 1- 999 Perímetro ejidal y grandes áreas
- 1000- 1499 Poligonal de apoyo
- 1500- 1999 Colindantes
- 2000-2999 Arcas especiales
- 3000-3999 Parcelas
- 4000-6999 Solares
- 7000 En adelante Especifico según necesidades, por ejemplo si en el Arca parcelada hay más de 1000 vértices utilizar el de 7000 en adelante.

Los puntos GPS del lado de control acimutal y lineal tienen una clave que fue asignada por la Brigada de Geodesia, Jos tres últimos dígitos serán utilizados durante los levantamientos.

• Numeración de vértices de propiedades colindantes.

Se hará partiendo del 1500 al 1599, en el sentido que giran las manecillas del reloj. iniciando por la colindancia que se localice más al noroeste.

• Numeración de vértices de áreas especiales.

Se hará partiendo del 2000 al 2999, empezando por el área especial más al noroeste. se asignará la clave de izquierda a derecha y de arriba hacia abajo. Habrá ocasiones en las cuales el área este bien definida en este caso se fotoidentificaron todos aquellos vértices que la delimiten.

puntos sobre la superficie terrestre, Topografía en que se aplica para distancias largas tomando en cuenta la curvatura de la tierra.

#### b) Actlvldades en campo de la Brigada de Geodesia

Para salir a campo a realizar los trabajos de posicionamiento de las Brigadas de Geodésica se tienen que realizar algunas funciones importantes previas a la salida como:

#### b.l.) Recepción de carga de trabajo

Periódicamente el Jefe de Geodésica le asignará a la Brigada el o los polígonos del ejido donde se establecerán los puntos de control, a través del proyecto de medición con equipo G.P.S. así como los insumos que requieren para realizar el posicionamiento, el proyecto deberá incluir como mínimo:

- $\triangleright$  Nombre y clave del estado donde se localiza el ejido.
- $\triangleright$  Nombre y clave del municipio donde se localizan los polígonos del ejido.
- $\triangleright$  Nombre y clave del ejido a trabajar
- $\triangleright$  Carta Topográfica con información predial 1:50,000
- $\triangleright$  Croquis de los polígonos ejidales con poligonales de apoyo
- $\triangleright$  Programa de Cobertura
- $\triangleright$  Ubicación de los polígonos del ejdo en la cartografía
- $\triangleright$  Ubicación en el croquis de los puntos G.P.S. de control y/o vértices a posicionar.
- $\triangleright$  La clave de cada uno de los puntos o vértices que se deberán  $\cdot$  posicionar.

#### b.2.) Salida a Campo:

' 1

> Al término del análisis de dicho proyecto se deberán trasladar al ejido a trabajar donde se realizará la presentación, con la Comisión Auxiliar. donde contactamn con el presidente y los integrantes de la misma. con la finalidad de ponerlos al tanto de las

#### 9.3.) GEODESIA

Para analizar las actividades en campo correspondientes a el área de Geodésica. el personal se organiza en brigadas de fa forma siguiente.

Cada brigada estará integrada por 10 personas: Un jefe de Brigada, quien será el responsable de que las actividades se ejecuten de acuerdo a los procedimientos establecidos; Un auxiliar de Jefe de Brigada y 8 Brigadistas. que formarán cuatro parejas de trabajo.

El programa de certificación de Derechos Ejidales requiere la implementación de actividades técnico-operativas que conduzcan a la identificación. ubicación y medición de los linderos y superficies de las tierras ejidales.

Dentro de este programa están definidas dos grandes tareas; las que realiza la Brigada de Geodesia y la Brigada de medición.

#### a) Las actividades a realizar por la Brigada de Geodesia son:

Establecimiento del control geodésico ejidal:

Consiste en establecer un mínimo de dos puntos G.P.S. de control por polígono ejidal para ligar las mediciones del interior de cada ejido con la Red Geodésica Nacional Activa. logrando así darles una ubicación geográfica precisa.

 $\sim$  Medición al interior del ejido con equipo G.P.S.

Consiste en determinar las coordenadas de los vértices perimetrales, de las poligonales de apoyo, grandes áreas y parcelas.

Para el mayor entendimiento de las labores del área de Geodesia se hace necesario utilizar como definición la siguiente:

La Geodesia puede definirse como la ciencia que se ocupa de las investigaciones para la forma y las dimensiones exactas de la tierra, así como la localización precisa de

actividades que se van a desarrollar dentro del ejido, allí mismo, si la Brigada de medición está trabajando en el ejido, deberán ponerse en contacto para ultimar detalles sobre la medición y solicitar al responsable de la Brigada los acompañe para modificarles la ubicación en campo de los puntos G.P.S. o vértices por posicionar, según el croquis la labor de los brigadistas comenzará recibiendo las cargas de trabajo.

b.3.) MONUMENTACION: Consiste en ubicar un punto asegurando su inmovilidad y permanencia, realizándose para ésto, una mojonera de concreto la cual llevará empotrada una placa de aluminio con la inscripción de I.N.E.G.I. y un punto localizado al centro conteniedo también la fecha de elaboración y la clave del punto.

b.4.) ESTABLECIMIENTO DE LA LINEA DE CONTROL AZIMUTAL. Esta se establece en común acuerdo con el personal del área de medición que llevará acabo la medición, tratando de satisfacer sus necesidades como: Intervisibilidad entre ambos puntos, una distancia mayor de 500 m entre ambos. que tengan buena visibilidad para visar la mayoría de los puntos a medir.

#### **Establecimiento del Control Geodésico Ejidal**

Para apoyar la medición de las tierras ejidales con equipo G.P.S. es necesario establecer puntos G.P.S. de control que posteriormente sirvan de puntos de referencia de coordenadas conocidas y poder dar ubicación precisa a cada uno de los vértices perimetrales y al interior del ejido. Las coordenadas que se determinan para los puntos G.P.S. de control, estarán ligadas a la Red Geodésica Nacional Activa (R.G.N.A.).

La R.G.N.A. en México la integran un total de 16 puntos ubicados estratégicamente a lo largo y ancho de la República Mexicana, en los cuales existe una Estnción Fija; es decir, un aparato G.P.S. que funciona obteniendo y realizando infonnación satelital de posición las 24 horas del día los 365 días del año, las cuales cubren un área de un radio de 500 km aproximadamente de tal manera que el territorio Nacional este cubierto en su totalidad por la R.G.N.A.

La Red Geodésica Nacional Activa está ligada a las estaciones fijas localizadas en Alaska. Canadá y E.U.A. para a su vez ligarse a la Red Mundial estnbleciendo con ésto resultados de posiciones de alta precisión dentro, de los sistemas imperantes mundialmente.

Todo ésto es posible mediante la utilización de un sistema.

El sistema NAVSTAR de posicionamiento Global (G.P.S.) es un sistema mundial de Radio Navegación Satelital continúa desarrollado por la fuerza aérea de los Estados Unidos. cuando el sistema sea completamente operacional (224 satétlles) se van a poder obtener posiciones Geodésicas y de Navegación en tres dimensiones. velocidad en tres dimensiones y tiempo altamente preciso.

No es necesario que el usuario tenga un reloj muy preciso, debido a que el tiempo junto con la posición, se detenninan por la medición de las señales de cuatro satélites visibles en forma simultánea. Cuando se conoce la altitud entonces tres satélites son suficientes para determinar el tiempo y la posición.

Los satélites orbitan a una altitud de aproximadamente 17,500 Km aprox. en **un**  período aproximado de 24 horas. Cada satélite aparecerá en la misma región de la tierra, 4 min y 3 seg. más temprano cada día.

De tiempo en tiempo las órbitas individuales de los satélites pueden ser ajustadas. modificándose también la información del almanaque para reflejar la nueva posición del satélite.

Mientras no se desplieguen todos los satélites G.P.S. en sus órbitas en algunas áreas de la tierra. no se podrán ver ni cuatro satélites en forma simultánea. El software del programa Ashtech de Planeación de levantamientos (M.P.) permite determinar la visibilidad y la dilusión Geométrica de la Precisión (G.D.O.P.) de los satélites G.P.S. **para**  cualquier lugar del mundo, M.P. El Mission Planing (M.P.) tiene además, la capacidad única de evaluar la información satelital procesada por el M.P. para más de un punto y determinar así las veces que los satélites serán visibles en todos los lugares seleccionados.

El programa M.P. lee en el archivo de datos de Ubicación del satélite (llamado almaneque) y calcula las órbitas del satélite y sus posiciones. Además provee la información para la planeación de proyectos que dependen de la medición G.P.S. por medio de satélite.

Si un almaneque está atrazado o adelantado 60 días, con respecto a la fecha de planeación M.P. despliega un mensaje de advertencia M.P. continuará calculando y desplegando la información.

#### a) **EJEMPLO**

Para hacer un poco más objetivo la comprensión del sistema de medición G.P.S. a continuación citamos un ejemplo real, con la finalidad de observar la metodología y el procedimiento realizados en campo para la medición del Ejido Villa Madero del Municipio de Sayula por medio del sistema antes mencionado.

#### **ANTEPROYECTO DE MEDICION**

1 Antes de realizar las actividades de medición que efectuará la brigada de Geodesia en campo, es necesario integrar un anteproyecto.

Con la finalidad de planear. definir estrategias y procedimientos que deberán ser tomados en cuenta por el Jefe de Brigada con el objetivo de hacer la medición lo más agil y precisa posible, teniendo en cuenta los recursos (materiales. humanos. financieros) con los que se cuenta y así tratar de aprovecharlos al máximo.

Una de las partes fundamentales en cuanto al contenido de un Anteproyecto de Medición se refiere, es lo que respecta a la topografia del terreno a medir.

Existen algunos métodos de Medición creados para ser aplicables según Jo permitan las caracteristicas topográficas (Estático, P.N.A.B. cinemático, pseudocinemático).

Cabe mencionar tambien que la planeación va en función a la cantidad de personal, equipo y tipo del mismo así como la disponibilidad de los ejidatarios para apoyar la medición. Es necesario establecer que una de las finalidades tambien del Anteproyecto es la de estimar el tiempo aproximado en que se realizará la medición considerando además de todo lo anterior la cantidad, tipo y condiciones de los puntos a posicionar.

Considerando los puntos antes mencionados se obtuvo el siguiente Anteproyecto para el Ejido Villa Madero del Municipio de Sayula Jalisco.

TOPOGRAFIA. Se observó que el Ejido contaba con 42 hectáreas ubicadas en un terreno cenil y enmontado; se observó también que no existen brechas para trasladarse dentro del ejido por lo que los recorridos se deberán realizar a pie, teniendo por perímetro Norte un arroyo.

TOTAL DE PUNTOS A LEVANTAR: Mediante la consecusión de los planos y croquis a mano alzada elaborados previamente por la Brigada de Medición, resultantes del reconocimiento y marcaje de Jos puntos contenidos en dicho ejido, se enteró de la existencia de 18 puntos perimetrales y 14 puntos. al interior del Ejido dentro del cual se ubica una línea de control Azimutal.

Cuenta con una zona de uso común y una zona parcelada dentro de la cual existen 6 parcelas. el Ejido se integra por un solo polígono.

RECURSOS MATERIALES Y HUMANOS. Se asignará el trabajo a la Brigada J.01 integrada por 8 personas (1 Jefe de Brigada, 1 auxiliar de Jefe de Brigada y 6 Brigadistas) además de una camioneta Pick-Up y 4 Equipos PXU G.P.S.

Analizando lo anterior se llegó a las conclusiones siguientes:

- Se hará un recorrido por la mañana para identificar los puntos realizándose a la vez la adecuación de los mismos.
- Se reconocerá la ubicación de los 2 puntos G.P.S. de control que fonnarán la linea de Control Azimutal.
- Por la tarde se monumentarán y posicionará la línea de control Azimutal, utilizándose para ellos el Método Estático con la configuración de 15 - 3 - 15, por la noche se procesará y ajustará la línea de control para tener coordenadas fijas para la medición del próximo dia.
- El día siguiente se Instalarán los 2 controles permanentes utilizando el método estático rápido para la medición al interior con parámetros 10-3-15 los 2 equipos móviles restantes se moverán por el perímetro en direcciones contrarias hasta encontrarse para así proseguir con los puntos parcelarios entre Jos dos. debiendo posicionar 15 minutos en cada punto con los parámetros 10- 3- 15.
- Por la noche se procesaran y ajustarán los puntos medidos contando con que el control ya se corrió con las estaciones fijas para así terminar con los trabajos de dicho ejido.
- Cabe mencionar que los resultados deben oscilar entre Jos rangos siguientes:

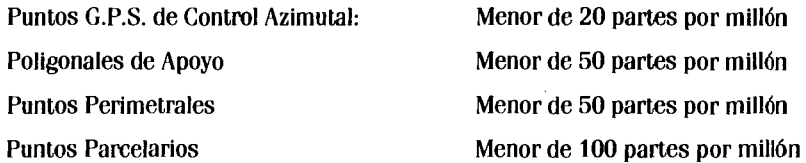

Los resultados la medición de éste Ejido para el cual se programaron 2 días de trabajo fueron los siguientes:

 $\mathcal{L}^{\text{max}}$ 

# C *{?O* Q.UIS *GfAJEI?AL OH fJ/00*

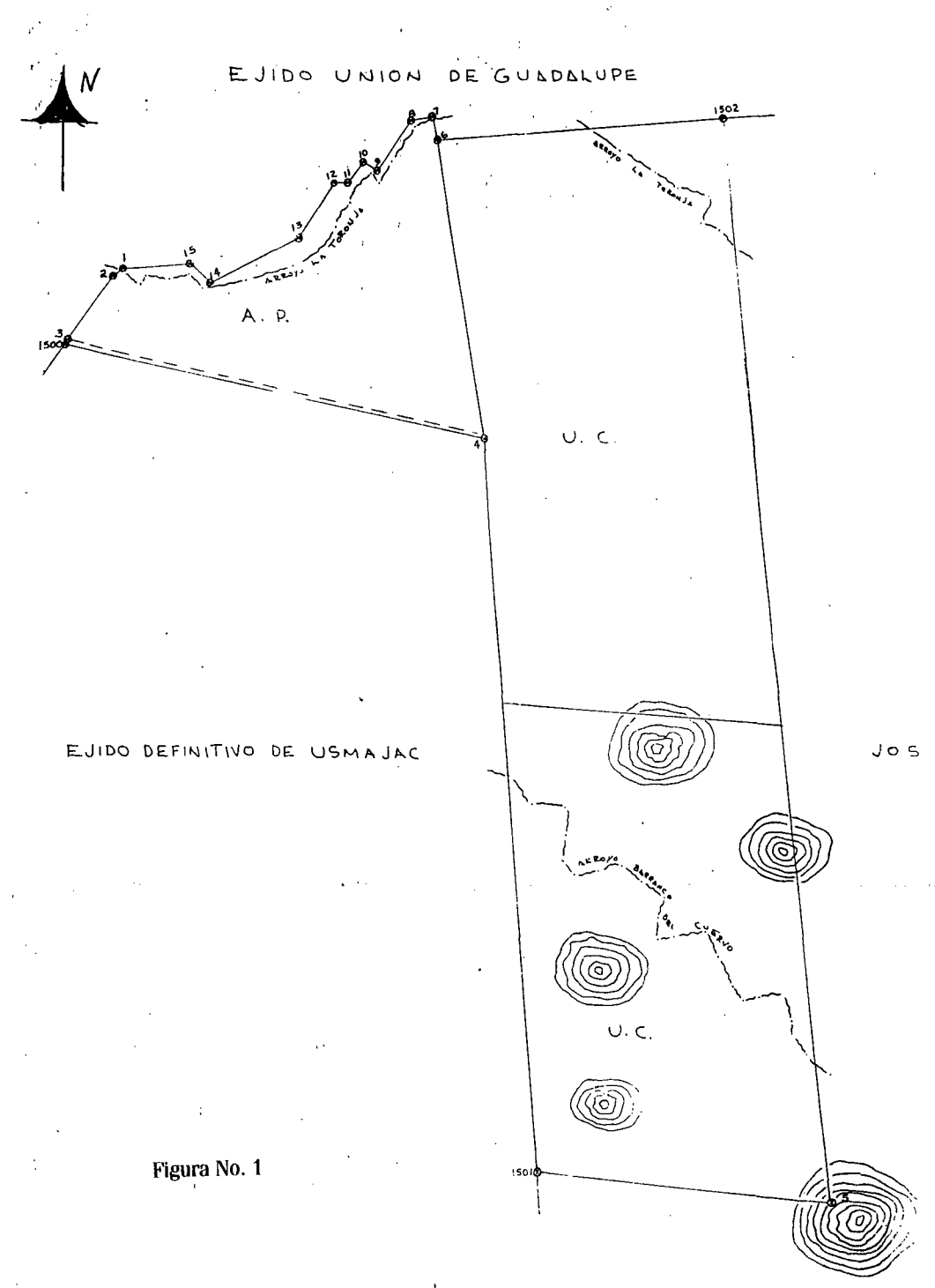

CROONS OF TALLADO DEL AREA DE USO FOMULU

ś,

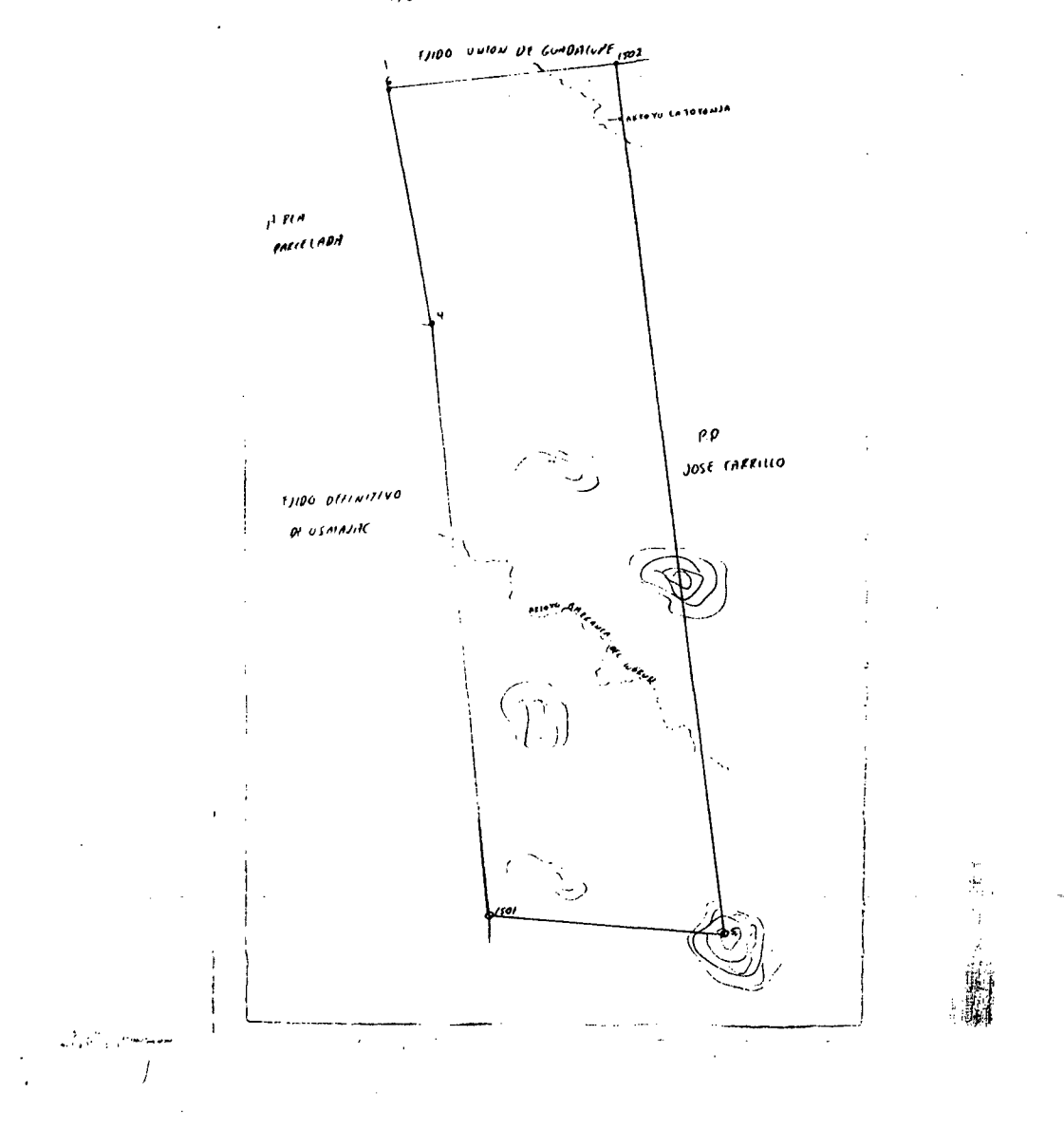
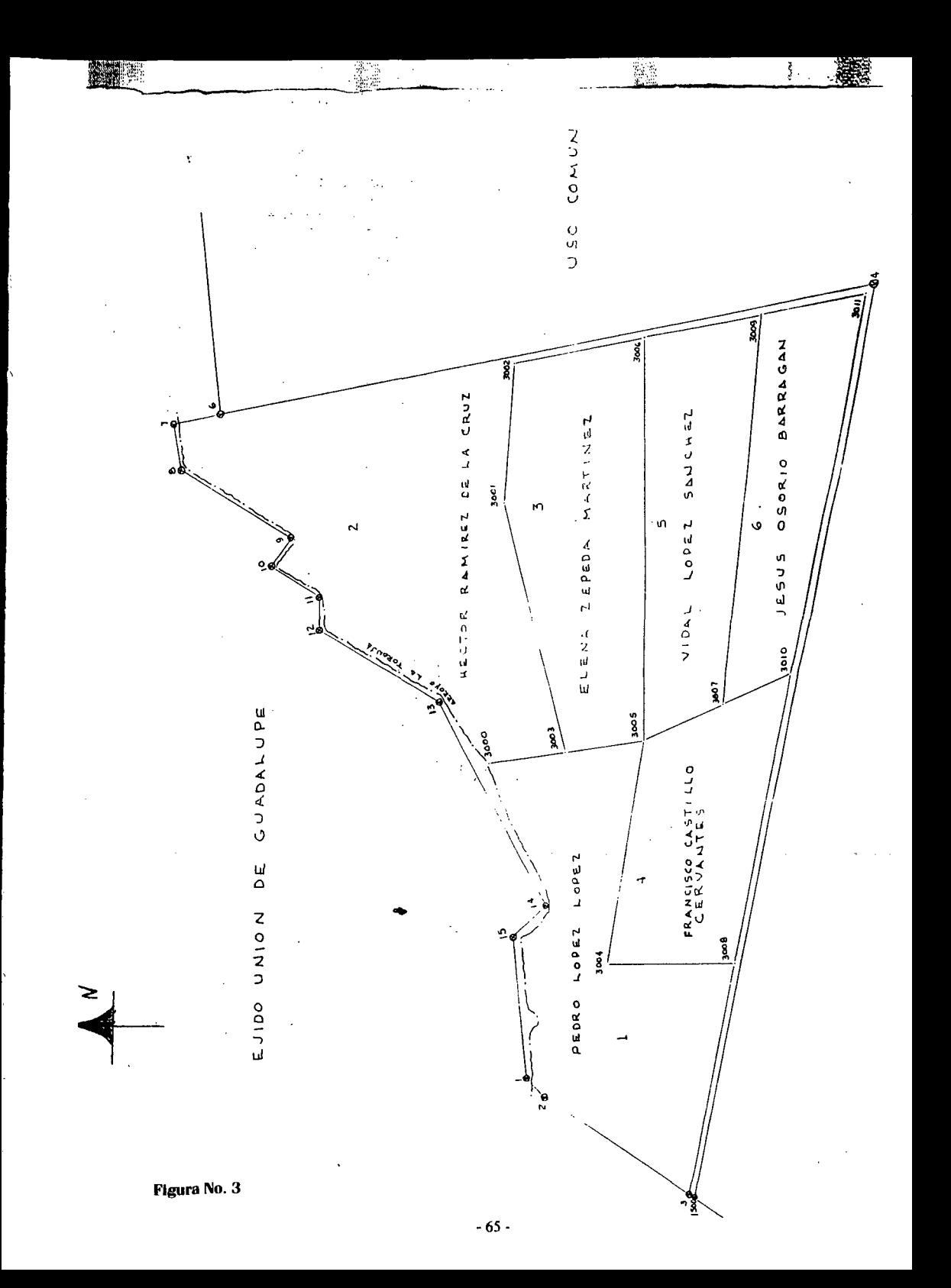

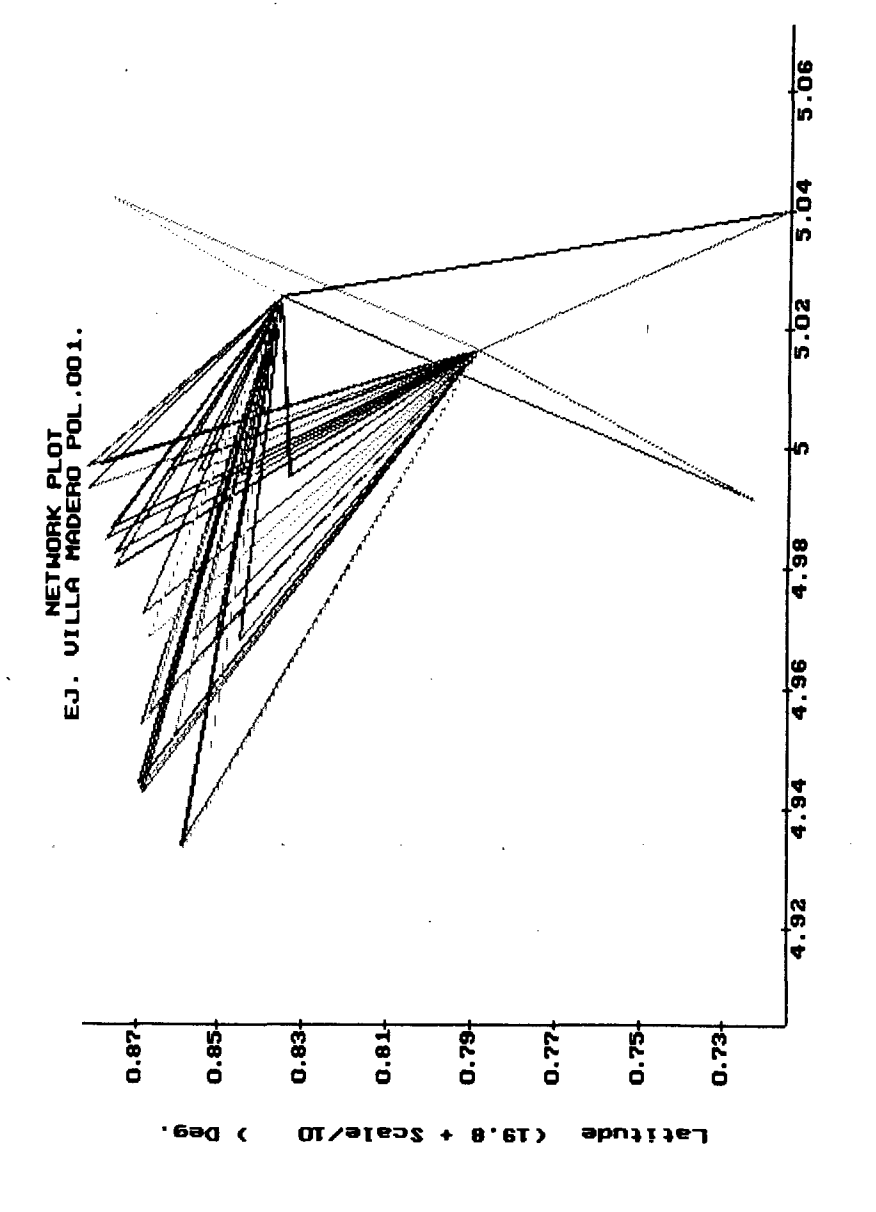

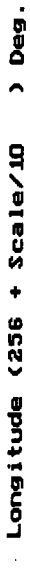

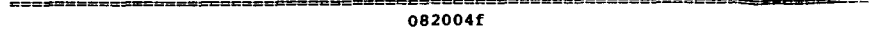

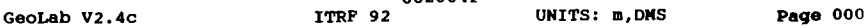

 $\frac{1}{2}$ 

 $\cdot$ 

ļ.

==~-=-=-===================··==============~-====~-=--=--======== '==========--~~~=' 10:28:09, Wed Sep 01, 1993

INI file: C:\GEOLAB2\GEOLAB.INI Input file: C:\082\14082004\01\CTROL\TODOSL.IOB Output file: C:\082\14082004\01\CTROL\TODOSL.LST

Geoid File: C:\GEOLAB2\0SU89B-N.GEO

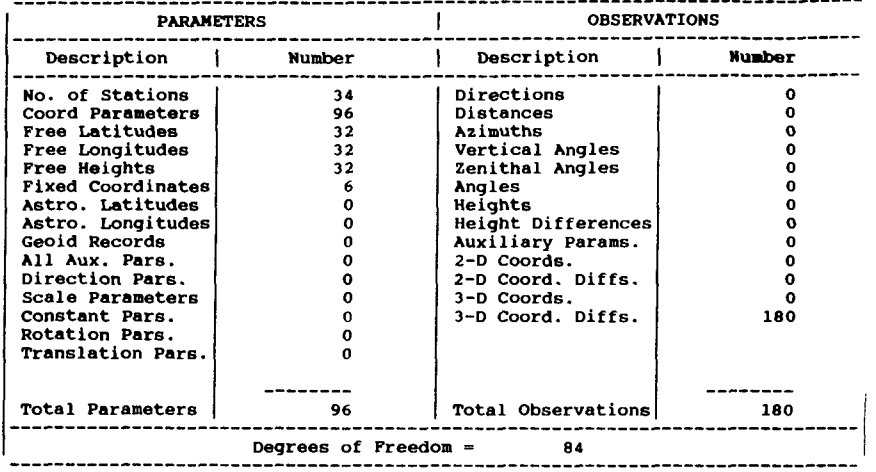

EJIDO VILLA MADERO MUNICIPIO SAYULA, JAL.

Cuadro No. 1

 $\mathbf{\hat{t}}$ 

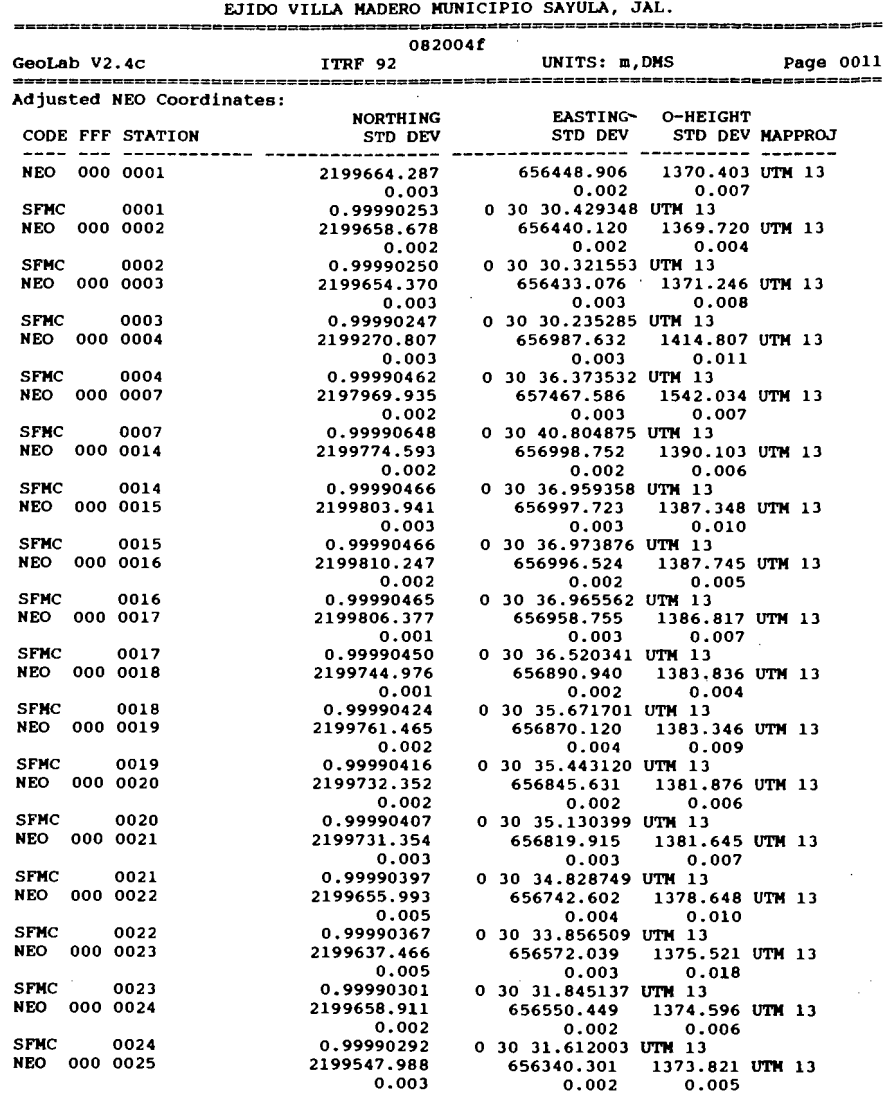

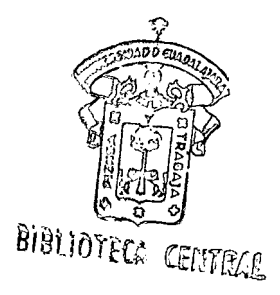

**Cuadro** No. 2

 $\ddot{\phantom{a}}$ 

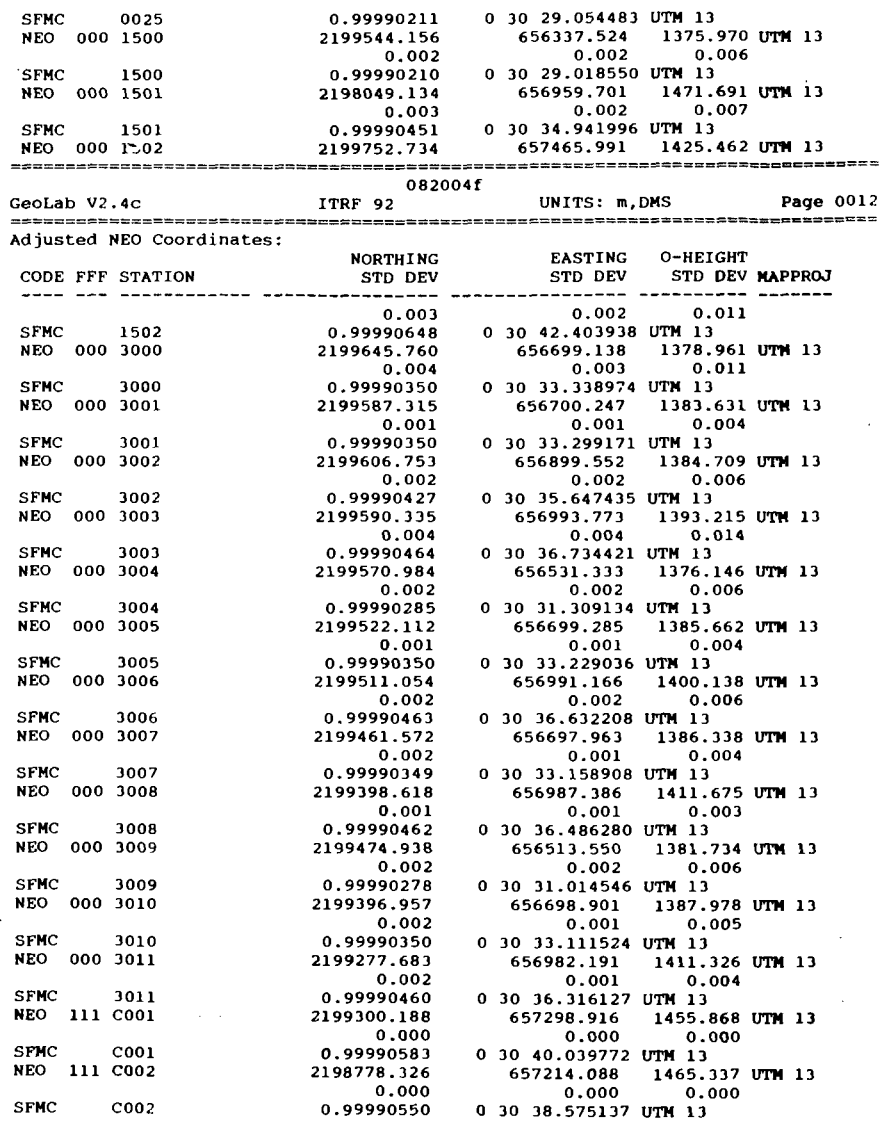

 $\bar{\bar{\lambda}}$ 

 $\overline{a}$ 

**Cuadro** No. 3

J.

 $\ddot{\phantom{a}}$ 

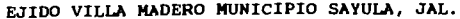

 $\ddot{\phantom{0}}$ 

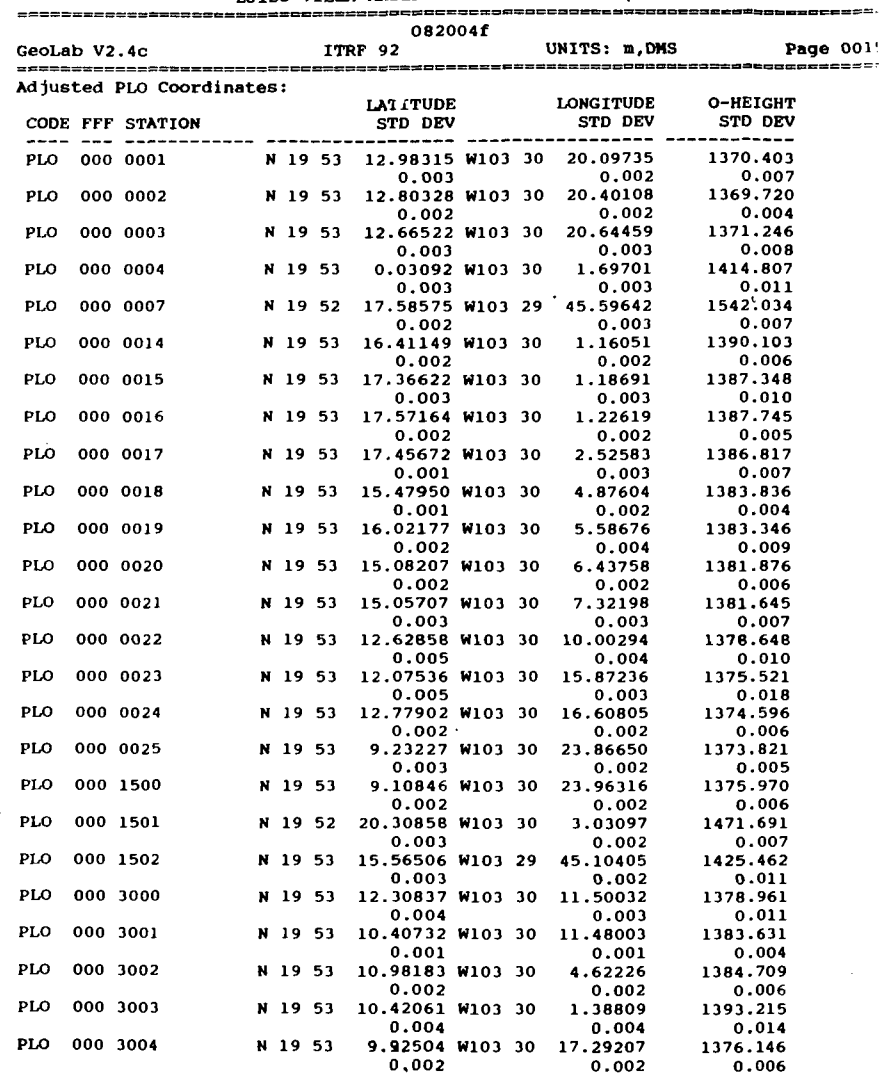

Ÿ.

 $\cdot$ 

 $\overline{ }$ 

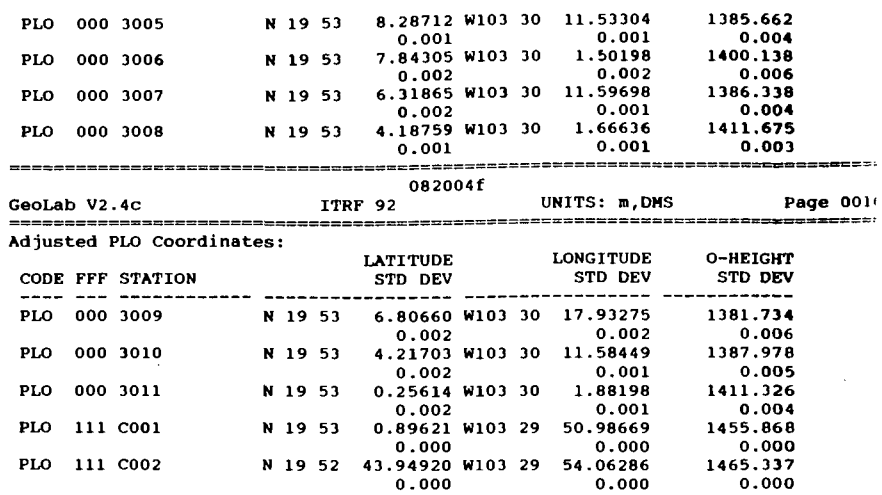

COORDENADAS GEOGRAFICAS DE EJIDO LEVANTADO CON TECNICAS SATELITALES GPS.

 $\overline{a}$ 

# EJIDO VILLA MADERO MUNICIPIO DE SAYULA, JALISCO.

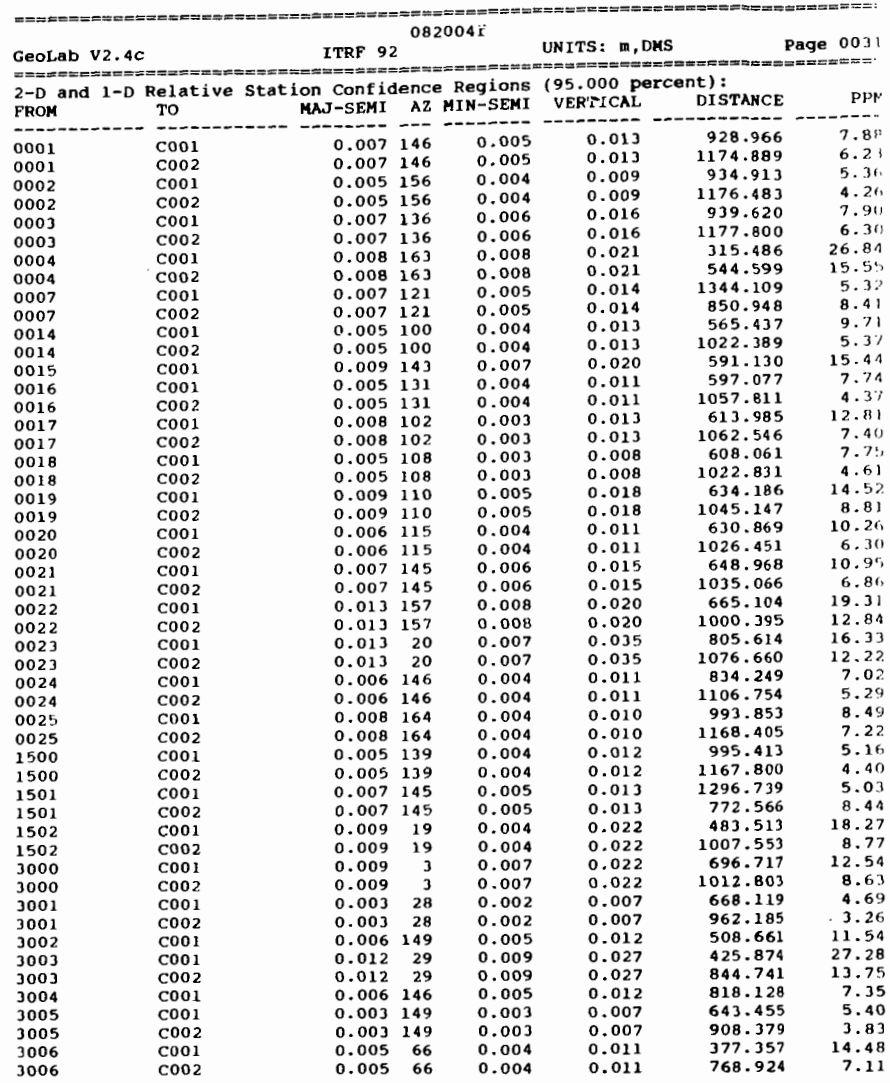

Cuadro No. 6

ł

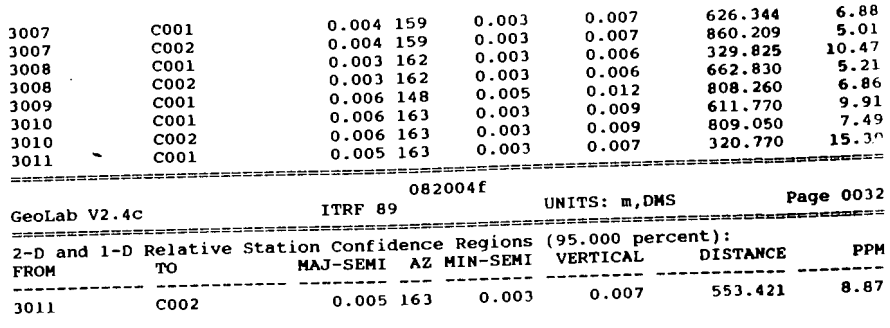

10:28:36, Wed Sep 01, 1993

LISTADO DE PARTES POR MILLON DE VERTICES AL INTERIOR ED0:14 MPI0:082 EJID0:004 POL:001 FJSR, IDJ.

**Cuadro** No. **7** 

Ň

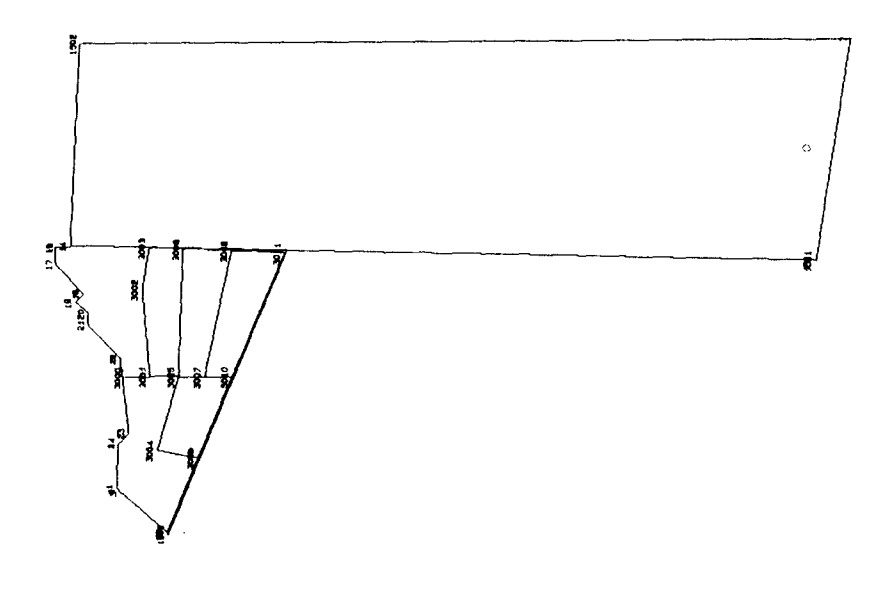

Figura No. 5

# CAPITULO 10 Conclusiones

1.- Un Marco Jurídico seguro y transparente ofrecerá condiciones adecuadas, para el desempeño de las actividades de los productores, estimulará la Inversión y la canalización de recursos al campo de otros sectores de la economía, propiciará la generación de empleos dignos para los trabajadores rurales y fomentará la conservación de los recursos naturales.

Ahora, tanto los ejidos como los pequeños propietarios. podrán disponer de todos los instrumentos previstos por el marco jurídico general para asociarse entre sí con terceros y celebrar los contratos que les permitan un mejor aprovechamiento de sus tierras y elevar sus ingresos.

2.- La Flexibilidad con la que se ha dotado al Régimen de Propiedad Ejidal y Comunal facilitará su capitalización, al contar éste tipo de productores con mayores posibilidades de acceso a los mercados financieros. La definición de derechos de propiedad y posesión. así como la determinación de someter al uso de las tierras de uso común a la voluntad del ejido, y el de las parcelas a la voluntad de los ejidatarios que las poseen, ofrece múltiples oportunidades para el diseño de esquemas de asociación gue permitan una explotación más eficiente de sus recursos. al tiempo que propicia un mayor cuidado de las condiciones del suelo.

3.- La Movilidad de los Factores de la Producción, que permite la Reforma es fundamental para lograr una asignación eficiente de recursos. Con la apertura comercial del Sector Agropecuario se reasignarán recursos hacia aquellas actividades en las que se tienen mayores ventajas comparativas. Por otro lado, la libertad de los ejidatarios y pequeños propietarios de celebrar contratos entre sí y con terceros, facilitará la conjunción de esfuerzos en escalas que permitan el incremento de la productividad y rentabilidad de la actividad agropecuaria.

La apertura en materia contractual redundará en beneficio del campesino y de la producción nachmal. Los contratos gue en la práctica se realizaban v gue estaban prohibidos por la ley gozarán ahora de todas las garantías. Gracias a ésto, las partes obtendrán un mayor beneficio por la seguridad que ahora tendrán en sus transacciones.

4.- La autorización a las sociedades mercantiles para que puedan ser propietarias y administradoras de tierras ejidales; ofrece a los productores rurales posibilidades adicionales de asociación. Así, podrán conjuntar esfuerzos a través de figuras que incrementen su capacidad organizacional, gerencial y financiera, a la vez que faciliten la compactación de tierras y el aprovechamiento de economías de escala. La formación de éste tipo de sociedadaes incrementará los flujos de capital y nuevas tecnologías al campo. generando un aumento en la productividad constituyendo nuevas fuentes de empleo en el campo.

México al igual que otros países, emprendió el gran cambio. La Reforma al Artículo 27 Constitucional y la Nueva Ley Agraria establecen un marco que garantiza seguridad y libertad entre los productores rurales. a fin de impulsar el desarrollo económico del campo y elevar el nivel de vida de sus pobladores.

-76-

#### **BffiLIOGRAFIA**

- 1.- Diario Oficial de la Federación S.R.A. 1993 México D.F.
- 2.- Documento Guía (PROCEDE) I.N.E.G.I. 1993 Aguascalientes
- 3.- Gaceta Informativa Vol. 2I.N.E.G.I. 1993 Aguascalientes
- 4.- La Nueva Ley Agraria y el Programa de Certificación de Derechos Ejidales y Titulación de Solares Urbanos.
- 5.- Instructivo de llenado de cédulas I.N.E.G.I. 1993 Aguascalientes
- 6.- Manual de Geodesia Topografia y Cartografia I.N.E.G.I. 1993 Aguascalientes·
- 7.- Normas Técnicas R.A.N. 1993 Aguascalientes. Jal.
- 8.- Nueva Ley Agraria S.R.A. 1993 Guadalajara, Jal.
- 9.- Uso y Manejo de la Estación Total I.N.E.G.I. 1993 Aguascalientes

10.- Vértices Num. 1 I.N.E.G.I. 1993 Aguascalientes

11.- Vértices Num. 2 I.N.E.G.I. 1993 Aguascalientes

# **ANEXO I**

# USO Y MANEJO DEL EQUIPO GPS PXII Y DIMENSION

# **INICIALIZACION DEL RECEPTOR "GPS" (P-t2)**

**1)** Encender el receptor accionando el interrupor de la cara posterior a la opción (ON).

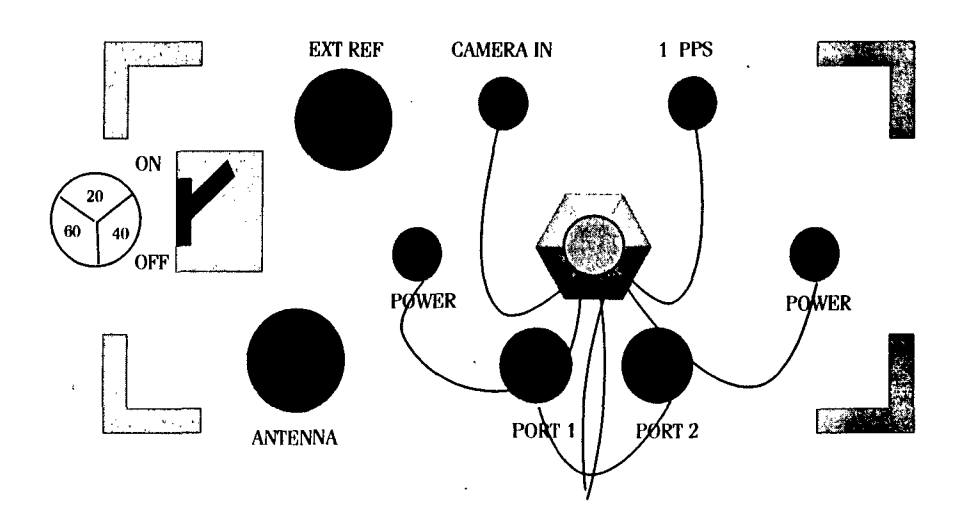

2) Al encenderlo aparece en la pantalla frontal del receptor el logotipo de la compañía.

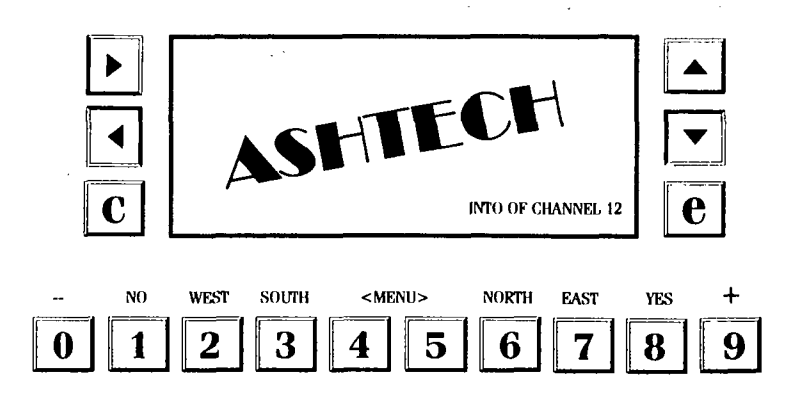

# **PANTALLA O INFORMACION SOBRE LA BUSOUEDA ESPECIAL**

La pantalla O despliega el status de los satélites que encuentra el receptor a medida que realiza su búsqueda espacial. El número en la esquina derecha interior identifica la pantalla.

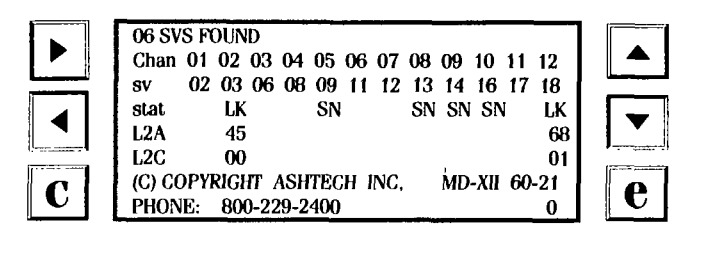

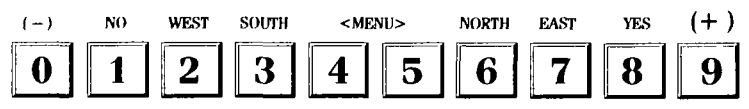

#### **PANTALLA t INFORMACION ORBITAL**

El receptor ASHTECH P-12 COLECTA Y DESPLEGA en la Pantalla! los parámetros orbitales de cada satélite que haya encontrado. Calcula y despliega información tal como elevación y azimut.

Las Bandas más oscuras sobre ELV y AZM en la pantalla son solamente para facilidad de lectura. (Esta pantalla despliega solamente información).

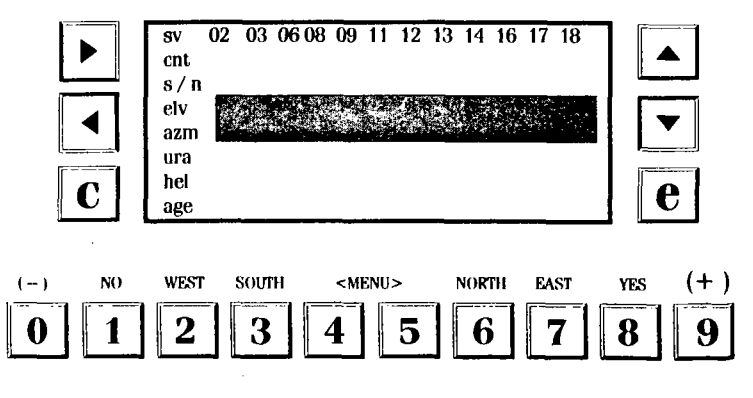

# **PANTALLA 2 INFORMACION NAVEGACIONAL**

Basada en la información recibida de los satélites GPS, el receptor ASHTECH **P-12**  calcula y despliega en la pantalla 2 los siguientes componentes de la posición:

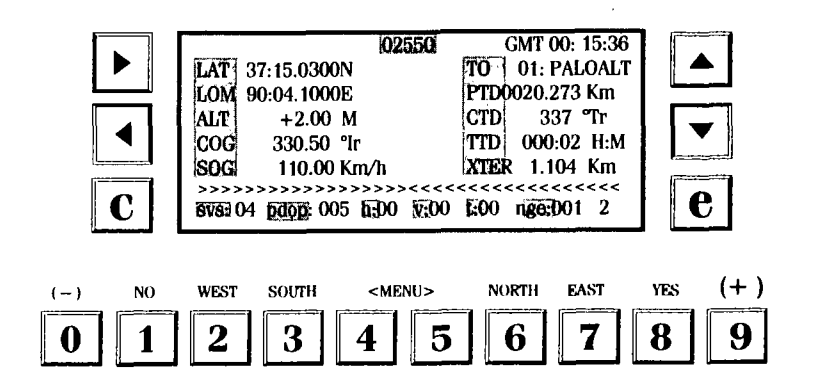

# **PANTALLA 3 INFORMACION SOBRE RASTREO**

La pantalla 3 da una representación visual de los datos registrados de cada satélite rastreado.

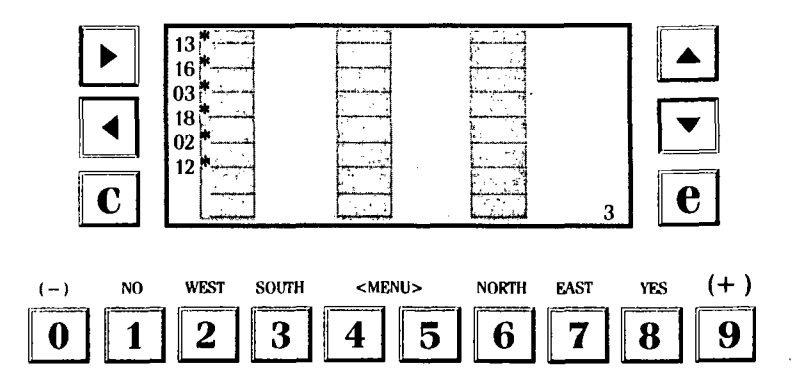

# **PANTALLA 4 CONTROL DE MODOS**

En la Pantalla 4 se pueden cambiar varios parámetros de control. Cuando están instaladas las opciones Modo Diferencial, Generación de pulso. Programa de Sesión y Secuencia Externa, se pueden ver sus subpantallas vía la pantalla 4.

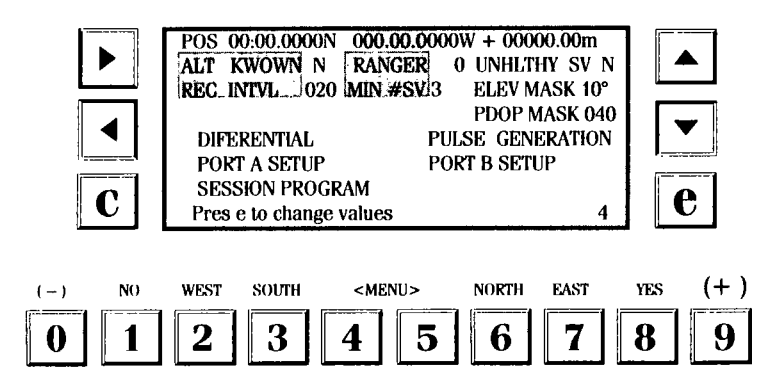

### **PANTALLA 5 INFORMACION DIFERENCIAL**

La opción Diferencial en Tiempo Real le permite a usted usar los formatos Ashtech o RTCM 104 versión 2.0 para mensakes. El modo (BASE O REMOTE) y el formato para niensajes establecidos en la pantalla de Selección Diferencial (un submenú de la pantalla 4) determinan la información que se encuentra en la pantalla 5. Por lo tanto, su interpretación depende si el receptor está en el modo base o remoto.

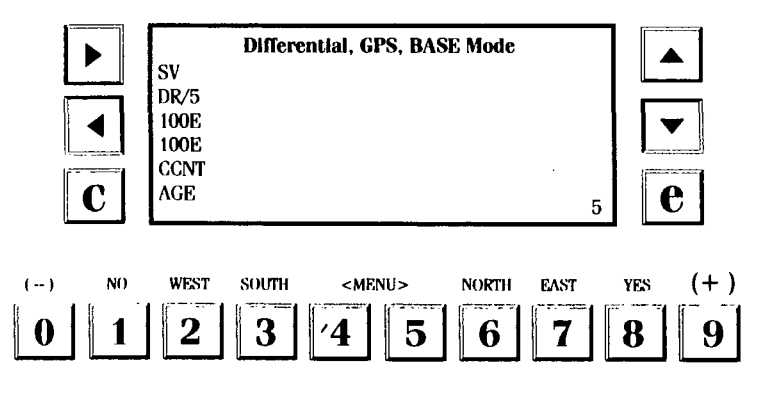

# **PANTALLA 6 CONTROL DE PUNTOS EN RUTA**

La opción Navegacional le permite a usted almacenar 99 puntos en ruta en la memoria. Cada registro de éstos puntos consiste de un número de dos dígitos para el punto en ruta, un nombre de dos caracteres una latitud y una longitud. Las coordenadas son introducidas como grados, minutos y décimas de un minuto. Hasta 20 puntos pueden almacenarse como parte de una ruta.

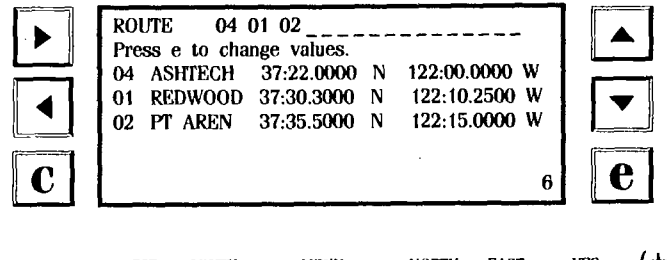

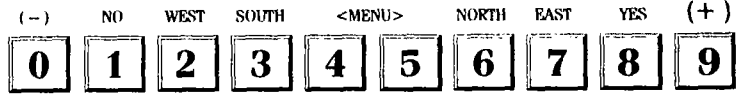

## **PANTALLA 7 CONTROL EN LA SELECCION DE SATELITES**

La Pantalla 7 le permite especificar si incluye u omite satélites específicos para rastreos: "" Y " indica que los satélites asociados serán usados: " N " que no.

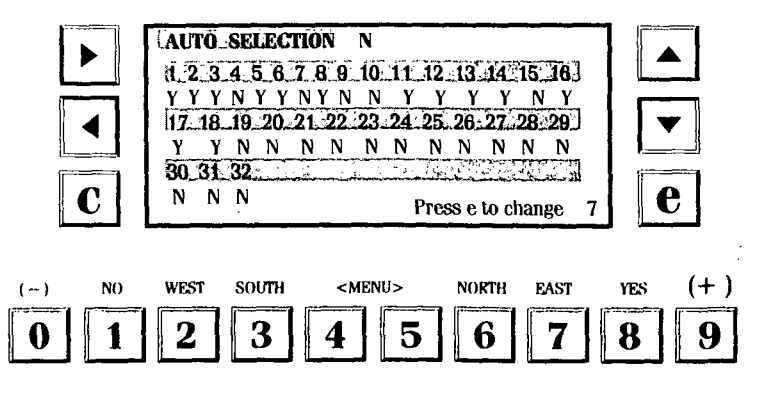

### **PANTALLA 8 CONTROL DEL SISTEMA**

La Pantalla 8 acepta varios comandos al nivel del Sistema. También enlista los archivos almacenados en la memoria del receptor. Cada archivo es una entrada en el despliegue de dos columnas:

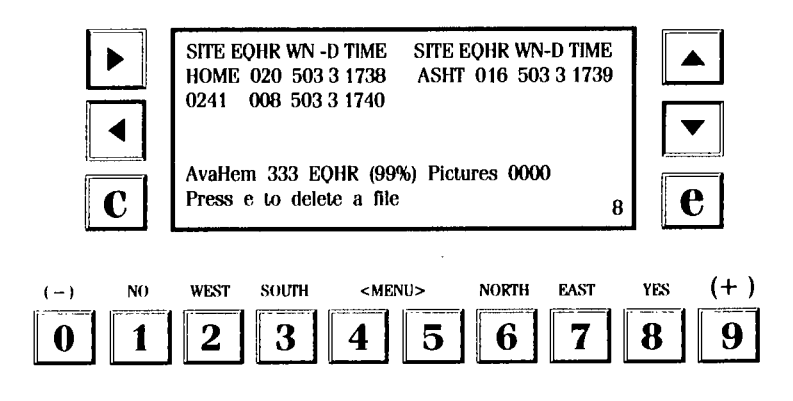

# **PANTALLA 9 CONTROL PARA EL SITIO Y LA SESION**

En ésta Pantalla. introduzca información relativa a un levantamiento específico. Información del sitio puede introducirse durante las colectas de datos sin afectar o intermmpir el proceso de colecta.

 $\lambda$ 

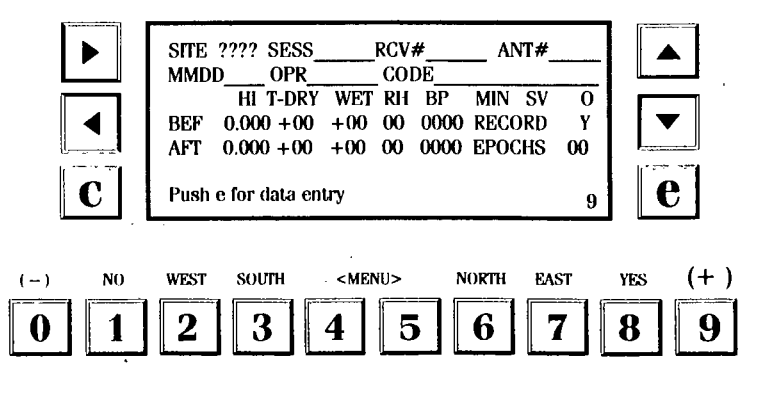

# **PANTALLA 10 INFORMACION DE VISION TOTAL**

La Pantalla 10 muestra, sobre una gráfica polar, todos los satétiles disponibles en el cielo y sus trayectorias orbitales. Esta opción esta disponible cuando el receptor Ashtech P-12 tiene instalada la opción Registro de Medio Segundo.

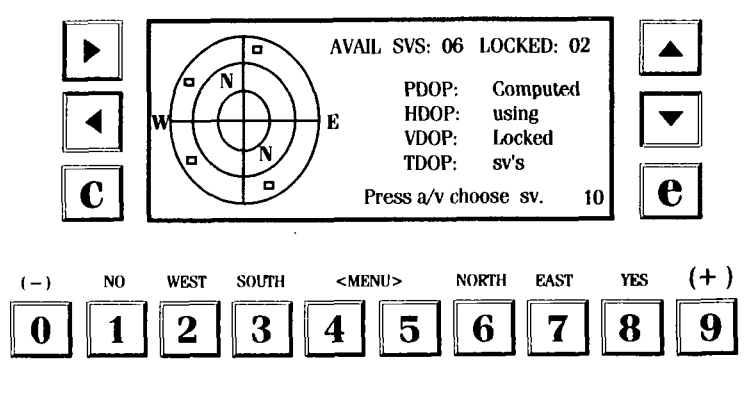

# **PANTALLA 11 INFORMACION SOBRE VISIBILIDAD**

La Pantalla 11 le permite a Usted ver las veces en que cada satétile es visible. Como en la Pantalla 1 O, su receptor debe tener posición validada e instalada la opción Registro de Medio Segundo. El despliegue es totalmente confiable una vez que el receptor tiene una posición validada y un almanaque completo la posición puede introducirla en usuario con la pantalla 4, o puede calcularse. Con la memoria vacía y sin almaneque actual toma cerca de 12 minutos después del contacto, obtener un almaneque completo y desplegar toda la información. Con un almanaque actual, toma aproximadamente 12 segundos.

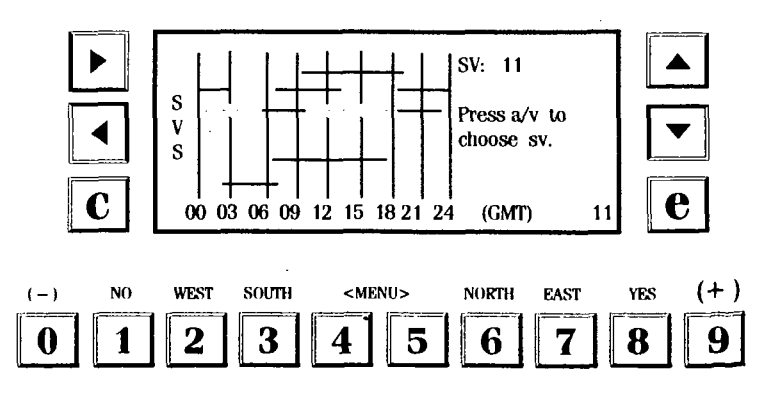

# **PANTALLA 12 CONTROL DEL CODIGO BAR**

La Pantalla 13le permite a USted introducir el código bar o datos del teclado que pueden usarse para marcar un sitio topográfico o un punto de datos GIS. Este método le permite a IJsted introducir nombres más descriptivos para post procesar con el software Ranger. Además, la pantalla 9, Información sobre el Sitio y la Sesión, puede también introducirse usando al lector de código bar.

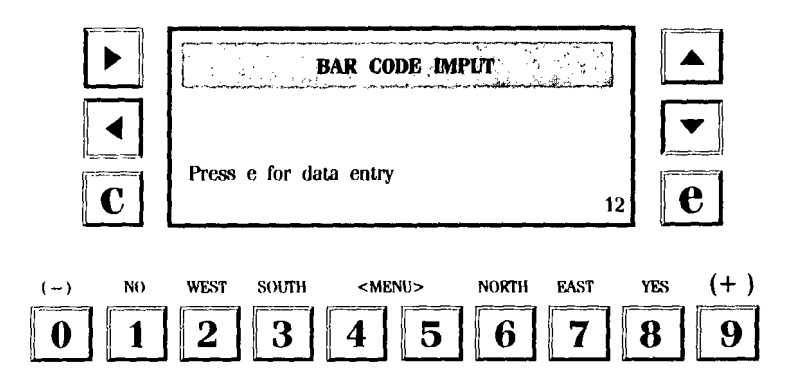

' 1

À

# EQUIPO G.P.S. DIMENSION

Al concluir el tiempo programado de la sesión se apaga el receptor moviendo al interruptor. de la cara posterior del receptor a la opción (OFF). con ésto cerramos automáticamente el archivo de la sesión.

#### *UBICACION E INSTALACION DEL EQUIPO DIMENSION*

- 1. Localización del vértice en que se va a realizar la medición.
- 2. Centrado y nivelado.
	- a) Instala el tripié a la altura aproximada de tu barbilla, de tal manera que no obstruyas la señal que recibe la antena.
	- b) Coloca la base nivelante sobre el plato del tripié y ajustala con el tornillo sujetador.
	- e) Haciendo uso de la plomada óptica. centra el tripié sobre la marca que identifica el vértice a medir.
	- d) Girando los tornillos niveladores y observando el nivel de burbuja. nivela el tripié. En caso de que se haya perdido el centrado, aHoja el tornillo sujetador y desplaza la base nivelante hasta colocarlo en la marca. Revisa con el nivel de burbuja que no se haya desnivelado.
- 3. Instalación de las bacterias. Existen tres opciones:
	- a) Conectar la (s) batería (s) directamente a la antena receptor:
		- Se coloca la antena-receptor boca abajo.
		- Instala la (s) batería (s) sobre la antena. girándola hasta que quede (n) ajustada (S).
		- Colocar el tornillo rotativo del adaptador a la bacteria.

#### CON UNA BATERIA CON DOS BATERIAS

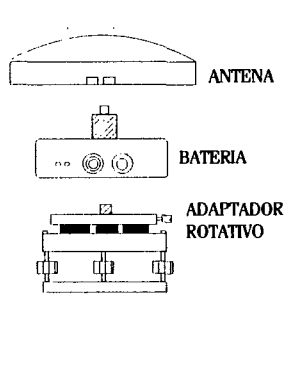

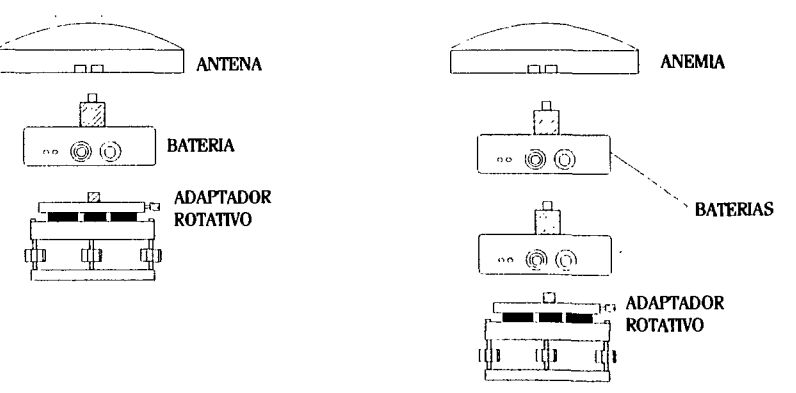

#### b) A través del cable de poder

- Conectando el cable al puerto de poder de la antena - receptor y el otro extremo a la batería, en caso de que el contador al momento de atornillar. sea defectuoso.

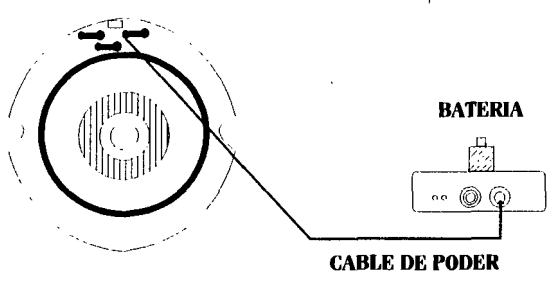

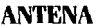

#### e) Combinación de los métodos A y B

- Para éste método se requiere de la utilización de las dos baterías y se sigue el mismo procedimiento para cada opción anterior (a y b).

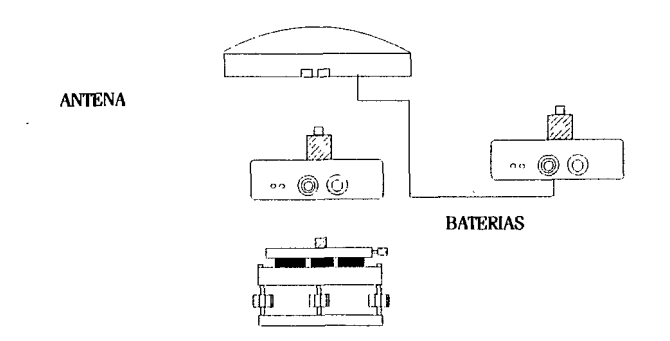

NOTA: Antes de instalar la (s) baterías se debe tomar en cuenta el tiempo de observación y la carga que contiene (n) cada una de ellas para evitar la falta de energía durante el período de medición.

4. Instalar la antena-receptor sobre el adaptador (colocado ya en el tripié).

a) Verificar que el tornillo del adaptador esté flojo

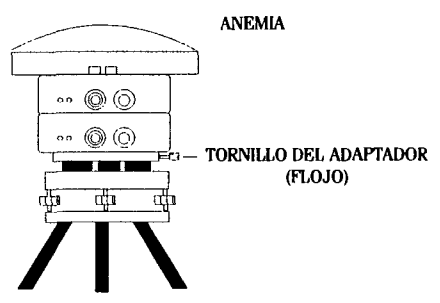

#### 5. Orientación de la antena al norte

- a) Utilización la brújula, localizar el norte.
- b) Girar suavemente la antena-receptor hasta que quede perfectamente orientada (al hacerlo, girarán tambiéb las baterias).
- e) Fijar el tornillo del adaptador.

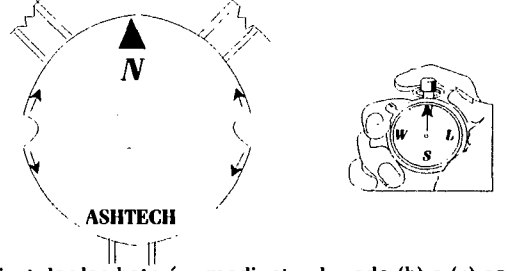

- 6. Cuando se opta por instalar las baterías mediante el modo (b) o (e) es en éste paso donde se deberá colocar el cable de poder de la batería a la antena-receptor.
- 7. Conectar el cable HOSE de la antena-receptor, a través del puerto seríal Ay el otro extremo (conector) a la unidad de control, a través de punto COMI.

El puerto serial A se encuentra localizado en el receptor de frente a mano izquierda.

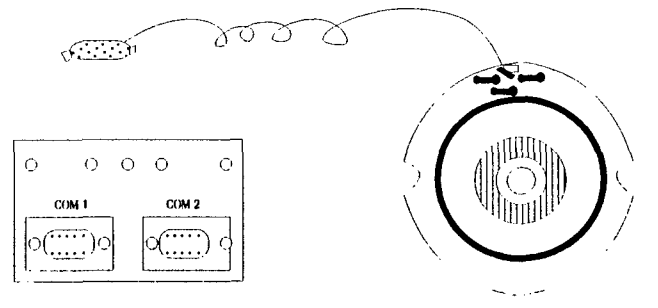

#### **8 Medición de la altura de la antena**

- a) Esta se mide utilizando la varilla de medición del centro de la marca a ambas muescas colocadas en la antena receptor.
- **b)** La altura se lee en el lugar de la varilla donde coinciden las flechitas marcadas en las muescas.
- e) Se promedian las dos mediciones y el resultado se registra posteriormente en la unidad de control y en el formato de datos técnicos.

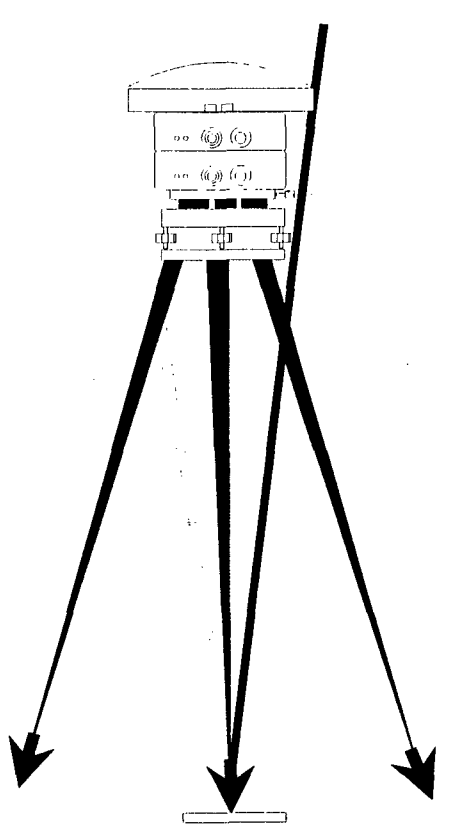

**d)** 5 minutos antes de concluir la sesión se vuelve a medir la altura de la antena siguiendo el mismo procedimiento, ésto con la finalidad de registrarlo posteriormente en el formato de registros de observaciones.

9. Si se isntala la antena-receptor utilizando extensión, sigue las indicaciones marcadas para la instalación del PXll.

#### INICIALIZADOR DEL RECEPTOR DIMENSION

#### 1. Encender la antena • receptor

a) Accionando el interruptor hacia la derecha.

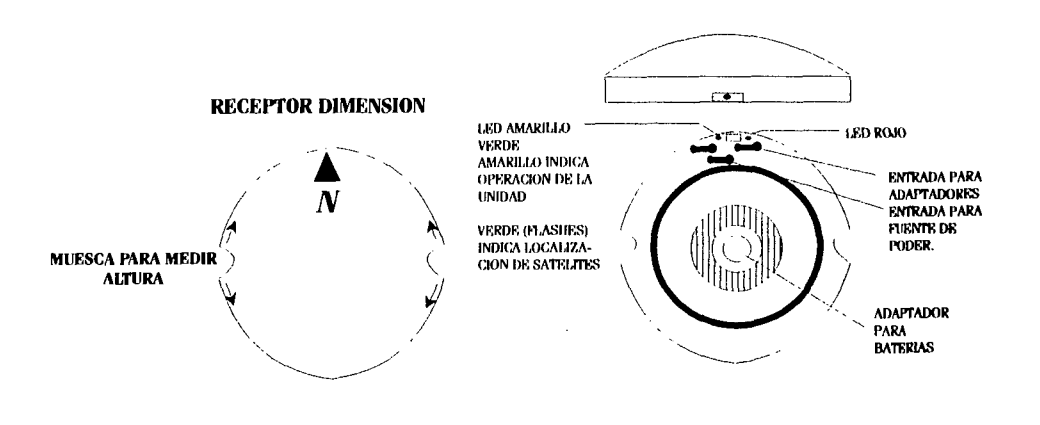

- b) Al accionar el interrupyot aparece una luz amarilla en el foquito que se encuentra a un costado del puerto sertal A. lo que indica que el receptor ha sido encendido y está rastreando satélites.
- e) Cuando ha enganchado satélites aparece una luz verde. la cual indica el número de sátelites que se tienen enganchados (cada parpadeo significa un satélite); éste proceso se repite cada 3 segundos.

#### 2. Encender la unidad de control CMT

a) Esto se hace presionando la techa ON/OFF

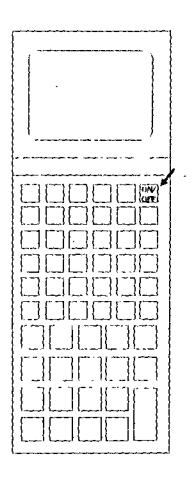

3. Debe aparecer la siguiente pantalla:

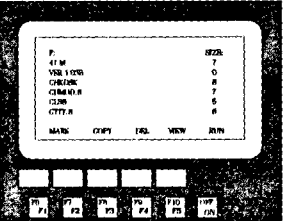

Cuando en la sesión anteior la apagaste en F, te aparecerá en F. y cuando la apagaste en B, te aparecerá en B.

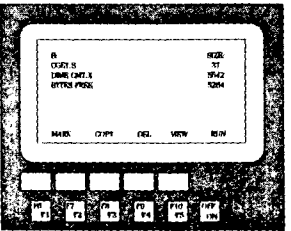

#### a) SI estás en F. para hacer el cambio de disco a B: Teclear:

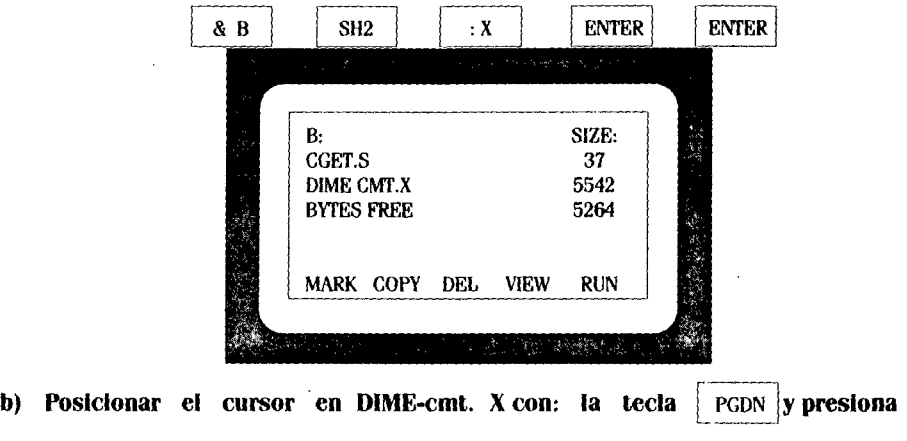

 $F10/F5$  para correr el programa. Durante 3 segundos aparece una leyenda

en pantalla que Indica que se está Inicializando el programa:

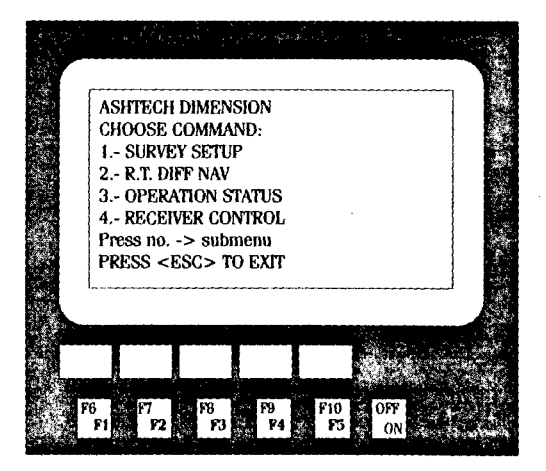

SURVEY SETUP: Permite definir datos del levantamiento.

R • T DIFF NAV: No es ejecutable.

OPERATION ESTATUS: Permite verificar el estado de la operación durante el levantamiento.

RECEIVER CONTROL: Se utiliza para cerrar archivos y conoce r la disponibilidad de memoria del receptor.

e) **Para deHnlr datos del sitio, seleccionar y presionando la tecla con el número 1 y nos aparece en la pantalla:** 

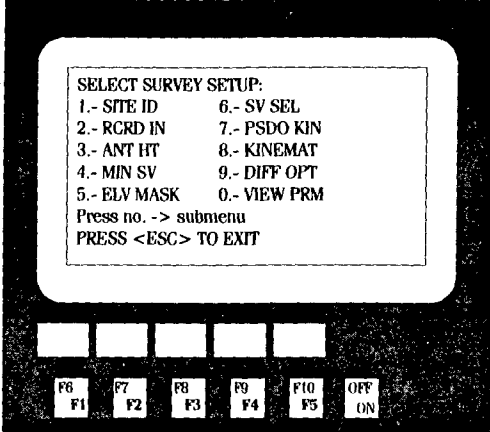

PRESS No.  $=$  > SUBMENU PRESS ESC  $=$  > UP MENU

Ahora presionar 1 SITE ID (Identificación del sitio). Y aparece en pantalla:

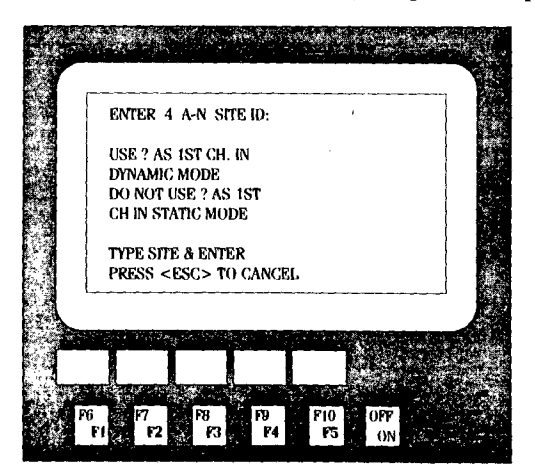

Aquí se debe introducir el número del sitio que se está posicionando, con 4 caracteres y presionar **ENTER** para que la unidad mande a almacenar la información. Ejemplo: **PE06**  **d) Presionar la opción 2 (RCRD IN) para Introducir el intervalo de registros a cada 15 segundos, presionar ENTER para aceptar.** 

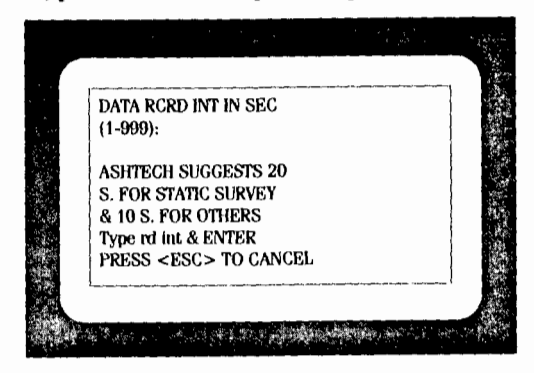

e) **Presionar 3 ANT HT (Altura de la antena).** 

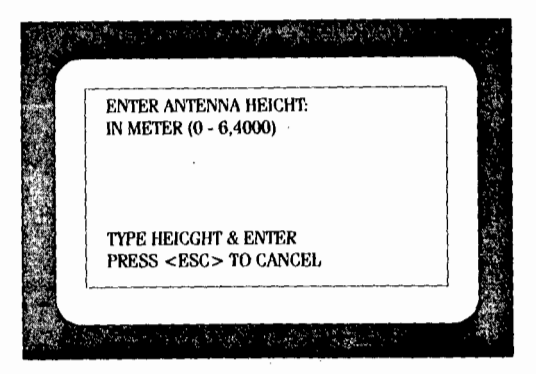

Aquí se introduce la altura promedio de la antena y luego se presiona ENTER.

Ejemplo: 1.6010

Y la unidad le envía al receptor la información y retoma al submenú.

**NOTA:** En el resto de los submenús (PANTALLAS) no se registrará ningún dato: sólo se utilizarán para el llenado del formato "Registro de Observaciones" y para verificar la información durante el período de medición.

Llenado del formato " Registro de Obervaciones "

Para.elllenado de éste formato se obtendrá información del submenú 3, pantalla **1.** 2 y 3.

**Para Ir al submenú 3, estando en el menú principal, presionar el número** 

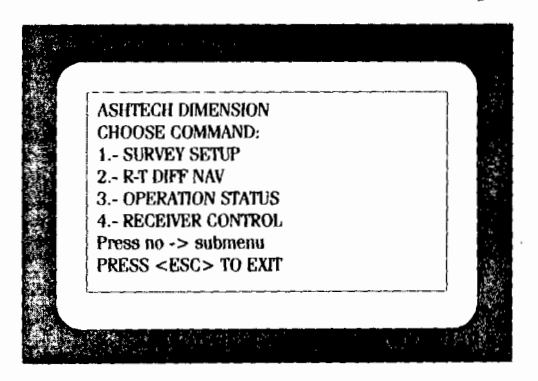

**Menú principal: Seleccionamos la opción 3. OPERATION STATUS y nos aparece en pantalla:** 

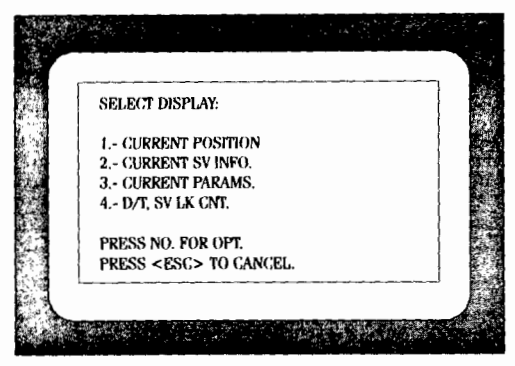

**Aquí seleccionamos la opción 1 Current positlon (Posición actual del receptor). Obteniendo en la pantalla los datos de latitud, longitud y altura.** 

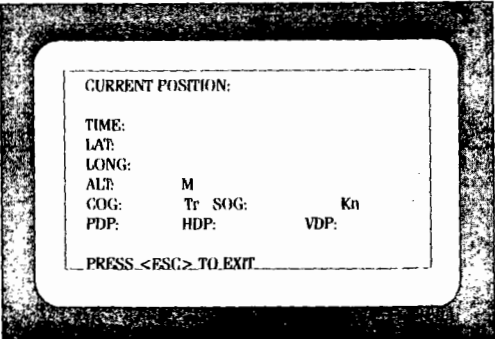

Una vez tomados los datos necesarios. presionar ESC para continuar (volviendo al submenú OPERATION ESTATUS).

Presionar 2 CURRENT SV INFO (información de los satélites para obtener los datos de: (PRN) Número de satélites enganchando

- (AZ) Azimut de cada satélite
- (EL) Elevación de cada satélite

~-------------------------------------------------------------·-----

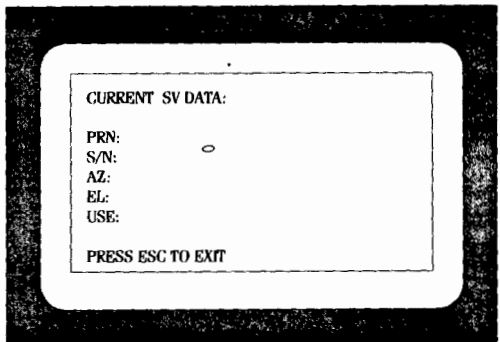

Una vez tomados los datos salimos al submcnú presionando ESC.

NOTA: Los receptores Dimensión sólo reciben inrormación con Código CAL!, cuyo dato se debe registrar en la columna clave de recepción de este formato.

#### **VERIFICACION DE PANTALLAS.**

Durante el tiempo Que dure la sesión. se verificarán periódicamente algunas de ls pantallas de la unidad de control con el objeto de conocer las condiciones en Que se está realizando la medición.

Las pantallas a verificar se localizan básicamente en la opción 3 (operación estatus) del menú principal.

Para entrar a ésta ópcion estando en el menú principal. presionar el número (3):

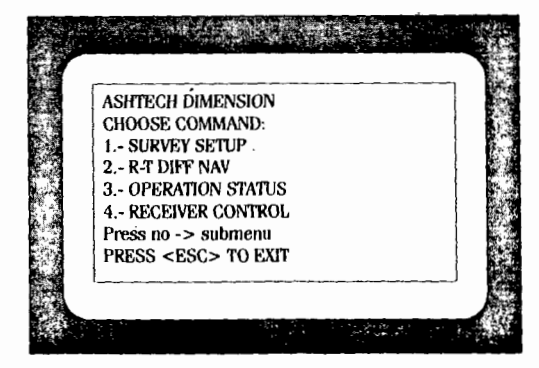

#### A continuación aparece la pantalla:

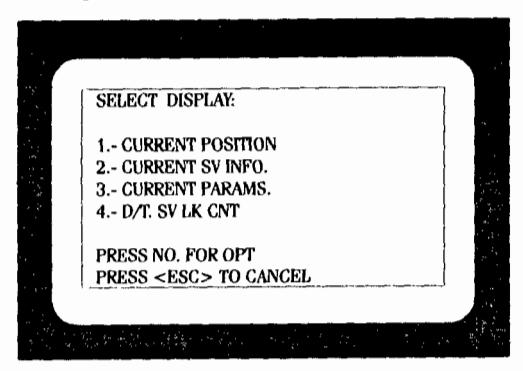

#### De este submenú verificamos las 4 pantallas:

Pantalla 1.- Se obtiene presionando la tecla marcada con el No. 1

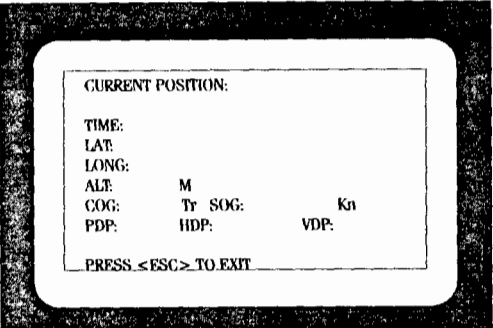

En ésta se verifican ls coordenadas MGS84 del punto posicionado y el tiempo al Meridiano de Greenwich, cuando el receptor no está computado posición aparece en la pantalla la leyenda: "NO POSITIN AVALL"

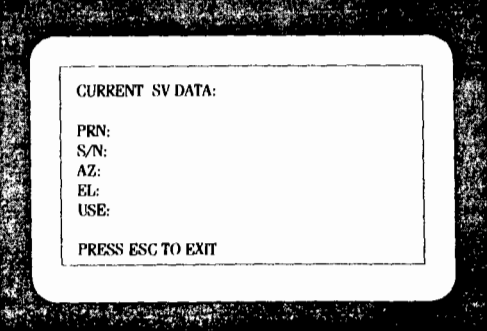

En esta pantalla se verifican la señal-ruido, el azimut y la altura de satélite e Indica con una letra U de cuáles de ellos se está computando Información.

Pantalla 3.- Presionar 3.-

|                        | <b>CURRENT PARAMETERS:</b>                                 |      |  |  |  |
|------------------------|------------------------------------------------------------|------|--|--|--|
|                        | <b>SVS: YYYYYYYYYYYYYYYYYYYYYY</b><br>YYYYYYYYYYYYYYYYYYYY |      |  |  |  |
| POS:                   | UNH:                                                       | HDP: |  |  |  |
| VDP:                   | FIX:                                                       | ION: |  |  |  |
| ELM:                   | RCI:                                                       | MSV: |  |  |  |
| T.                     | МĿ                                                         | EPG: |  |  |  |
| Press $ENTER - > PG 2$ |                                                            |      |  |  |  |

PAG. 1

Presionar ENTER para desplegar las pags. 2 y 3

|               | REC:<br>DIP. | ANT.<br>AUTO:           | PREC: |  | VTG        | <b>GSN</b>         | <b>MSG</b>                        | GSS        | SAT |   |
|---------------|--------------|-------------------------|-------|--|------------|--------------------|-----------------------------------|------------|-----|---|
|               | QA:<br>NMEA: | MAX:                    | SV.   |  | OFF        | OFF<br>OFF         | OFF                               | OFF        |     |   |
|               | PRTA.        |                         |       |  | OFF<br>OFF | OFF                | OFF<br>OFF                        | OFF<br>OFF | OFF |   |
|               | PRTB:        |                         |       |  | PER:       |                    |                                   |            |     |   |
|               |              | Press ENTER - $>$ pg 3. |       |  |            | Press ESC to cont. |                                   |            |     |   |
|               | <b>Ally</b>  | $\blacksquare$          |       |  |            |                    | 한 이스터 드릴, Wing stage species with |            |     | ä |
| <b>PAG. 2</b> |              |                         |       |  |            | <b>PAG. 3</b>      |                                   |            |     |   |

En estas pantallas se verificarán los datos que está amldiendo el punto, como:

En ésta se verifican ls coordenadas MGS84 del punto posicionado y el tiempo al Meridiano de Greenwtch, cuando el receptor no está computado posición aparece en la pantalla la leyenda: "NO POSITIN AVALL"

- (RCI) Intervalo de registro
- (MSV) Número mínimo de satélite
- (EI,M) Elevación mínima de satélite
- (ST) Número de la estación
- (ANII) Altura de la antena

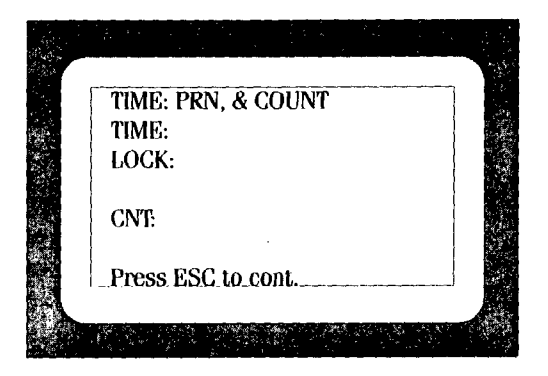

En esta pantalla observamos el número de datos contínuos colectados por cada satélite.

Para salir de éstas pantallas presionar la tecla marcada con:

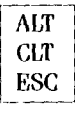

NOTA: Es conveniente que una vez que se verifiquen las pantallas antes mencionadas. se vuelva a la pantalla donde aparece el menú principal. Esto facilitará el desplazamiento a cualesquiera de las demás opciones:

e) Reestablecer el programa (resetear)

Cuando por algún motivo la unidad de control se traba, es decir. no acepta las indicaciones de ninguna de las teclas. será necesario reestablecer el programa y esto se hace presionando simultáneamente las teclas:  $\frac{1}{\sqrt{pq}}\sqrt{1-\frac{1}{\sqrt{1-\frac{1}{\sqrt{$ 

**ON** 

te te aparece la pantalla:  $\boxed{F3}$
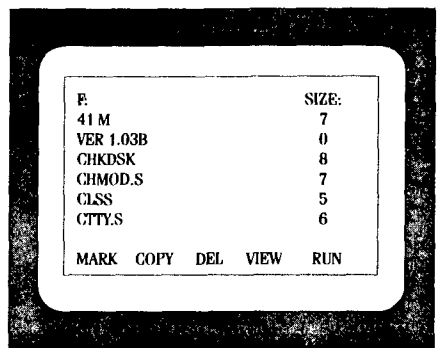

A continuación se sigue el procedimiento ya indicado para cambiar a B: **f)** Cierre de archivos

Existen dos maneras de archivos.

- **a)** Automáticamente. Se hace cuando apagamos la antena-receptor.
- **b)** Manualmente. Cuando se requiere cerrar un archivo durante la medición, se procede de la siguiente forma:

Estando en el menú principal:

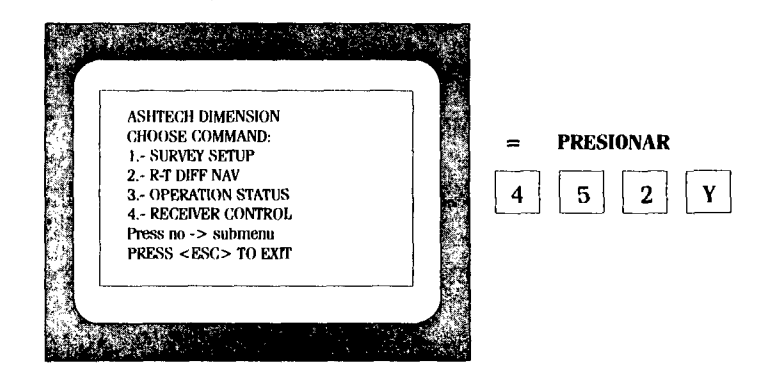

## ANEXO 2

# RECONOCIMIENTO DE CAMPO Y MONUMENTACION

#### **7, Recorrido de Reconocimiento**

Una vez hecha la distribución de las parejas y con el apoyo del croquis del polígono, se realizará el reconocimiento de campo, con el objeto de identificar las condiciones fisicas del terreno. específicamente del área en donde se establecerán los puntos GPS de control y/o vértices al interior.

En este recorrido se harán acompañar, previa solicitud, de algunos miembros de **la**  comisión auxiliar o de algún integrante de la Brigada de Medición.

Si para llegar al área a trabajar se requiere de transporte especial deberán conseguirlo.

Estando en el estilo seleccionado para punto GPS de control o en los vértices que se posicionarán con equipo GPS se verificará que existan las condiciones adecuadas para la recepción de señales, colocación del equipo y establecimiento del monumento en el caso de los puntos de control.

Las características que se deberán considerar son:

-Visibilidad sobre el horizonte de 15 grados como mínimo o eb su defecto que garantice la recepción de la señal de los satélites.

### **VISffiiLIDAD SOBRE EL HORIZONTE**

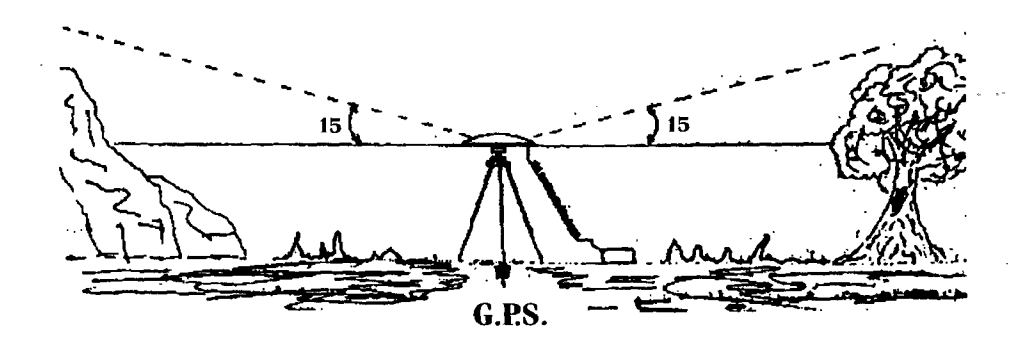

Que no existan elementos que interfieran el buen funcionamiento de los instrumentos de medición (como torres de alta tensión, antenas de telecomunicaciones y obstáculos).

#### Monumentación a)

Una vez detrminado el sitio donde se establecerá el punto GPS de control procederán a la construcción de un monumento que permita su ubicación exacta. Esta deberá tener las especificaciones siguientes:

- Solidez y estabilidad de acuerdo a la característica del terreno.
- Contener la placa metálica.
- Referencias.

Se aceptarán como monumentos:

- Los hechos de concreto que contengan un testigo subterráneo alineado verticalmente con la placa metálica.

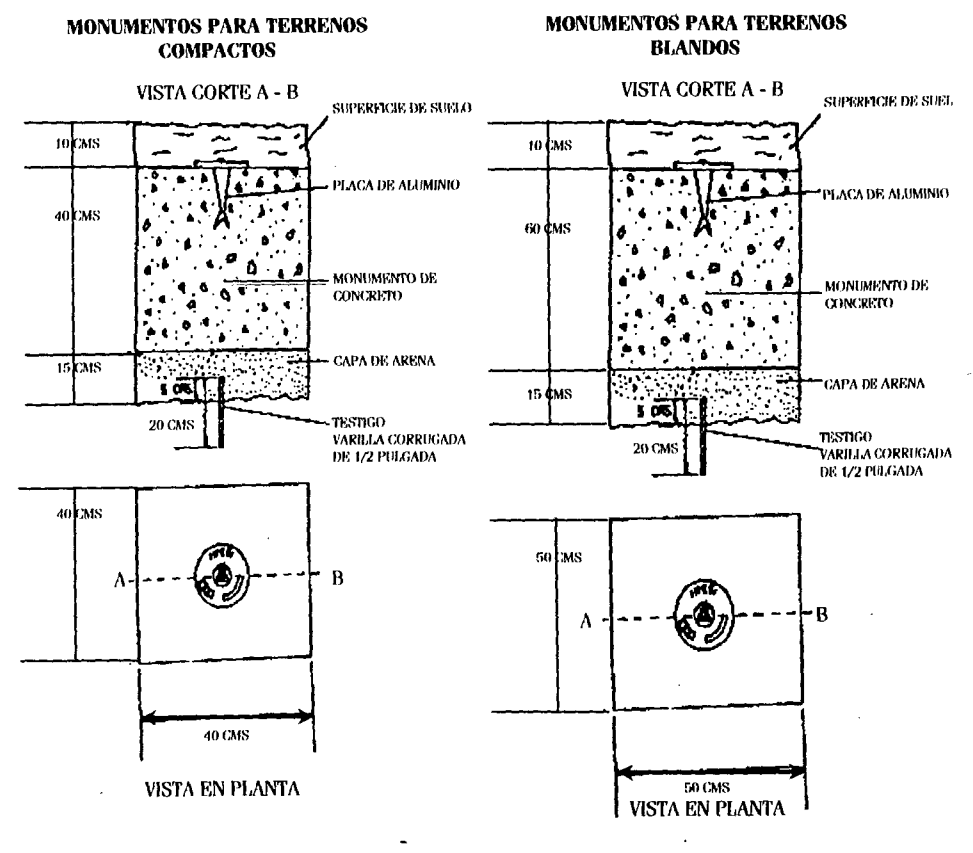

- **tos hechos en roca sana con la placa metálica empotrada y fijada con cemento.** 

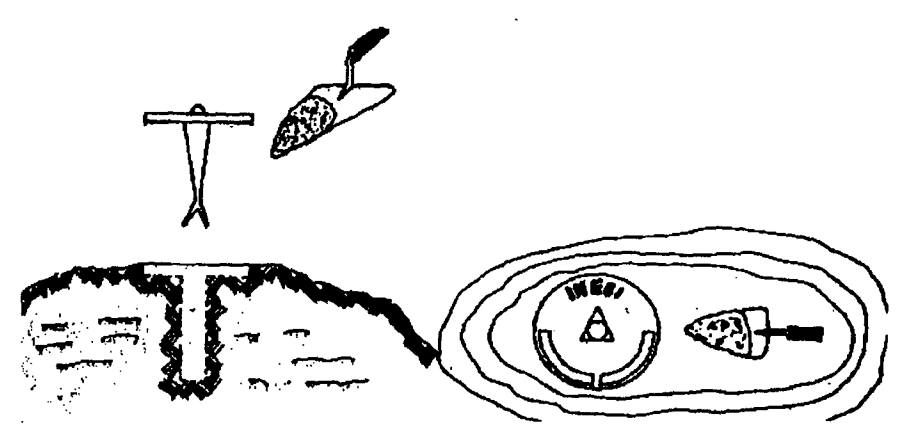

**Al** monumentar los puntos de control geodésicos se deberá tener cuidado de colocar el testigo (varilla) y placa exactamente sobre el sitio en que se encuentre el trmpo o estaca que los identifica.

#### **VISffiiLIDAD SOBRE EL HORIZONTE**

Para lograr lo anterior se podrá realizar el plomeo de la placa de dos formas:

-Con estacas auxiliares

- \* Este procedimiento se efectuará antes de dacar la estaca.
- \* Se utilizan 4 estacas auxiliares con una tachuela o clavo en la parte superior. una para cada cuadrante.
- \* Se instalan a una distancia aproximada de 1.5 mts. de la estaca que identifica al punto.
- \* Se clava la primera y se anuda a ella un hilom (de 3 mts. aproximadamente).
- \* Este hilo se anuda en el otro extremo a la estaca, la cual se coloca en el cuadrante opuesto, orientada de tal manera que el hilo pase por el centro de la estaca que identifica al punto.
- "' Se procede a instalar las 2 restantes en los cuadrantes respectivos siguiendo el procedimiento antes descrito y formando una cruz con Jos hilos, de tal manera que el punto en donde se interceptan Jos hilos debe corresponder con el centro de

la

estaca que indica al punto.

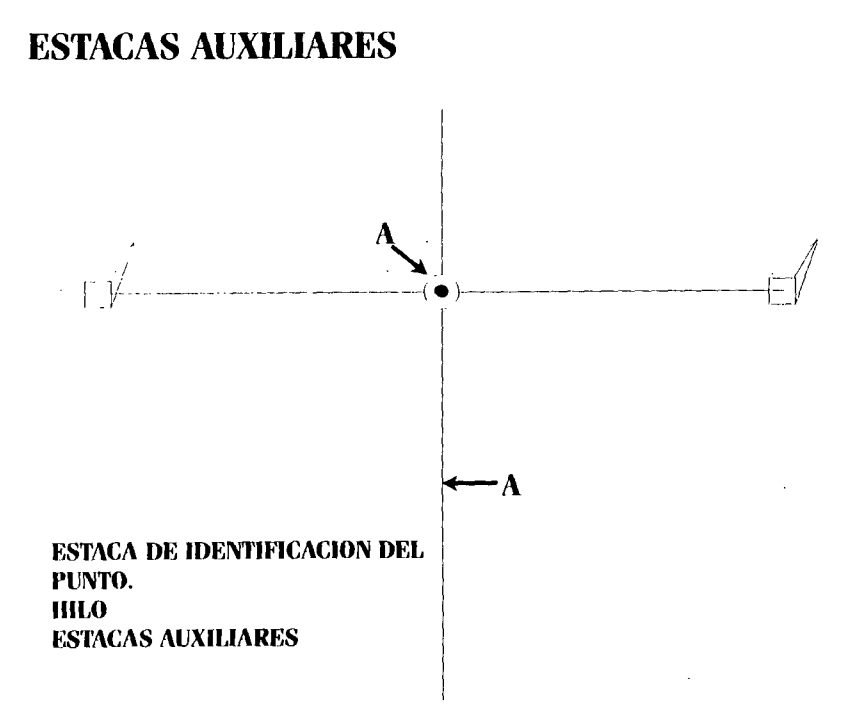

Hecho ésto, se desatan los hilos de 2 de las estacas opuestas y se procede a preparar el terreno para monumentar.

Al colocar la varilla (testigo), se vuelven a amarrar los hilos en sus respectivas estacas con el objeto de que quede perfectamente centrada, se clava la varilla y se procede a monumentar.

Finalmente se vuelve a repetir el procedimiento para la instalación de la placa.

- Con tripié y plomada.
- \* Se instala el tripié centrado sobre el trompo o estaca que identifica al punto.
- \* Se coloca la plomada en el tripié de tal manera que quede al centro de la estaca.
- \* Se fija el tripié y se procede a preparar el terreno para monumentar.
- \* Al instalar la varilla (testigo) y la placa se plomea para determinar el sitio exacto de su colocación.
- \* Con ésto se logra que el testigo y la placa queden alineados y en el punto exacto en donde fue marcado por la Brigada de Medición.

### PLOMEAR CON TRIPIE Y PLOMADA

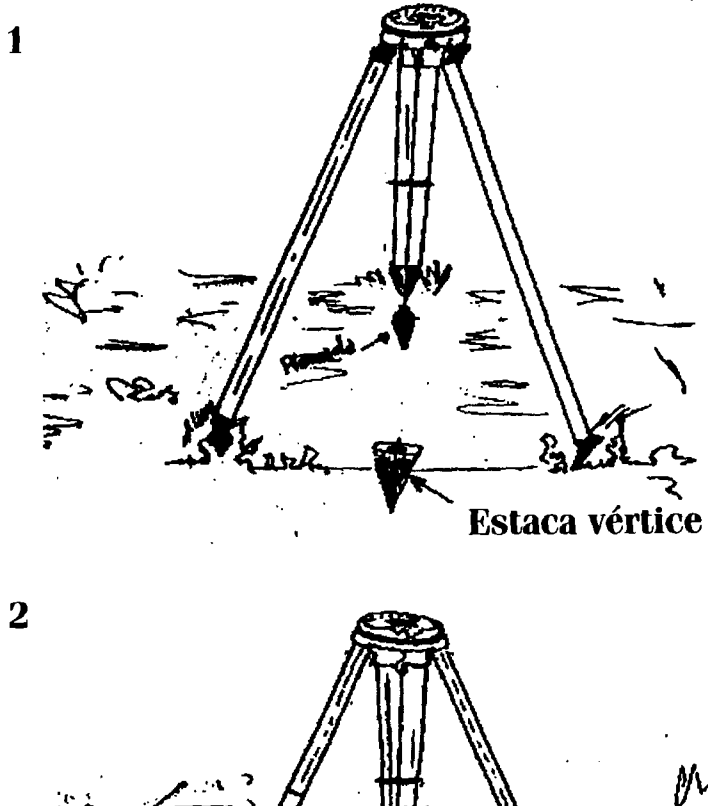

Placa metálica onumento ← Testigo<sup>-</sup>

### **UBICACION DE MARCAS DE REFERENCIA**

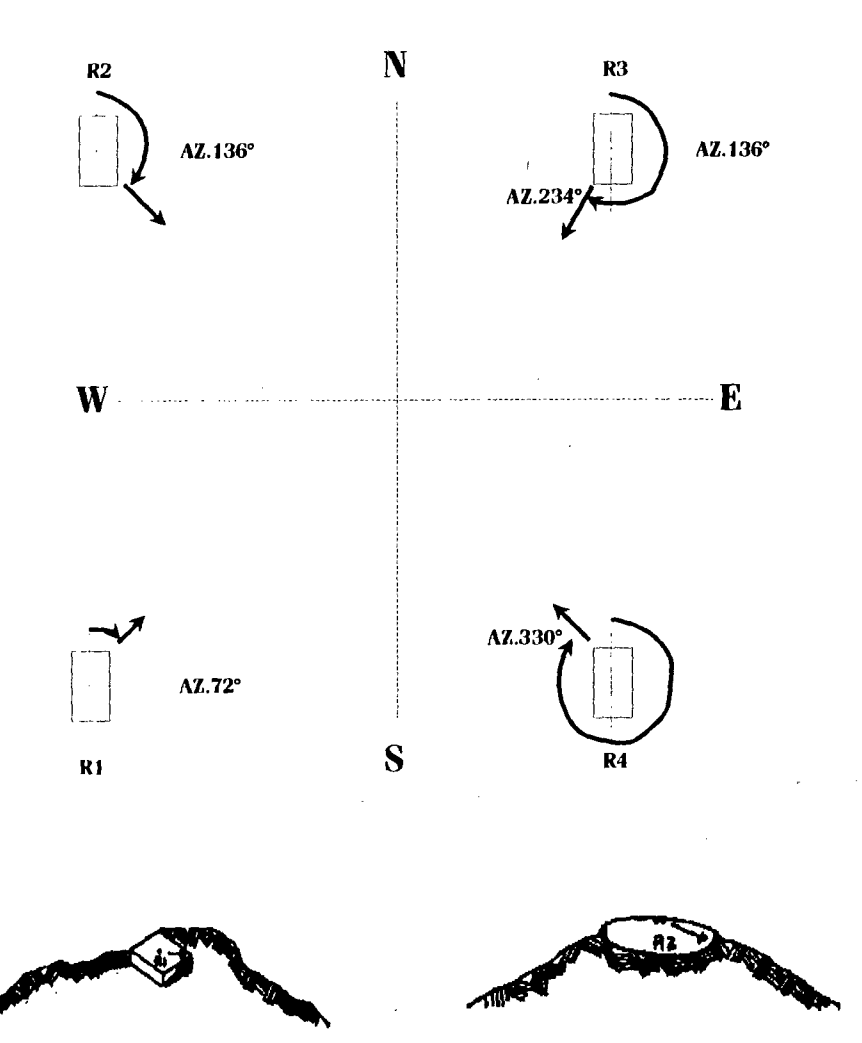

La combinación de éstas dos técnicas, garantizará una mayor presición.

En la placa metálica. el Jefe de Brigada registrará los datos de identificación del punto GPS. como: clave del Estado, Municipio y el número que le corresponda (por municipio), además la fecha de colocación.

**EJEMPLO: EDO. 14 MPIO. 120**  No. **PUNTO GPS 116** 

La clave del punto aparece marcada con un círculo rojo en el croquis del polígono o en el programa de cobertura.

Por cada punto GPS de control que se genere, se deberá establecer de 3 a 4 marcas que referencia. hubicadas estratéjicamente con el fin de facilitar su localización. las referencias se podrán colocar en cualesquiera de los elementos circundantes al punto GPS (construcciones. árboles, rocas, etc.) en un radio no mayor de 20 metros y considerando por lo menos tres de los cuatro cuadrantes. siempre que se garantice su permanencia y estabilidad; utilizando el material de que se disponga como: cemento, clavos. varilla. pintura, etc.

Una vez establecida ñas referencias. se numeran del 1 al n, iniciando con la menor azimut y siguiendo el orden en que giran las manecillas del reloj. El azimut se determinará a partir de la ubicación de la referencia con respecto al punto GPS y se indicara. con una flecha, la dirección hacia donde se localiza el punto principal.

### ANEXO 3

# CERTIFICADOS EXPEDIDOS POR EL REGISTRO AGRARIO NACIONAL (R.A.N.)

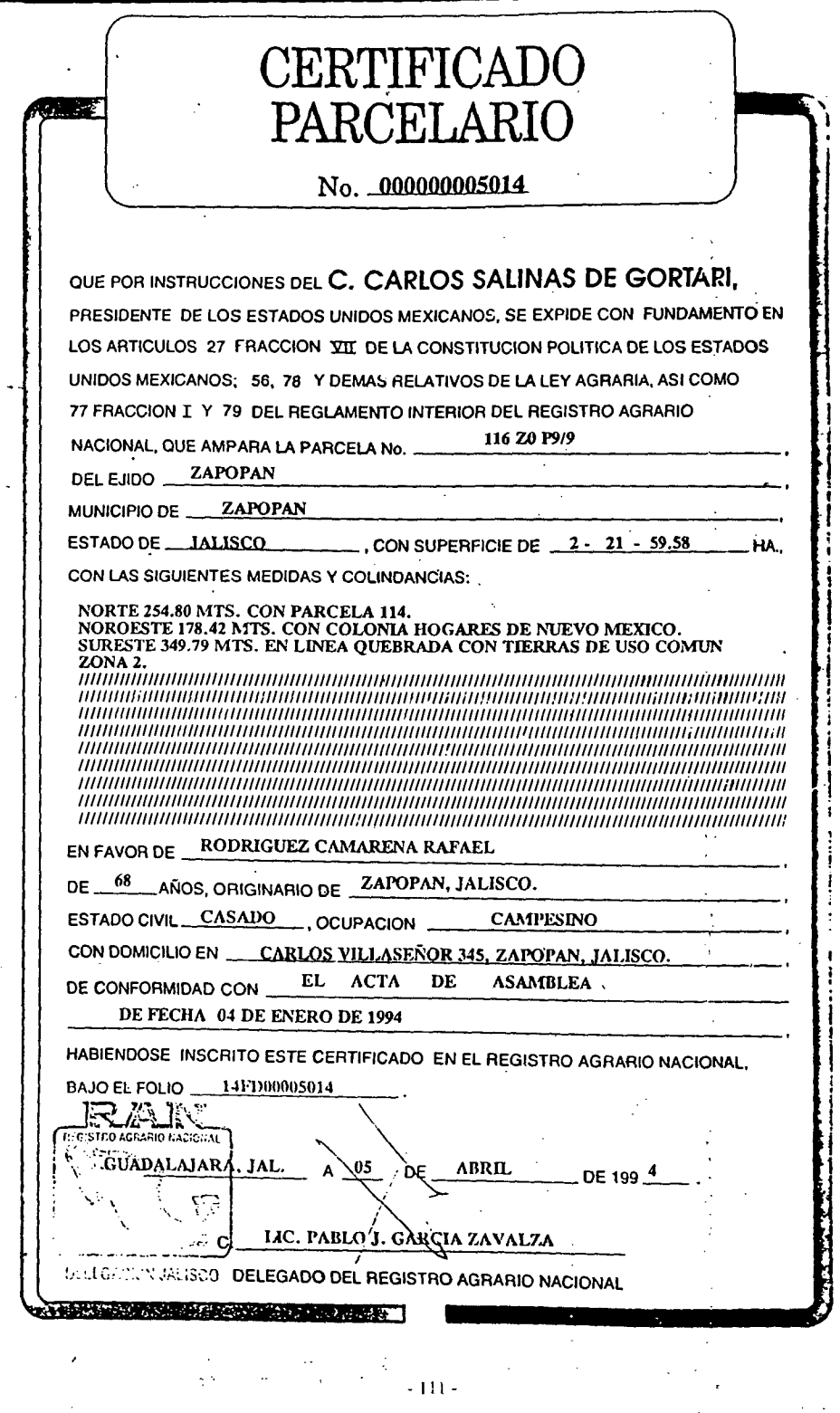

**Construction** 

 $\label{eq:2} \frac{d\mathbf{r}}{dt} = \frac{d\mathbf{r}}{dt} \frac{d\mathbf{r}}{dt}$ 

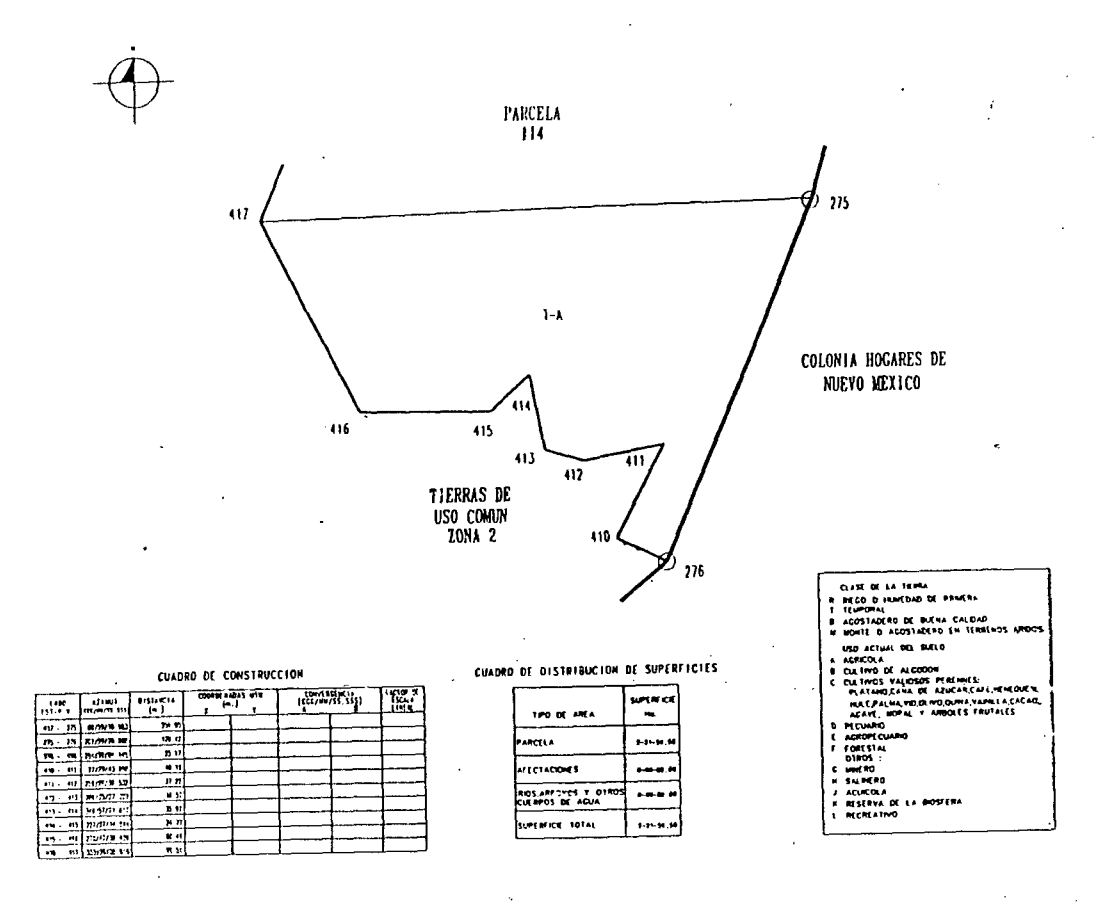